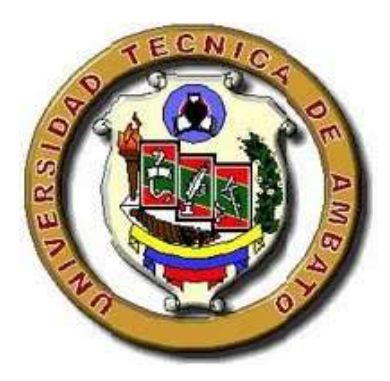

# **UNIVERSIDAD TÉCNICA DE AMBATO FACULTAD DE CONTABILIDAD Y AUDITORÍA CARRERA DE INGENIERÍA FINANCIERA**

# **PROYECTO FINAL DE INVESTIGACIÓN PREVIA LA OBTENCIÓN DEL TÍTULO EN INGENIERÍA FINANCIERA**

**TEMA:**

## **"EL RIESGO DE CRÉDITO Y SU RELACIÓN CON LOS NIVELES DE LIQUIDEZ DEL GRUPO FERRETERO MEGAPROFER EN EL PERÍODO 2013 DE LA CIUDAD DE AMBATO"**

**AUTOR: SANTIAGO PAÚL VASCO SALAS**

**TUTOR: DR. PAUL ORTIZ COLOMA**

**AMBATO – ECUADOR**

**2015**

## **APROBACIÓN DEL TUTOR**

<span id="page-1-0"></span>Yo, Dr. Paul Ortiz Coloma, con cédula de ciudadanía № 180332685-7, en mi calidad de Tutor del trabajo de investigación sobre el tema **"El riesgo de crédito y su relación con los niveles de liquidez del grupo Ferretero MEGAPROFER en el período 2013 de la ciudad de Ambato"** desarrollado por el Sr Santiago Paul Vasco Salas, egresado de la Carrera de Ingeniería Financiera, considero que dicho informe investigativo reúne los requisitos suficientes, tanto técnicos como científicos y corresponde a las normas establecidas en el Reglamento de Graduación de Pregrado, de la Universidad Técnica de Ambato.

Por lo tanto, autorizo la presentación del mismo ante el organismo pertinente, para que sea sometido a evaluación por los profesores calificadores designados por el H. Consejo Directivo.

Ambato, Abril del 2015

## EL TUTOR

 $M$ ayang ugom $\gamma$ 

Dr. Paul Ortiz Coloma

## **AUTORIA DEL PROYECTO DE INVESTIGACIÓN**

<span id="page-2-0"></span>Yo, Santiago Paul Vasco Salas, con cédula de ciudadanía № 180447481-3, tengo a bien indicar que los criterios emitidos en el informe investigativo, bajo el tema: **"El riesgo de crédito y su relación con los niveles de liquidez del grupo Ferretero MEGAPROFER en el período 2013 de la ciudad de Ambato"**, así como también los contenidos presentados, ideas, análisis y síntesis de datos y resultados son de exclusiva responsabilidad de mi persona, como autor de este trabajo de Investigación.

Ambato, Abril del 2015

 AUTOR ……………………………………

Santiago Paul Vasco Salas

## **APROBACIÓN DEL TRIBUNAL DE GRADO**

El tribunal de Grado, aprueba el Trabajo de Graduación sobre el tema **"El riesgo de crédito y su relación con los niveles de liquidez del grupo Ferretero MEGAPROFER en el período 2013 de la ciudad de Ambato"**, elaborado por Vasco Salas Santiago Paúl, egresado de la Carrera de ingeniería financiera, el mismo que guarda conformidad con las disposiciones reglamentarias emitidas por la Facultad de Contabilidad y Auditoría de la Universidad Técnica de Ambato.

Ambato, Abril del 2015

Para constancia firman

 $\ldots$ Dra. Lilian Morales Ab. Anita Labre

PROFESOR CALIFICADOR PROFESOR CALIFICADOR

………………………………………

Eco. Diego Proaño PRESIDENTE DEL TRIBUNAL DE DEFENSA

#### **AGRADECIMIENTO**

<span id="page-4-0"></span>*Mi más grato agradecimiento va dirigido a:*

#### *Familia:*

*A quienes debo todo lo que soy y lo que tengo, que ni no fuera por ellos no hubiese podido alcanzar este logro; gracias por su infinito apoyo compresión y amor.*

### *Amigos:*

*Amigos y compañeros en este largo de mi vida, con quienes he compartido muchos momentos, gratos y no tan bueno, gracias por hacerme parte de sus vidas, por brindarme su tiempo, apoyo y afecto en el camino que he recorrido hasta ahora.*

## *Facultad de Contabilidad y Auditoria*

*Donde me forme cinco años de mi vida, gracias a los docentes que sembraron una semilla de conocimiento responsabilidad y cumplimiento en mí, y que hoy hacen la profesional que soy.*

## *Dr. Paul Ortiz Coloma*

*Gracias por las enseñanzas brindadas para el desarrollo de este proyecto, por su tiempo y predisposición, su ayuda y compromiso con la labor de ser maestro.* 

#### *Megaprofer S. A*

*Gracias a la familia Megaprofer S. A, donde me abrieron sus puertas en lo laboral y también me ofrecieron su apoyo para alcanzar a llegar a mi objetivos personales por formarme como profesional en la vida laboral, en especial mi agradecimiento al ing. Franklin Nuñez por su ayuda y colaboración ofrecida.*

## **DEDICATORIA**

*Especialmente a mis padres, que han luchado arduamente para poder inculcar en mi todos los valores que tengo que dieron todo lo que estuvo a su alcance para que yo estudiara y logre ser un profesional, cumpla mis metas, sueños y anhelos.*

*A mi hermano que sepa que luchando, sin darse por vencido nunca se puede lograr a cumplir todo los que nos propongamos*

*A mis abuelos, tíos y tías que nunca tuvieron una respuesta negativa cuando necesite de su ayuda.*

*A mi novia amada que pronto será mi esposa por ser mi fuente de felicidad y mi impulso para lograr mis objetivos.*

## **INDICE DE CONTENIDOS**

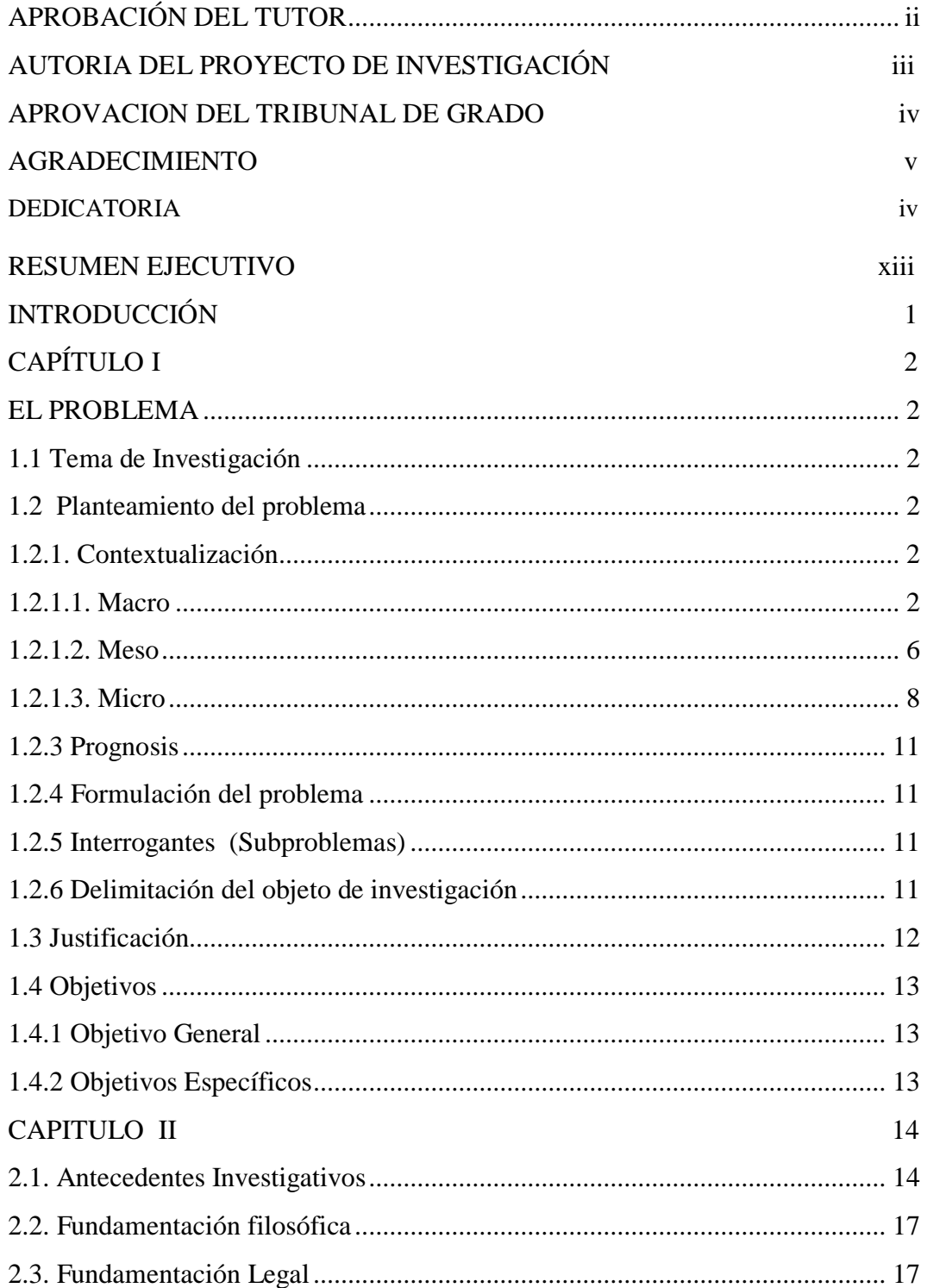

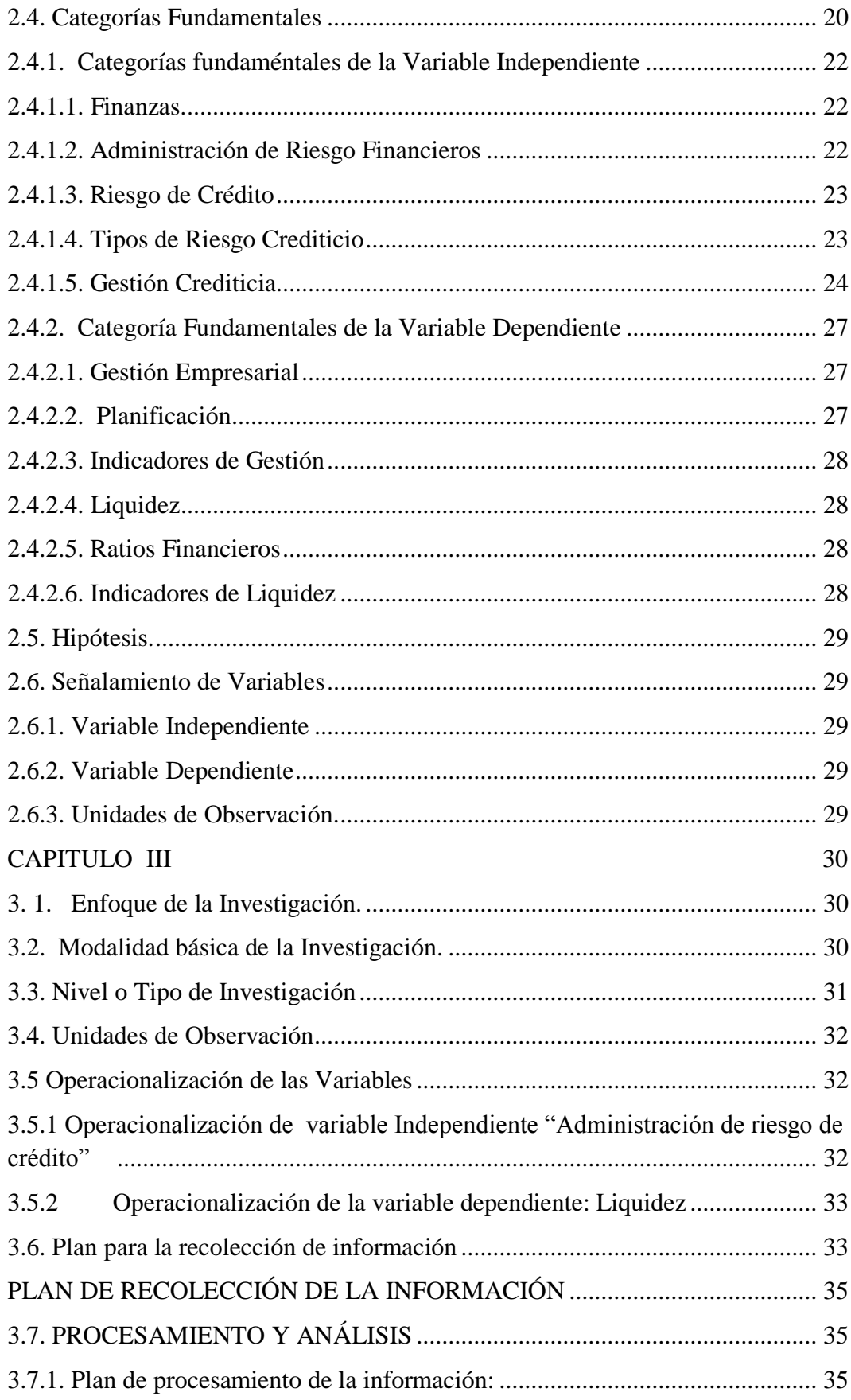

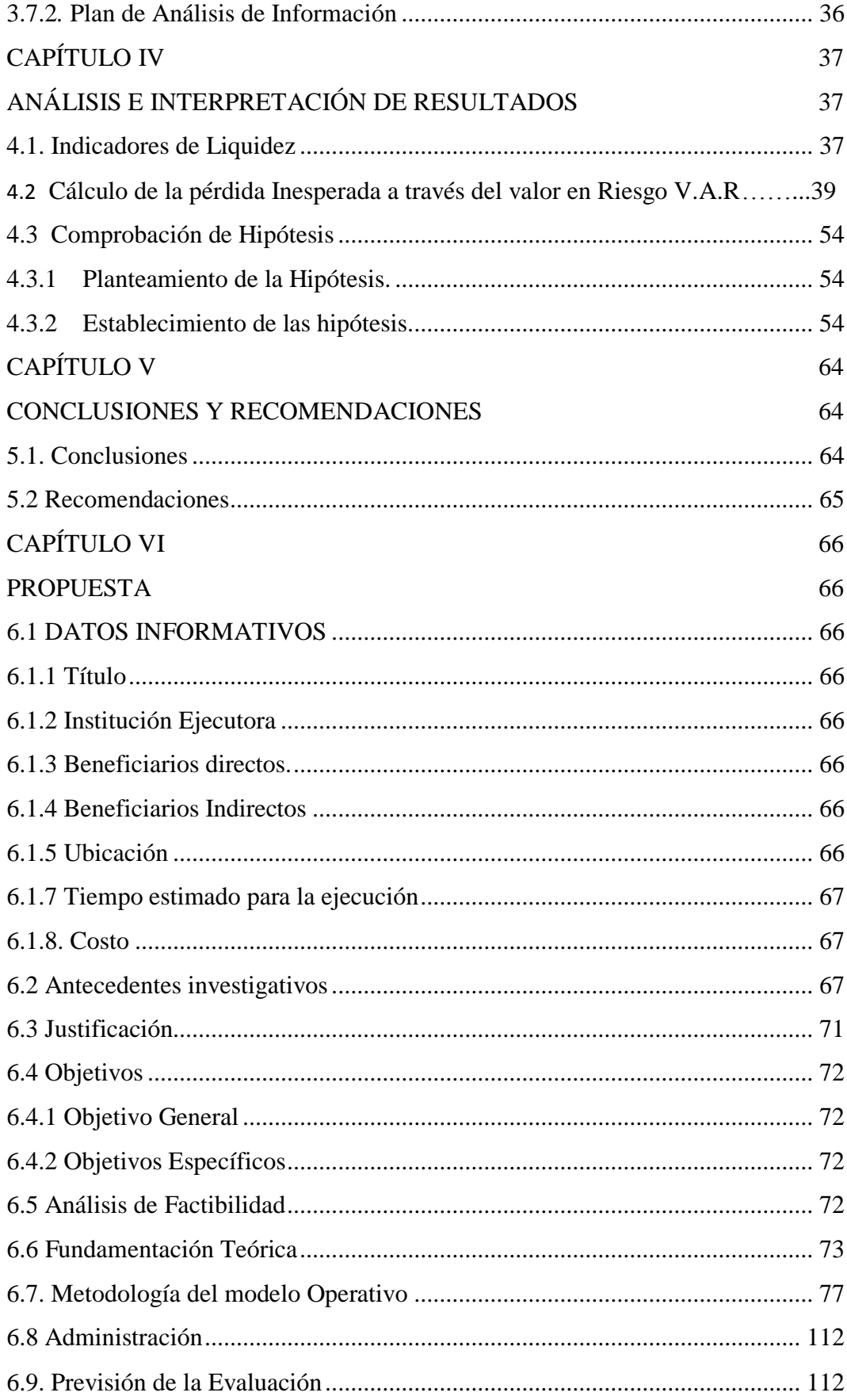

## **INDICE DE TABLAS**

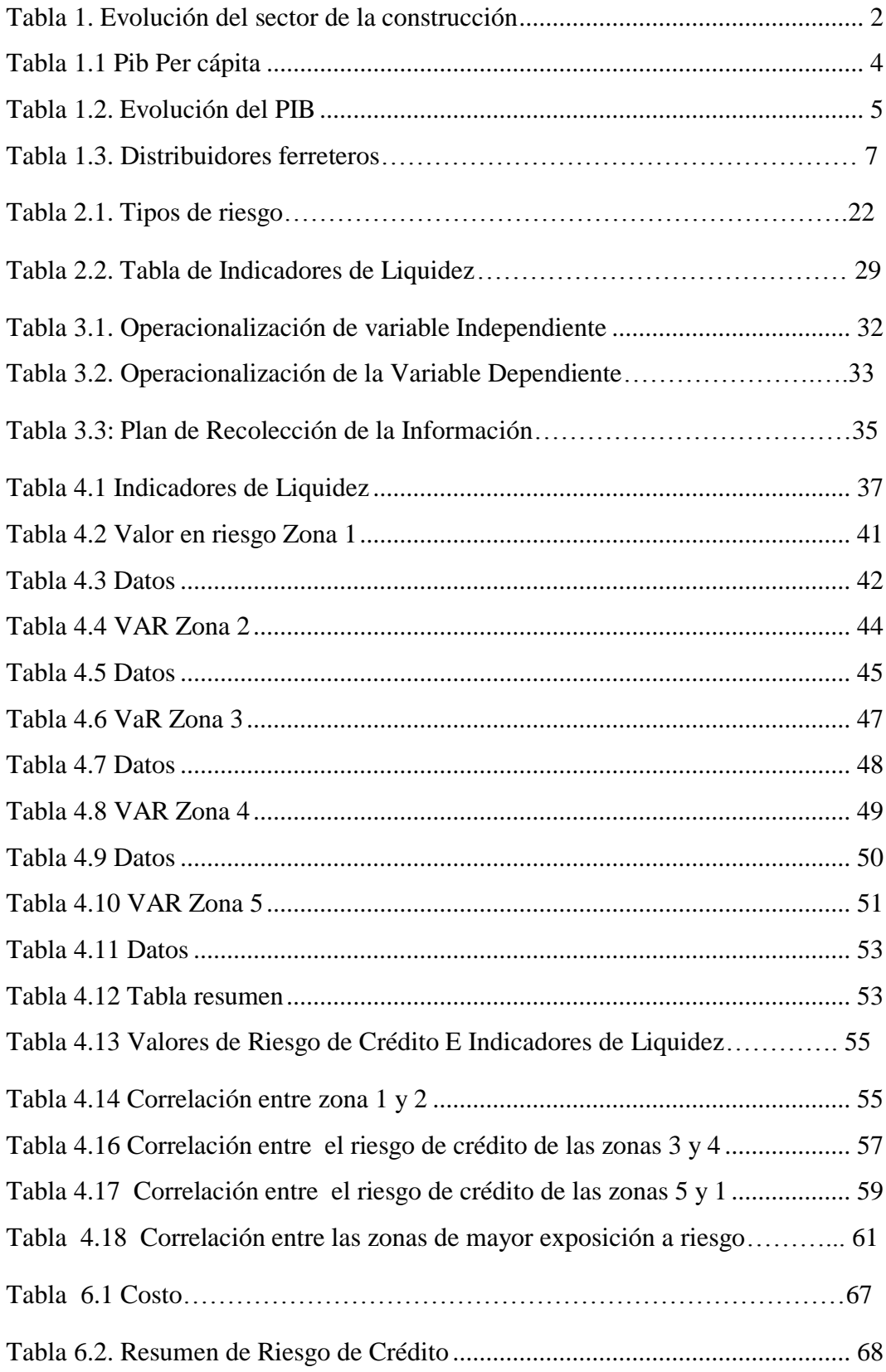

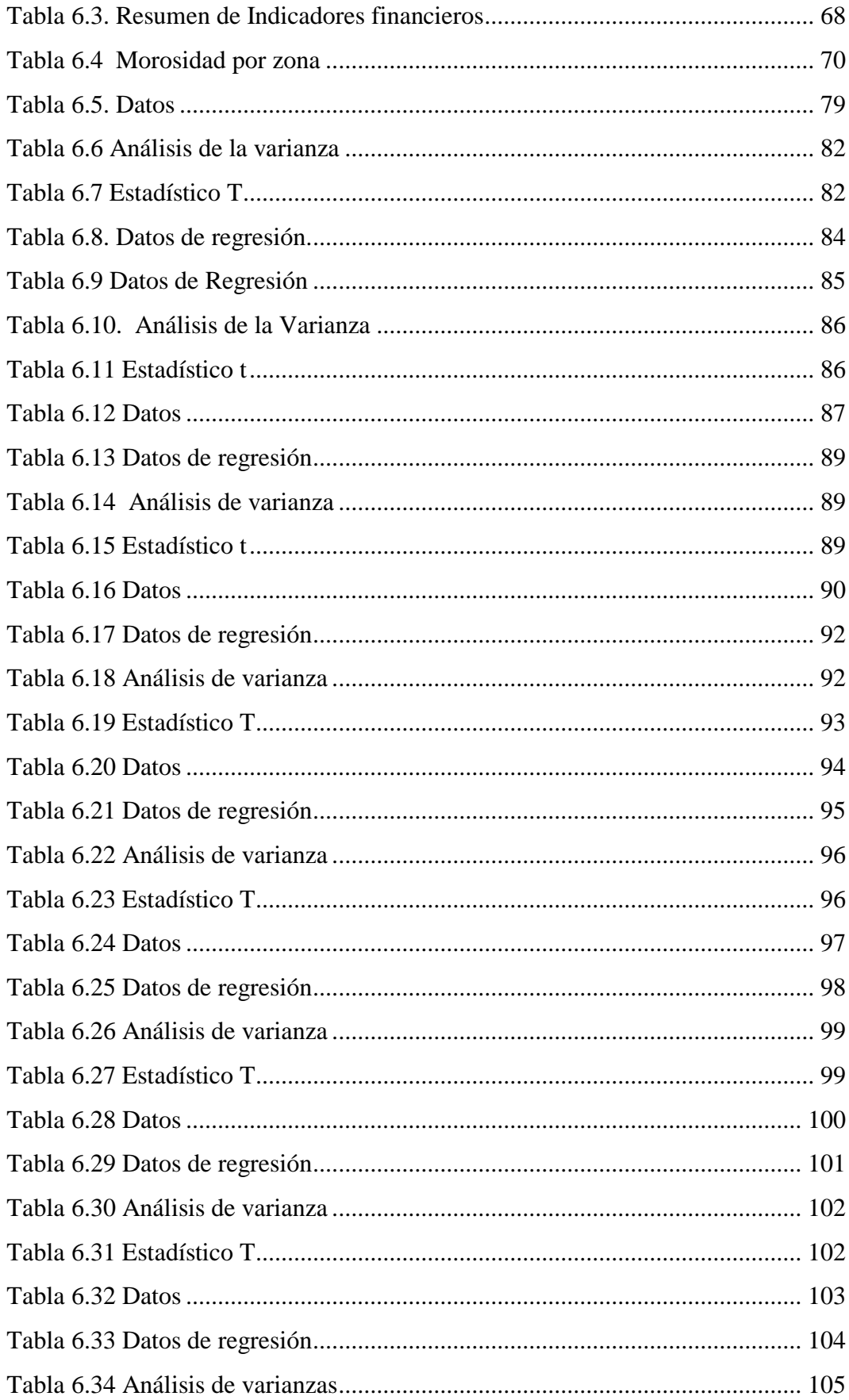

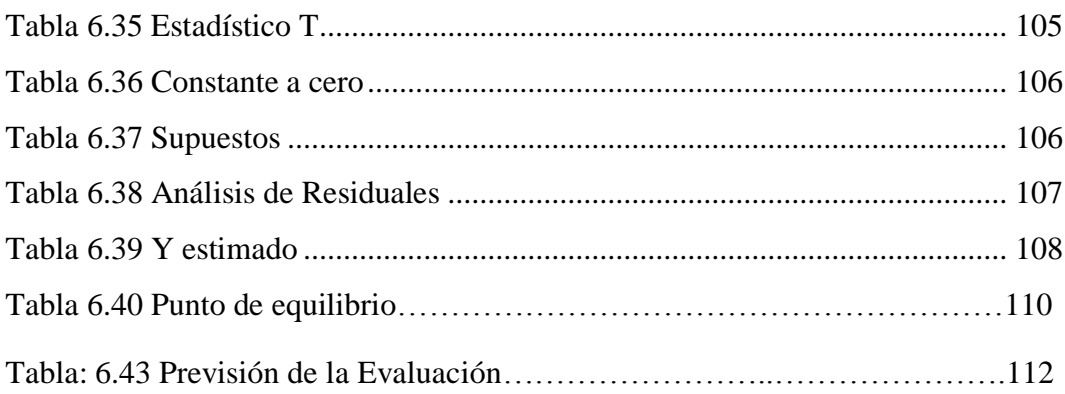

## **INDICE DE GRAFICOS**

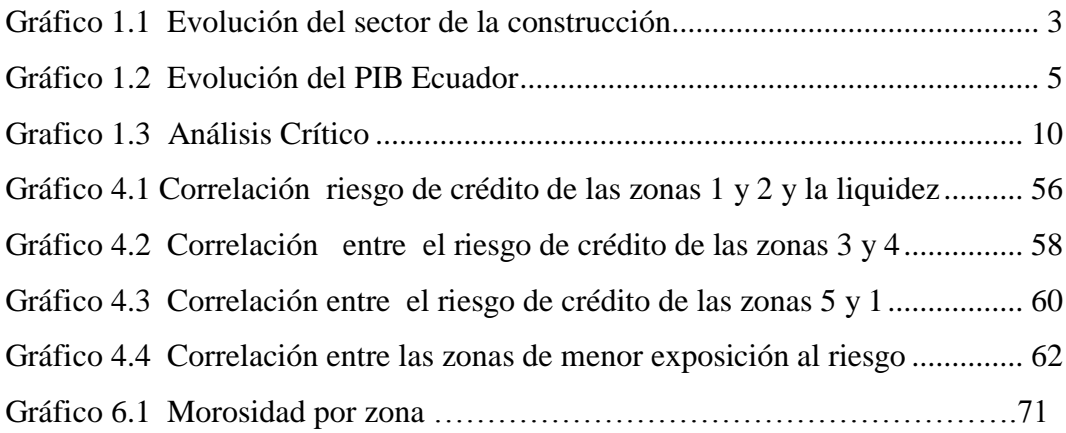

#### **RESUMEN EJECUTIVO**

<span id="page-12-0"></span>La presente investigación titulada "El riesgo de crédito y su relación con los niveles de liquidez del grupo Ferretero MEGAPROFER en el período 2013 de la ciudad de Ambato". tiene como objetivo general determinar la relación existente entre el riesgo de crédito y los niveles de liquidez en las finanzas del grupo Ferretero Megaprofer, para la estructuración de estrategias financieras y estadísticas con el fin de analizar el porcentaje de exposición que presenta el Grupo Ferretero mencionado.

El presente tema surge debido a factores internos y externos de la organización, las ventas a crédito se han desarrollado con el fin de obtener una mayor utilidad pero existe en ellas un riesgo implícito que se mide a través de la probabilidad de morosidad o de no pago, en este sentido los altos niveles de cartera vencida surgen debido a la escasa o nula evaluación de los solicitantes de crédito de manera técnica, debido a que cada solicitante debe generar un flujo de caja lo suficiente importante que le permita entre otras cosas pagar las operaciones crediticias contraídas, lo cual puede causar: niveles de iliquidez que no le permitirán a la organización honrar sus deudas, generar gastos extraordinarios por el intento de cobro a través de la vía judicial, además del cierre total de operaciones crediticias con sus proveedores, proyectando una mala imagen corporativa de la empresa, y finalmente la quiebra .

La presente investigación se efectuará bajo el enfoque crítico propositivo, es crítico porque cuestiona y evidencia los desfases de la gestión del riesgo de crédito, y propositiva porque busca plantear alguna alternativa de solución al problema investigado

Utilizamos un cuestionario de preguntas como parámetro de evaluación para ser aplicadas en la organización como instrumento de recolección de información. Para comprobar0 la hipótesis se emplea el estadígrafo de T student, por ser el más adecuado para este caso de estudio.

Se propone generar un *scoring* de crédito como una metodología estadística que permita gestionar el riesgo de crédito en las operaciones crediticias de Megaprofer Su centro Ferretero.

**Palabras Claves:** Liquidez, Riego, Crédito, Morosidad, iliquidez.

## **INTRODUCCIÓN**

<span id="page-14-0"></span>**CAPÍTULO I:** Se lleva a cabo el planteamiento del problema a ser investigado, se constituye en un contexto macro, meso y micro la problemática existente, así como un análisis crítico para la determinación de las causas y efectos de la problemática planteada, se justifica la investigación y se plantea los objetivos que persigue la misma.

**CAPÍTULO II:** Se enmarca el enfoque crítico propositivo, porque cuestiona y evidencia la gestión del riesgo de crédito, y propositiva porque busca la alternativa de solución al problema investigado, la fundamentación legal que la ampara la Constitución Política del Ecuador aprobada por la Asamblea Nacional Constituyente y la ley de Compañías, concluyendo con el planteamiento de la hipótesis.

**CAPÍTULO III:** Se determina la metodología de la investigación, con un nivel de investigación positivista exploratoria, descriptiva correlacional, se determina la población objeto de estudio, así como los instrumentos de recolección de información, con la utilización de encuestas aplicadas a los miembros de la Organización.

**CAPÍTULO IV:** Se realiza el análisis de la información obtenida de la aplicación de los instrumentos de recolección de datos, se presenta una representación numérica y gráfica de los resultados, para su posterior interpretación y la comprobación de la hipótesis con la utilización del estadígrafo de T student.

**CAPÍTULO V:** Se plasma las conclusiones derivadas del proceso de análisis e interpretación de datos y se plantea recomendaciones para la solución de las deficiencias encontradas.

**CAPÍTULO VI:** Se presenta la propuesta de solución al problema en base a los objetivos planteados y a las variables materia de estudio, se fija su forma de ejecución

## **CAPÍTULO I**

## <span id="page-15-1"></span><span id="page-15-0"></span>**EL PROBLEMA**

## <span id="page-15-2"></span>**1.1 Tema de Investigación**

"El riesgo de crédito y su relación con los niveles de liquidez del grupo Ferretero MEGAPROFER en el período 2013 de la ciudad de Ambato".

## <span id="page-15-3"></span>**1.2 Planteamiento del problema**

## <span id="page-15-4"></span>**1.2.1. Contextualización**

## <span id="page-15-5"></span>**1.2.1.1. Macro**

El sector de la construcción en el Ecuador es uno de los sectores más dinámicos de la Economía Ecuatoriana, debido al impulso recibido por la creación del BIES, y el dinamismo mismo del sector.

De acuerdo con datos publicados en la revista (Líderes, 2014) el sector de la construcción en el Ecuador creció del "8,6%, menor a las tasas de hasta el 21,6% de años atrás".

# <span id="page-15-6"></span>**Tabla 1. Evolución del sector de la construcción**

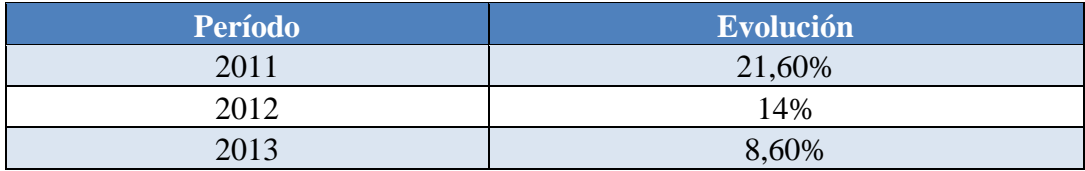

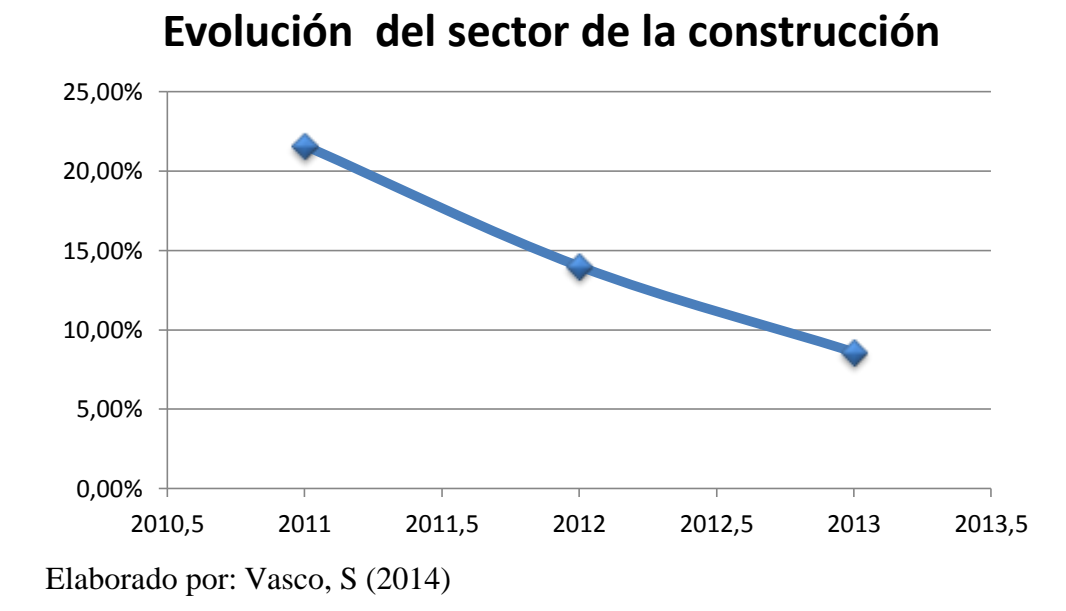

<span id="page-16-0"></span>**Gráfico 1. Evolución del sector de la construcción**

Como se puede apreciar en el gráfico 1.2 el sector de la construcción en el Ecuador ha sufrido un proceso recesivo durante los dos últimos años, pero de acuerdo con varios expertos el sector señalan que el sector se recuperará en el 2014.

#### **Creación del Banco del BIES**

La carta magna del Ecuador señala en el artículo 372: "Establece que el Instituto Ecuatoriano de Bienestar Social cree su propia institución financiera cuál será responsable de canalizar los fondos previsionales y las inversiones del sector inmobiliario".

Según registro oficial No. 587 del lunes 11 de mayo del año 2009, publicado en el registro Oficial se crea el BIESS (Banco del Instituto Ecuatoriano de Seguridad Social), es debido a la creación de esta institución financiera que el sector inmobiliario ha tomado un repunte importante.

De acuerdo con la asociación de (Bancos Privados del Ecuador, 2010) señala lo siguiente con respecto al BIESS**:**

Debido a que los préstamos del Banco del Instituto Ecuatoriano de Seguridad Social (BIESS) no requieren pago de entrada y que esta institución prevé prestar un monto que equivale al 50 o 60% de lo que ofrece la banca privada. Estos dos aspectos, en su opinión, crean una demanda inmobiliaria ante la cual la oferta no podrá reaccionar, por lo tanto, los precios suben. Además, sostuvo que la tasa de morosidad de los bancos públicos es mucho más alta que la de los bancos privados.

#### **Datos estadísticos**

En este contexto y como se puede apreciar en el censo económico Ecuador 2010, realizado por el Instituto Nacional de Estadística y Censos (INEC, 2010) determinó que ese año el sector ferretero generó ventas por \$ 1.700 millones., en este sentido en Ecuador existen en total 3108 ferreterías y empresas de materiales de construcción en todo el país y su facturación de acuerdo con el INEC alcanzó 161 millones de dólares y generó 29 mil empleos directos.

#### **Ingreso Per cápita**

De acuerdo con la revista electrónica (Ecuanomica) señala lo siguiente: "el ingreso per cápita en el Ecuador durante el período 2012

#### <span id="page-17-0"></span>**Tabla 1.1 Pib Per cápita**

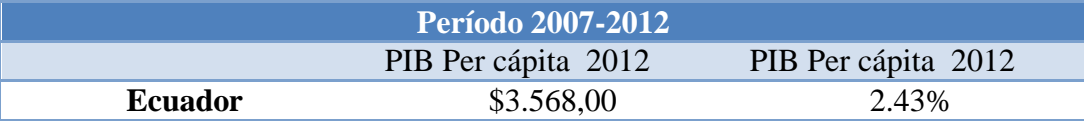

#### Fuente: Revista Ecuanomica

En adicción a lo expuesto para el presidente del directorio del Banco Central del Ecuador (Martínez, 2014) "la economía Ecuatoriana creció al 4.5% en el 2013".

## **Evolución del PIB**

(Martínez, 2014) Señala que el PIB del Ecuador ha evolucionado de la siguiente manera:

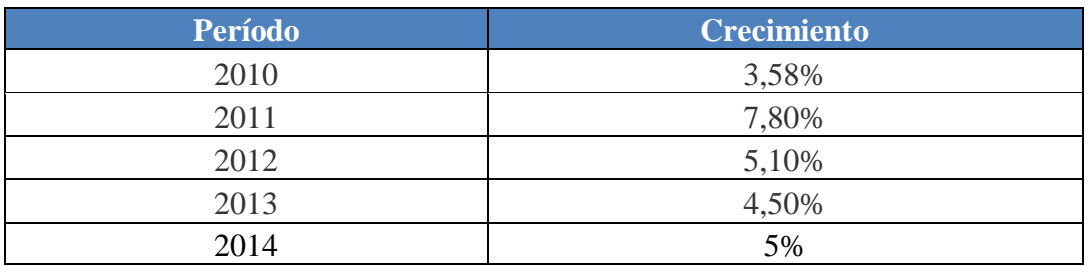

## <span id="page-18-0"></span>**Tabla 1.2. Evolución del PIB**

En la Tabla 1.2 se puede apreciar la evolución del PIB de la Economía Ecuatoriana, además de la perspectiva de crecimiento en el 2014.

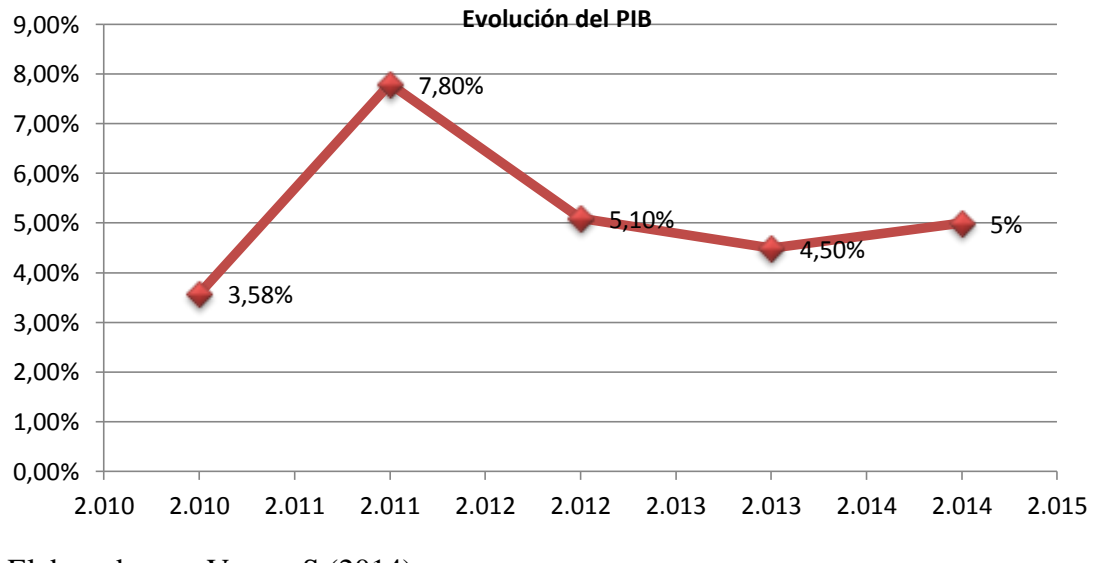

<span id="page-18-1"></span>**Gráfico 1.1 Evolución del PIB Ecuador**

Elaborado por: Vasco, S (2014)

#### <span id="page-19-0"></span>**1.2.1.2. Meso**

La Provincia de Tungurahua se encuentra ubicada en la región conocida como sierra centro y la zona conocida como zona de planificación 3. Cuenta con 3.369 Km2 aproximadamente, es decir, el 8% de la ZP3 y el 1% a nivel nacional.

De acuerdo al último Censo del año 2010, la provincia tiene una población total de 500.755 habitantes, lo que representa el 35% de la población de esta Región y el 4% de los habitantes del Ecuador. El 48% de las personas vive en zonas rurales, y el 52% en zonas urbanas.

Por su estratégica posición geográfica, y su posicionamiento en la mente de los consumidores, Tungurahua ha sido reconocida como emporio de Comercio e Industria en el centro del país, lo cual ha generado que en ella las empresas familiares, los pequeños, medianos y grandes emprendimientos, hayan encontrado un nicho de mercado objetivo, y una oportunidad para crecer y desarrollarse.

En este contexto en Tungurahua los emprendimientos en comercialización de productos ferreteros agrupan a emporios importantes como a negocios pequeños, lo cual genera un importante flujo de ofertantes y demandantes de estos productos.

Las empresas asentadas en Tungurahua son las siguientes:

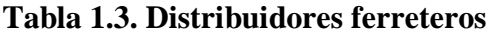

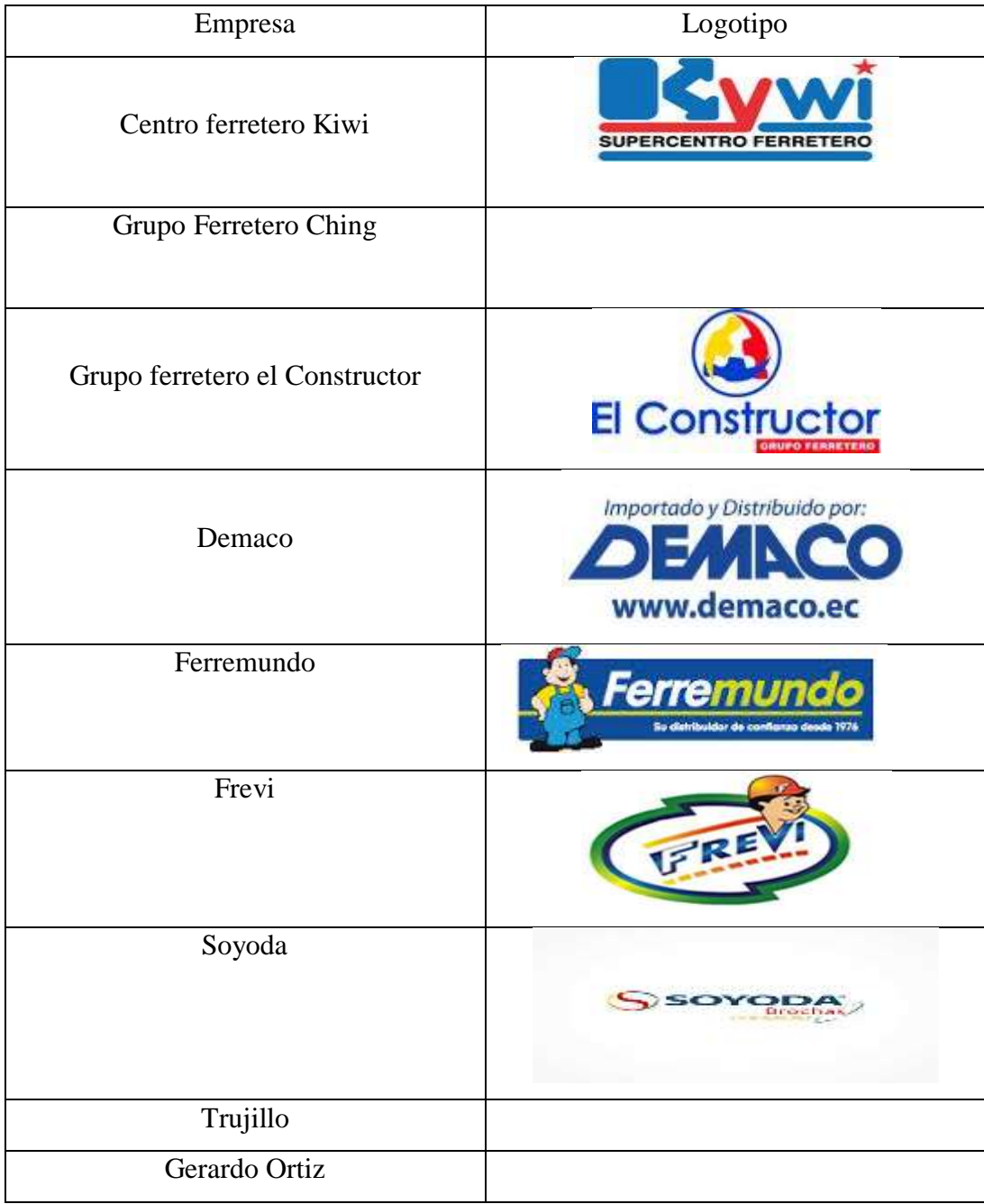

Elaborado por: Vasco, S (2014)

Como muestra la tabla 1.3. Los principales distribuidores ferreteros del país, son los que abarcan el mercado de las ferreterías, en el mercado local en la provincia de Tungurahua según datos del censo Económico 2010, señala que existen 12.847 instituciones que se dedican a las actividades de comercio y 70 establecimientos que se dedican actividades de la construcción, las mismas que compiten por tener mayor participación en el mercado y posicionar su nombre en la mente del consumidor.

### <span id="page-21-0"></span>**1.2.1.3. Micro**

Megaprofer es una de las empresas que conforman el grupo empresarial Núñez Hurtado, líder en la comercialización de productos de ferretería a nivel nacional

De acuerdo con los Archivos de (Megaprofer, 2008) la empresa:

En Febrero de 2008, inician oficialmente las actividades empresariales de MEGAPROFER S.A. Debido al importante crecimiento registrado por la empresa, se construye sus nuevas instalaciones ubicadas en la Panamericana Sur Km 6 ½ sector Huachi El Belén en la ciudad de Ambato, las cuales constan de oficinas administrativas, bodegas, áreas de embarque, seguridad y parqueos. El contar con éstas nuevas instalaciones, permite lograr procesos más efectivos y una mejor gestión logística.

#### **Productos**

La empresa cuenta con una variada gama de productos que asciende alrededor de 5000 productos, empero sus mayores socios estratégicos son: Osram, Teka, Kwikset, Veto, FV.

#### **Ubicación:**

El grupo Ferretero Megaprofer, tiene presencia en 4 ciudades del país:

- Matriz: Ambato: Panamericano norte Km 7 ½
- Sucursal Puyo:
- Sucursal Quito
- Sucursal Latacunga

Siendo Ambato, la capital de la Provincia de Tungurahua, los principales competidores de Megaprofer son:

- Demaco
- Trujillo

Las mismas que compiten en precios, plazos, entrega, disponibilidad de productos entre otros con el fin de alcanzar mayor participación en el mercado local y nacional, es por esta razón que la empresa Megaprofer, necesita implementar sistemas que coadyuven a minimizar el impacto de Riesgo de Crédito que posee la empresa con el fin de aumentar los niveles de liquidez.

<span id="page-23-0"></span>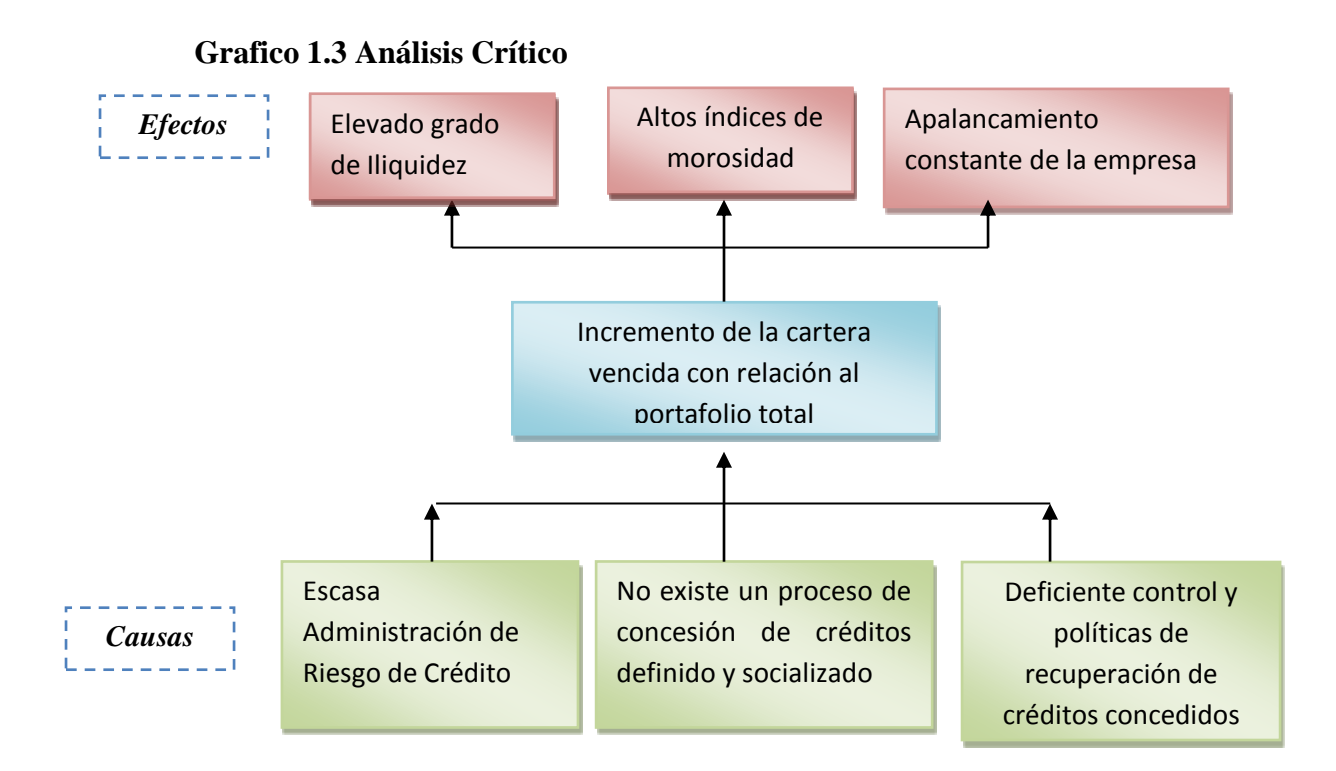

Elaborado por: Vasco, S (2014)

Megaprofer es considerada como una de las diez empresas más grandes de la Provincia de Tungurahua, además por dos años consecutivos fue seleccionada por la revista Vistazo como una de las 500 mayores empresas del país, más sin embargo y a pesar del cúmulo de méritos alcanzados la empresa adolece de varios problemas que se generan del escaso control y evaluación del riesgo de crédito es así que el indicador de cartera vencida en el Grupo Ferretero Megaprofer aumenta, debido a que no existe procesos ni herramientas de evaluación que coadyuve a minimizar el riesgo de exposición que posee todo el volumen de ventas a crédito. Además no se cuenta con metodologías adecuadas para evaluar el grado de impacto, exposición y variación del riesgo de crédito con el propósito de generar planes de acción que permitan tomar medidas preventivas, y a la Implementación de políticas de concesión de créditos las mismas que tienda a evitar que los clientes se sobre endeuden con la empresa., y

se considere la actividad crediticia del sujeto candidato a crédito antes de conceder una operación debido a que en Megaprofer solo se toma en cuenta la información interna y el historial crediticio con la empresa más no con las demás instituciones.

#### <span id="page-24-0"></span>**1.2.3 Prognosis**

Debido a factores internos y externos de la organización las ventas a crédito se han desarrollado con el fin de obtener una mayor utilidad pero existe en ellas un riesgo implícito que se mide a través de la probabilidad de morosidad o de no pago, en este sentido los altos niveles de cartera vencida surgen debido a la escasa o nula evaluación de los solicitantes de crédito de manera técnica, debido a que cada solicitante debe generar un flujo de caja lo suficiente importante que le permita entre otras cosas pagar las operaciones crediticias contraídas, lo cual puede causar: niveles de iliquidez que no le permitirán a la organización honrar sus deudas, generar gastos extraordinarios por el intento de cobro a través de la vía judicial, además del cierre total de operaciones crediticias con sus proveedores, proyectando una mala imagen corporativa de la empresa, y finalmente la quiebra .

#### <span id="page-24-1"></span>**1.2.4 Formulación del problema**

¿Cómo se relaciona el riesgo de crédito con los niveles de liquidez en el incremento de la cartera vencida financieramente del grupo ferretero MEGAPROFER?

#### <span id="page-24-2"></span>**1.2.5 Interrogantes (Subproblemas)**

- ¿A cuánto asciende el grado de riesgo de crédito que posee el Grupo Ferretero MEGAPROFER?
- ¿Cómo se 3ncuentran los Indicadores de Liquidez de la empresa Megaprofer?
- ¿Cuáles podrían ser las soluciones más idóneas al momento de evaluar el riesgo de crédito sobre los niveles de liquidez?

#### <span id="page-24-3"></span>**1.2.6 Delimitación del objeto de investigación**

La presente investigación se delimita de la siguiente manera:

**Campo:** Administración y manejo de Riesgo de Crédito

**Área:** Finanzas y Economía

**Aspecto:** Competencias y desempeño del perfil profesional

**Delimitación Poblacional:** Miembros de la Junta de Accionistas y empleados relacionados con el departamento de crédito y cobranzas, además de todo el personal de mandos medio y superiores de los distintos departamentos de Megaprofer.

**Delimitación Espacial:** El presente trabajo se desarrolló en las Instalaciones de la empresa Megaprofer ubicada en la Panamericana Sur, Vía a Riobamba, en Huachi el Belén.

**Delimitación Temporal:** La investigación que se presenta tomo datos referenciales del período 2013.

#### <span id="page-25-0"></span>**1.3 Justificación**

Los cambios estructurales, jurídicos y coyunturales que ha sufrido el Ecuador en la última década, en materia de desarrollo específicamente en los sectores productivos, ha permitido encaminarlos, hacia la modernidad, desarrollo humano y empresarial, mejoramiento de los niveles de calidad, disminución de la pobreza, altos niveles de equidad, lo cual ha traído estabilidad para la inversión privada y pública y un cierto grado de certidumbre para el empresario.

Los profundos cambios ya mencionados que ha vivido el país, pueden traducirse en mayores niveles de estabilidad social y mejoramiento de las condiciones de vida, de los ciudadanos quienes con un mayor poder adquisitivo.

Los planes de acción y objetivos que alcanzan a los distintos sectores denominados como estratégicos dentro de la planificación gubernamental, ha desarrollado estrategias como el cambio de matriz productiva, lo cual permitirá cambiar la estructura productiva del país.

La importancia del presente trabajo investigativo radica en la manera óptima de focalizar las oportunidades que nos brinda el entorno favorable que vive la nación con el fin de establecer estrategias de crecimiento y desarrollo además de la gran infraestructura gubernamental y el desafíos que esto representa para la industria de la construcción rama donde se desenvuelve el grupo Ferretero Megaprofer, además de contribuir con un estudio de sector de la construcción dentro de la zona de influencia de la empresa, las expectativas de crecimiento y los indicadores de riesgo lo cual permitirá generar estrategias que coadyuven a mejorar los niveles de aceptación y percepción de riesgo de crédito.

### <span id="page-26-0"></span>**1.4 Objetivos**

### <span id="page-26-1"></span>**1.4.1 Objetivo General**

 Determinar la relación del riesgo de crédito con los niveles de liquidez con el incremento de la cartera vencida financieramente del grupo ferretero MEGAPROFER.

### <span id="page-26-2"></span>**1.4.2 Objetivos Específicos**

- Analizar el Riesgo de crédito, mediante la utilización de técnicas estadísticas para la medición de portafolios de cartera, con el fin de analizar el porcentaje de exposición que presenta el Grupo Ferretero Megaprofer.
- Analizar los indicadores de liquidez de la Empresa, con el fin de identificar puntos críticos.
- Realizar un *scoring* de crédito como una metodología estadística que permita gestionar el riesgo de crédito en las operaciones crediticias de Megaprofer Su centro Ferretero.

## **CAPITULO II MARCO TEÓRICO**

#### <span id="page-27-1"></span><span id="page-27-0"></span>**2.1. Antecedentes Investigativos**

Los pequeños y grandes emprendimientos enfrentan problemas similares, como segmentación de mercado, desarrollo e nuevos productos, penetración en el mercado, innovación, fidelización de clientes, cobertura entre otros, es el caso de Grupo Ferretero Megaprofer quién aumenta su capacidad instalada y logística de manera progresiva con el fin de poder suplir las necesidades de la demanda del mercado de acción de la empresa y al mismo modo crecer.

En la tesis Doctoral de (Trigo Martìnez, 2009) que versa sobre. Análisis y medición del riesgo de crédito en carteras de activos financieros ilíquidos emitidos por empresa. Se planteó como Objetivos los siguientes:

Analizar los instrumentos que las entidades bancarias tienen disponibles para medir el riesgo de crédito de los activos financieros ilíquidos con el fin de garantizar su solvencia, estabilidad y viabilidad a un cierto nivel, que será el consensuado por las partes con intereses en la misma.

Analizar los instrumentos que las entidades bancarias tienen disponibles para gestionar y valorar el riesgo de crédito de los activos financieros ilíquidos con dicho fin.

Determinar los instrumentos que permiten medir el riesgo de crédito de los activos financieros ilíquidos teniendo en cuenta sus características.

Determinar los instrumentos que permiten gestionar y valorar el riesgo de crédito de dichos activos en función de sus características.

Determinar si dichos instrumentos de medición, gestión y valoración pueden ser utilizadas por la entidad bancaria con el fin de garantizar su solvencia, estabilidad y viabilidad a un cierto nivel.

Si dichos instrumentos de medición, gestión y valoración de los riesgos financieros permiten lograr la solvencia, la estabilidad y la viabilidad de la entidad bancaria a un cierto nivel, identificar cuáles han sido las principales razones por las que las entidades bancarias no los han utilizado –o lo han hecho incorrectamente, causando la actual crisis financiera internacional, proponiendo medidas para que no vuelvan a producirse crisis de este tipo.

En el mismo sentido en el trabajo de (Camargo Cabezas & Moreno Buitriago, 2004) que hace referencia a: Valoración del riesgo de crédito hipotecario a través de la teoría de opciones (Modelo de Robert Merton, 1974), se planteó como Objetivo general el siguiente: Aplicar el (Modelo de Robert Merton, 1974) para evaluar el riesgo de crédito hipotecario, determinando la probabilidad de incumplimiento de la cartera hipotecaria de una entidad financiera Colombiana, partiendo del supuesto que un deudor tiene implícita una opción que se ejecuta cuando el valor de la deuda se acerca o sobrepasa el valor del activo inmobiliario. Luego de una absoluta investigación de campo y mediante un profundo análisis de los datos con el uso de un sinnúmero de herramientas estadísticas, el autor llega entre otras, a las siguientes conclusiones:

El tiempo de entrega de los créditos BRP para el caso NO VIS se anticipa respecto a los créditos VIS, ya que para el primer caso el momento de la dación es en promedio de 5 años, mientras que para el caso VIS es de 6 años.

Cuando el valor del activo inmobiliario resulta menor a la deuda, se ejecuta la opción put de venta, la cual se ve reflejada en la entrega del activo subyacente (bien inmueble) a la contraparte (entidad crediticia).

Los resultados de la investigación evidencian que la probabilidad de incumplimiento aumenta no solo cuando la deuda resulta mayor al avalúo del activo, sino cuando esta se encuentra muy cerca de la deuda ya que presenta una elevada influencia sobre la opción de pago del deudor.

Los créditos clasificados como NO VIS tienden a ser más sujetos de entrega que los clasificados como VIS, ya que las fluctuaciones del avalúo del activo de esta clasificación son más altas que las del grupo VIS.

El valor del activo inmobiliario es fuertemente influyente sobre la probabilidad de incumplimiento, ya que este a su vez tiende a converger con la deuda.

Del mismo modo, en el trabajo de grado, de: (Arellano Revelo & Vaca Rodríguez, 2011) Que versa sobre "Gestión de crédito y cobranzas para prevenir y recuperar la morosidad en el banco prueba médica de la ciudad de Riobamba". Se planteó como objetivo General el siguiente: " diseñar un modelo de gestión de crédito y cobranzas para prevenir y recuperar la morosidad en el banco pro América de la ciudad de Riobamba". Después de una ardua investigación de campo y mediante un profundo análisis de los datos con el uso de un sinnúmero de herramientas estadísticas, el autor llega entre otras, a las siguientes conclusiones:

La mayoría de los clientes tienen créditos, que son destinados a la vivienda Y comercial pocos son los destinados al consumo.

Desde el punto de vista del análisis cuantitativo, se establece que la cartera de crédito se ha incrementado de manera considerable en los últimos meses estudiados, esto nos permite opinar que la demanda de créditos por parte de los clientes cada vez es más exigente debido a las facilidades en el otorgamiento de los procesos del trámite. También, se puede deducir que el banco Pro América Riobamba tiene una morosidad alta y que sus índices de morosidad se encuentran por encima de los límites fijados por la superintendencia de bancos y seguros.

De las opiniones vertidas por los asesores de crédito y el gerente se puede observar que te que por tener requisitos accesibles, los clientes prefieren acceder a obtener créditos en el banco Pro América.

El banco Pro América Riobamba, no cuenta con un modelo de gestión de créditos y cobranzas, que ayude a la prevención control y recuperación de la morosidad a futuras eventualidades del factor económico, natural, político, etcétera.

El departamento de crédito y cobranzas, no ejerce una actividad efectiva en la sucursal de Riobamba, se limita el requerimiento de información y no al análisis profundo de las causas del incumplimiento de los pagos; la falta de difusión de procedimientos y capacitación al personal limita su actividad en la gestión crediticia.

#### <span id="page-30-0"></span>**2.2. Fundamentación filosófica**

La presente investigación se efectuará bajo el enfoque crítico propositivo, es crítico porque cuestiona y evidencia los desfases de la gestión del riesgo de crédito, y propositiva porque busca plantear alguna alternativa de solución al problema investigado, donde la finalidad del investigación es la explicación y descripción de la realidad en la se desenvuelven los créditos institucionales, del grupo Ferretero Megaprofer. En este contexto y para el autor (Gonzales, M 2002,) señala que el paradigma propositivo es

Este paradigma surge como una alternativa de superación a la visión tradicionalista y tecnocrática del Positivismo, en base al aporte de varios científicos y pensadores de los últimos tiempos, como Karl Marx, Lev Vigotsky, Pichón Riviere, Leontiev y otros, quienes parten de una crítica a la situación del contexto, para llegar a una propuesta de una nueva forma de comprender y hacer ciencia.

#### <span id="page-30-1"></span>**2.3. Fundamentación Legal**

La normativa Vigente es:

Constitución Política del Ecuador 2008 Aprobada por la Asamblea Nacional Constituyente.

Ley de Compañías

El artículo 11, numeral 2 de la Constitución Policía del Ecuador consagra lo siguiente: "Todas las personas son iguales y gozarán de los mismos deberes, derechos y oportunidades"

De acuerdo con la (Carta magna del Estado Ecuatoriano, 2008) en su artículo 319 señala:

Se reconocen diversas formas de organización de la producción en la economía, entre otras las comunitarias, cooperativas, empresariales públicas o privadas, asociativas, familiares, domésticas, autónomas y mixtas.

El Estado promoverá las formas de producción que aseguren el buen vivir de la población y desincentivará aquellas que atenten contra sus derechos o los de la naturaleza; alentará la producción que satisfaga la demanda interna y garantice una activa participación del Ecuador en el contexto internacional.

En este contexto el artículo 321 de la (constitución política del Ecuador, 2008) indica: "El Estado reconoce y garantiza el derecho a la propiedad en sus formas pública, privada, comunitaria, estatal, asociativa, cooperativa, mixta, y que deberá cumplir su función social y ambiental".

Ley de Compañías

La ley menciona en el artículo 3 lo siguiente:

Las instituciones controladas deben establecer esquemas eficientes de administración y control del riesgo de crédito al que se expone en el desarrollo del negocio.

Cada institución controlada tiene su propio perfil de riesgo según las características de los mercados en los que opera y de los productos que ofrece; por lo tanto, al no existir un modelo único de administración del riesgo de crédito, cada entidad debe desarrollar su propio esquema.

Las instituciones controladas deberán contar con un proceso formalmente establecido de administración del riesgo de crédito que asegure la calidad de sus portafolios y además permita identificar, medir, controlar / mitigar y monitorear las exposiciones de riesgo de contraparte y las pérdidas esperadas, a fin de mantener una adecuada cobertura de provisiones o de patrimonio técnico

De acuerdo con el decreto ejecutivo No 003-212-CPCCS-2012 dictado por (Correa Delgado, 2012) expide la Ley Orgánica Derogatoria a la ley de Burós de información crediticia y reformatoria a la Ley del Sistema Nacional del Registro de Datos Públicos, a la ley Orgánica de lña Economía Popular y Solidaria y del sector financiero popular y Solidario y a la ley de Compañías.

Para efectos de aplicación de está ley, se entendera como:

Titular de la información crediticia .- Es la persona natural o jurídica, a la que se refiere la información crediticia.

Usuario de Información crediticia es toda persona natural o jurídica, legalmente autorizada popr el titular de la información crediticia, que recibe de la Dirección Nacional de Datos Públicos la prestación de servicios de referencias. Las Fuentes de Información Son las personas naturales o jurídicas, legalmente autorizadas que debido a sus actividades, mantienen información crediticia lícita y que tienen la obligación a entregar a la misma al registro crediticio de conformidad con las políticas y formas que establezca su respectivo organismo de control.

La base de datos es el conjunto de información constante en la base de datos del registro crediticio, proporcionado por las entidades del sistema financiero público y privado entidades de la Economía Popular y Solidaria, y Superintendencia de Compañías respectivamente, información que debe cumplir con las políticas y parámetros que para cada caso las entidades de control intervienen.

La información del registro crediticio es el historial crediticio y de cumplimiento de obligaciones financieras, comerciales, contractuales, de seguros privados y de seguridad social, de una persona natural o jurídica, pública o privada que sirve para identificarla adecuadamente y determinar sus niveles de endeudamiento.

Los servicios de referencia crediticia podrán ser prestados por la Dirección Nacional de Registro de Datos Públicos, para lo cual se implementará una metodología y modelo de riesgo crediticio que serán autorizados conjuntamente por las superintendencias de Bancos y Seguros, La Economía Popular y Solidaria y Compañías.

El modelo y la metodología Utilizados no podrán considerar para cálculos más de seis años de la historia crediticia.

## <span id="page-33-0"></span>**2.4. Categorías Fundamentales**

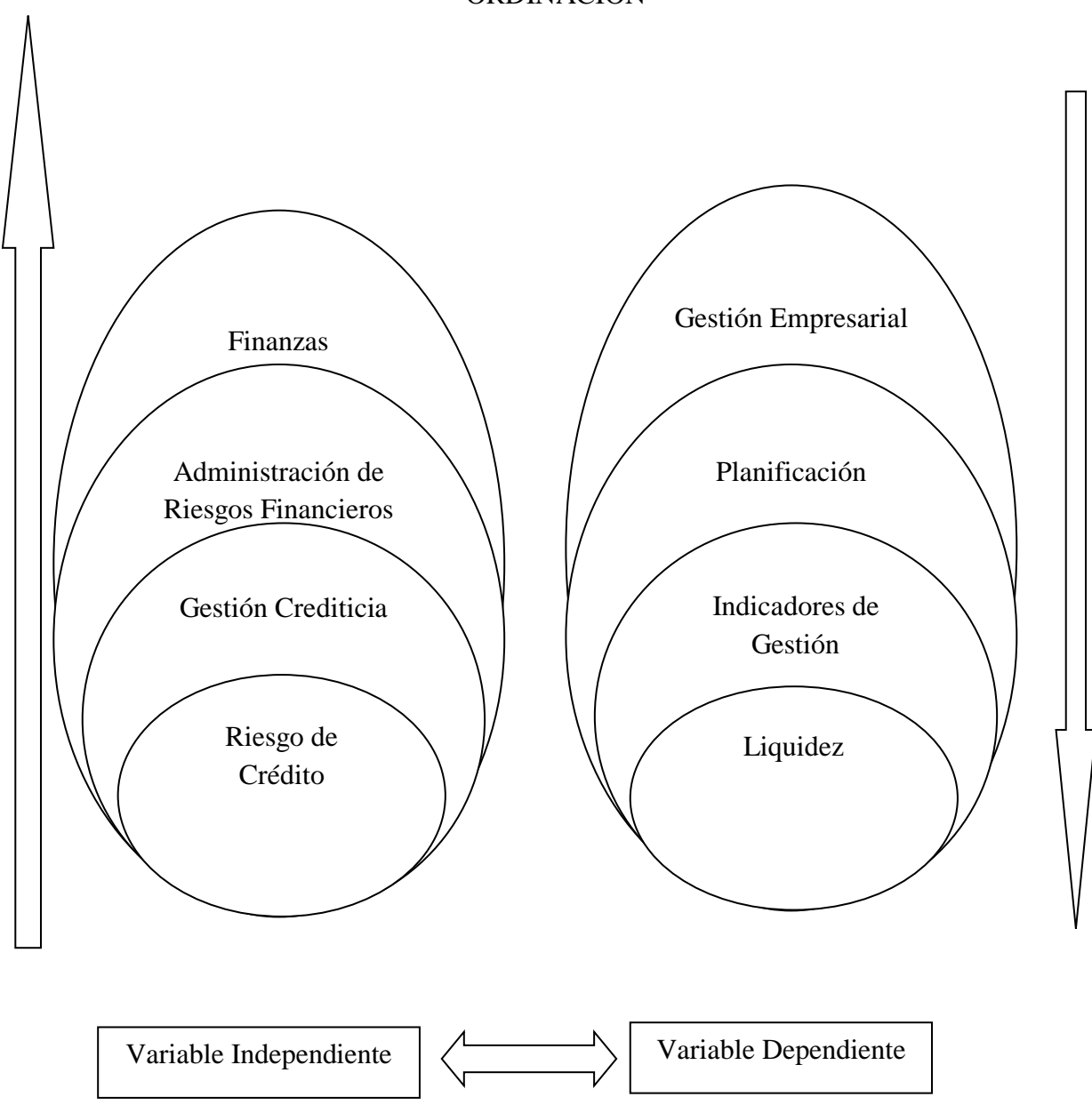

SUPRA ORDINACIÒN

Gráfico2.1: Supraordinación Conceptual Elaborado por: Vasco, S(2014)

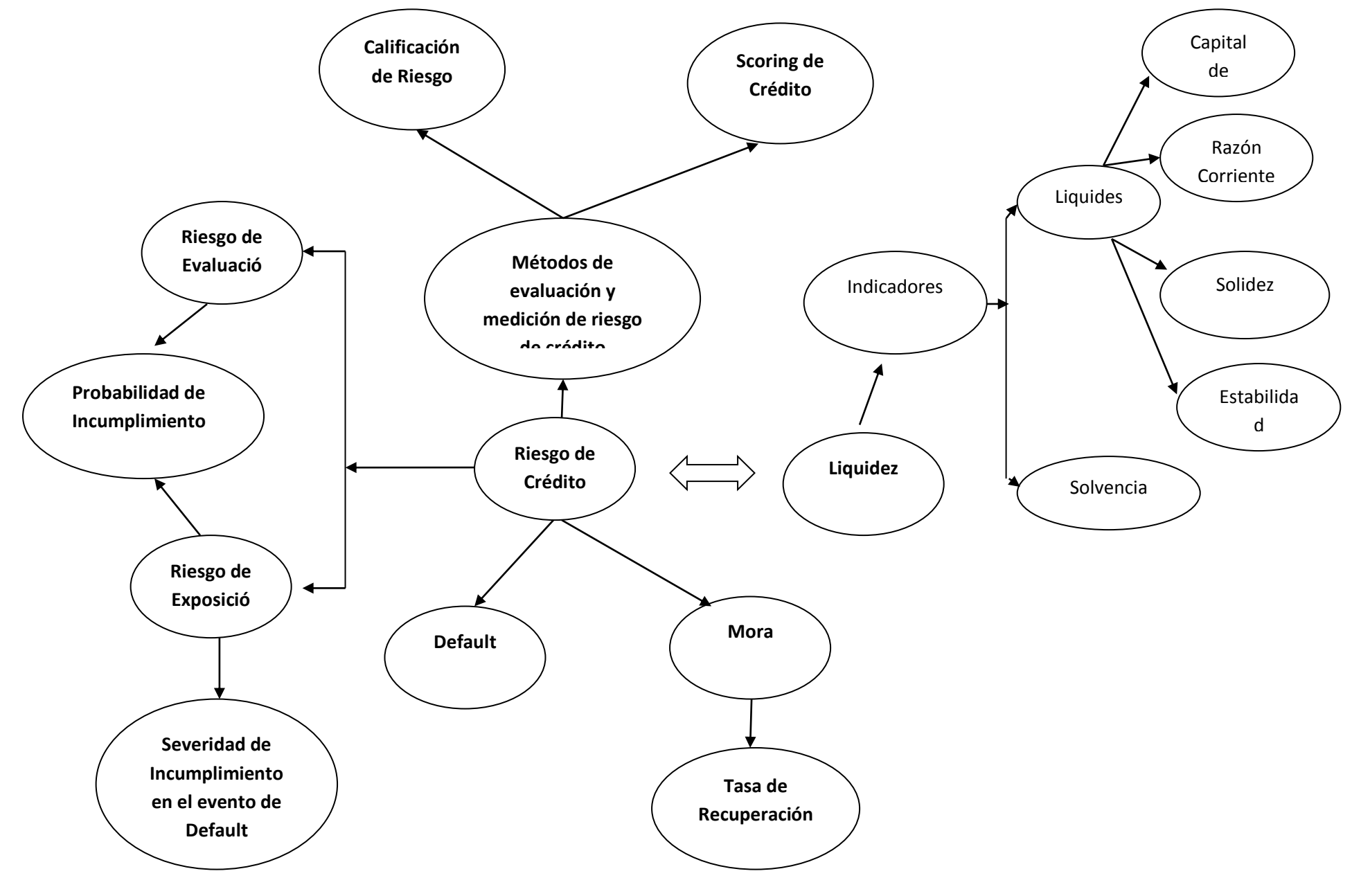

Gráfico2.1: Constelación de ideas Elaborado por: Vasco, S(2014)

## <span id="page-35-0"></span>**2.4.1. Categorías fundaméntales de la Variable Independiente**

## <span id="page-35-1"></span>**2.4.1.1. Finanzas.**

En palabras de (Merton, 2003):

Las Finanzas estudian la manera en que los recursos escasos se asignan a través del tiempo. Dos características distinguen a las decisiones financieras, de otras decisiones de asignación de recursos: los costos y beneficios de las decisiones financieras que se distribuyen a lo largo del Tiempo.

De la misma Forma para (Bodie & Merton, 2003) Las finanzas estudian la manera en que los recursos escasos se asignan a través del tiempo.

## <span id="page-35-2"></span>**2.4.1.2. Administración de Riesgo Financieros**

De acuerdo con (Bodie & Merton, 2003) la administración del Riesgo Financiero es "una rama especializada de las finanzas corporativas, que se dedica a el manejo o cobertura de los riesgos financieros".

Que se divide en:

## **Tabla 2.1. Tipos de riesgo**

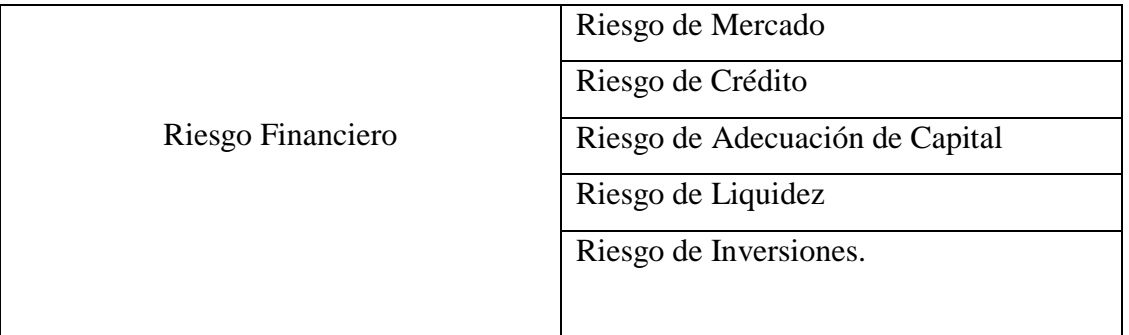

Elaborado por: Santiago Vasco (2015)

De la misma manera (Medina Moreno, 2012) del Instituto de Investigaciones Económicas, señala lo siguiente acerca de la administración de los Riesgo Financieros.

El manejo de riesgo no solo identifica y cuantifica el riesgo. Sino que permite gestionar el negocio maximizando nuestro esfuerzo en la creación de valor, sin distraernos en arreglar problemas previsibles.
El manejo del riesgo nos permite ser conscientes del nivel de rentabilidad que debemos exigir, eliminando actividades que no generen el adecuado valor.

Permite tener un grado adecuado de transparencia respecto al verdadero valor del negocio, tema de relevancia para los accionistas, Finalmente la gestión de riesgo permite a la alta dirección de una empresa tomar decisiones con conocimiento del riesgo y no basados en el azar de los eventos.

#### **2.4.1.3. Riesgo de Crédito**

Para (ASBA, 2006),

Se entiende por riesgo de crédito a la probabilidad de incurrir en pérdidas derivadas del incumplimiento en tiempo y/o forma de las obligaciones crediticias de uno o varios clientes. Surge cuando los flujos de caja comprometidos por préstamos y valores pueden no ser pagados oportuna o totalmente según lo estipulado en un contrato, resultando una pérdida financiera para el banco. El riesgo de crédito no se limita únicamente a las operaciones de préstamos, sino que abarca un gran número de activos y actividades que realizan las instituciones financieras, registradas dentro o fuera del balance general.

De la misma forma (Basilea, 2012) Define "Al riesgo de crédito o, también llamado de insolvencia o de default, es el riesgo de una pérdida económica como consecuencia de que una de las partes contratantes deje de cumplir con sus obligaciones y produzca, en la otra parte, una pérdida financiera."

#### **2.4.1.4. Tipos de Riesgo Crediticio**

#### **a) Riesgo de Incumplimiento Default Risk " Riesgo de Incumplimiento"**

De acuerdo con, (BBVA, 2012) el riesgo de Incumplimiento hace referencia a "la medida o a la calificación que toma el rating de crédito de una persona natural, o jurídica con el fin de mediar la capacidad, capital y comportamiento de pagos"

#### **b) Riesgo de Incremento en la Prima de Riesgo "CreditSpeakRisk"**

De acuerdo con (Fernàndez, 2009) :

La prima de Riesgo del mercado denominada prima de riesgo del mercado bursátil, es uno de los parámetros financieros más investigados y controvertidos, y también uno de los que más confusión genera. Gran parte de la confusión se debe a que el término "prima de riesgo del mercado" designa cuatro conceptos y realidades muy diferentes entre sí:

> Prima de Riesgo del mercado Histórica: diferencia entre la rentabilidad histórica de la bolsa de un índice bursátil y el de renta fija.

> Prima de Riesgo del mercado esperada: Valor esperado de la rentabilidad futura de la bolsa por encima de la renta fija.

> Prima de riesgo de mercado exigida: Rentabilidad incremental que un inversor exige al mercado bursátil por encima de la renta fija sin riesgo.

## **2.4.1.5. Gestión Crediticia**

La calidad de la cartera de créditos es el riesgo crediticio, que depende básicamente de dos grupos de factores:

Factores internos.- que dependen directamente de la administración propia y/o capacidad de los ejecutivos de cada empresa.

Factores externos.- que no dependen de la administración, tales como inflación, depreciaciones no previstas de la moneda local, desastres climáticos, etc. aquí aparece como importante el estado de los equilibrios básicos macroeconómicos que comprometan la capacidad de pago de los prestatarios.

#### **Probabilidad de Incumplimiento**

De acuerdo con la página electrónica (BBVA, 2011) define a la Probabilidad de Incumplimiento como:

La probabilidad de incumplimiento es una medida estadística que coadyuva a los directores financieros a medir la probabilidad de que un cliente no pueda honrar sus pagos en los términos establecidos, dicho de otra manera es una herramienta de gestión que coadyuva a minimizar el impacto de default y a planificar acciones correctivas en caso de que suceda.

En este contexto para (Ahumada) señala que la probabilidad de incumplimiento, "permite medir la posibilidad de que un cliente caiga en default, con el fin de tomar acciones correctivas".

# **Severidad de Incumplimiento**

En palabras de (BBVA, 2010) la severidad de incumplimiento se la define como: "La severidad es otra métrica clave en el análisis cuantitativo del riesgo y se define como el porcentaje sobre la exposición en riesgo que no se espera recuperar en caso de incumplimiento"

Para el (Banco de México, 2005), señala que la severidad de incumplimiento es:

Esto es lo que pierde el acreedor en caso de incumplimiento del deudor y se mide como una proporción de la exposición. A su complemento respecto a la unidad (1-pérdida dado incumplimiento) se le conoce como la "Tasa de recuperación del crédito".

En la jerga de riesgo de crédito, a la severidad se la representa por sus siglas en inglés LGD.4 En resumen, la severidad representa el costo neto del incumplimiento de un deudor; es decir, la parte no recuperada al incumplir el acreditado una vez tomados en cuenta todos los costos implicados en dicha recuperación. (v.gr. el costo de recobro, los costos judiciales, etc.)

# **Default**

De acuerdo con (Ormazabal, 2014) el default se lo define como: "a todas esas operaciones de crédito que poseen una mora mayor a 90 días"

En este contexto para los autores (Montoya y Fabiarz, 2011) señala que el deafult puede definirse como:

La definición de default, debe descomponerse en dos elementos, por un lado un crédito impago, cuya altura de mora crece indefinidamente con el tiempo, en el cual se hacen efectivas las garantías (si las hay) y que llega hasta las últimas instancias judiciales, evidentemente es un default (default real). Pero dicha definición no es práctica por cuanto los tiempos de resolución varían

considerablemente, según el tipo de crédito, de garantías, las condiciones macroeconómicas, el entorno legal, las condiciones sociodemográficas, entre otros. Desde una óptica retrospectiva es fácil identificar un default real, pero ello no es práctico ni útil en términos del cálculo de provisiones.

Surge entonces la necesidad de considerar un default técnico, el cuál intuitivamente parte del concepto que a mayor altura de mora, menor es la posibilidad que el crédito se ponga al día. Así mismo, se considera la existencia de alturas de mora críticas por encima de las cuales es muy poco probable que el crédito vuelva a estar en cero moras.

#### **Definición de default técnico**

Para complementar **(**Montoya y Fabiarz, 2011) señalan:

Un crédito se encuentra en default técnico, cuando está a una altura de mora tal, que la probabilidad de estar al día (cero moras), en el mismo mes del año siguiente, se ha estabilizado y no cambia significativamente aunque aumente la altura de mora. El elemento fundamental para la determinación de tal altura de mora, es el cálculo de la probabilidad de "no estar en mora" dentro de doce meses, condicionada a la altura de mora actual.

## **Morosidad**

En palabras de (López Dominguez.2012) la morosidad se la define como:

En términos generales, la morosidad es la cualidad de moroso, la situación jurídica en la que un obligado se encuentra en mora, siendo ésta el retraso en el cumplimiento de una obligación, de cualquier clase que ésta sea, aunque suele identificarse principalmente con la demora en el pago de una deuda exigible.

De acuerdo con la ley general de Instituciones del sistema financiero Publicada en el

registro oficial no. 250 de 23 de Enero del 2001, por el Congreso Nacional, señala:

Este factor debe analizarse como el indicador cuantitativo del cumplimiento oportuno de las obligaciones del sujeto de crédito. La morosidad deberá ser considerada como un elemento de riesgo progresivo, a más días de mora mayor riesgo, así también la institución del sistema financiero deberá observar la frecuencia de la mora como otro elemento que defina el perfil de riesgo del cliente.

#### *Scoring* **de Crédito**

Para (López Dominguez,2012) señala:

Se lo define como el sistema que califica las operaciones de crédito y mide la posibilidad de incurrir en pérdidas causadas por default o por días de morosidad, debido a que utiliza técnicas y procedimientos estadísticos para el desarrollo de los procesos de concesión de crédito.

El Credit Report, o Scoring de crédito se lo define como aquel proceso automatizado que facilita las decisiones de otorgamiento de operaciones de crédito a favor de terceros, utilizando variables cuantitativas, y demográficas además de una base de datos que coadyuven a desarrollar la metodología.

# **2.4.2. Categoría Fundamentales de la Variable Dependiente**

# **2.4.2.1. Gestión Empresarial**

De acuerdo con (Leòn, 2007), la Gestión Empresarial:

Es la actividad empresarial que busca a través de personas (como directores institucionales, gerentes, productores, consultores y expertos) mejorar la productividad y por ende la competitividad de las empresas o negocios. Una optima gestión no busca sólo hacer las cosas mejor, lo más importante es hacer mejor las cosas correctas y en ese sentido es necesario identificar los factores que influyen en el éxito o mejor resultado de la gestión.

La autor del Libro Investigación en Administración en América Latina (Calderón Hernandez, 2005) señala acerca de la gestión empresarial lo siguiente:

La gestión empresarial es un término que abarca un conjunto de técnicas que se aplican a la administración de una empresa y cuya dificultad dependerá del tamaño de la misma en cualquier caso el objeto fundamental de la gestión empresarial es mejorar la productividad, sostenibilidad y competitividad, asegurando la viabilidad de la empresa en el largo plazo

## **2.4.2.2. Planificación**

De acuerdo con (Quintero Pedraza, 1984):

Proceso de elección y selección entre cursos alternativos de acción, con vistas a la asignación de recursos escasos, con el fin de obtener objetivos específicos sobre la base de un diagnóstico preliminar que cubre todos los factores relevantes que pueden ser identificados.

En este contexto para (Martner, 1981) señala:

La idea central de la planificación es la racionalidad este principio supone que dada la multitud de posibilidades de acción, de los hombres del Gobierno, de las Empresas y de las Familias, es necesario elegir Racionalmente que alternativas son mejores para la realización de los valores finales

## **2.4.2.3. Indicadores de Gestión**

En palabras de (Salgueiro Anabitarte, 2001)"Los indicadores de gestión o mediciones pueden ser ratios, porcentajes, números naturales, unidades monetarias, etc. Los detallados son ratios que deben proporcionar información valiosa para el directivo".

(Ortigueira, 1987) Señala que los indicadores de gestión es:

La medida de magnitud que se encuentra siempre asociada a la noción de fenómeno o sistema que permite por comparación de estándares, evaluar periódicamente las unidades de programación. Los indicadores cumplen dos funciones Función Descriptiva: aportar información sobre una situación determinada o el estado de un sistema y su evolución en el tiempo.

## **2.4.2.4. Liquidez**

La liquidez es uno de los indicadores de gestión más importantes dentro de cualquier organización, en este contexto se puede definir a la liquidez como: Disposición inmediata de fondos financieros

## **2.4.2.5. Ratios Financieros**

Los indicadores financieros son los datos o medidas de magnitud que le que le permiten medir la estabilidad, la capacidad de endeudamiento, el rendimiento y las utilidades de la organización.

En este contexto para: (Soriano y Pinto, 2006) Señala que los ratios financieros se definen como: "la relación o proporción entre dos magnitudes financieras, las cuales han de guardar cierta relación".

## **2.4.2.6. Indicadores de Liquidez**

Es la capacidad que posee la empresa para hacer frente a sus obligaciones de Corto Plazo

| Indicador          | Fórmula                                                                               | Interpretación                                                                                    |  |  |  |
|--------------------|---------------------------------------------------------------------------------------|---------------------------------------------------------------------------------------------------|--|--|--|
| Razón Corriente    | $RC = \frac{Actives \_Corrientes}{Passivos \_Corrientes}$                             | Por cada dólar que<br>debe la empresa<br>tiene \$ para pagar                                      |  |  |  |
| Prueba ácida       | $RC = \frac{ActiveS - Corrientes - Inventarios}{$<br>$\overline{Pasivos}\_Corrientes$ | Por cada dólar que<br>debe la empresa<br>tiene \$ para pagar,<br>sin la venta de su<br>inventario |  |  |  |
| Capital de trabajo | Activo Corriente – Pasivo Corriente                                                   | Monto en dinero que<br>posee para realizar<br>actividades<br><b>SUS</b><br>normalmente            |  |  |  |
| <b>Nivel</b><br>de | $NDI = \frac{PC-Ban\cos+(Cartera+valoresredizables)}{Iuventaris}$<br>Inventarios      | Liquidez<br>que                                                                                   |  |  |  |
| Dependencia<br>de  |                                                                                       | depende de la venta                                                                               |  |  |  |
| Inventarios        |                                                                                       | del inventario                                                                                    |  |  |  |

**Tabla 2.2. Tabla de Indicadores de Liquidez**

# **2.5. Hipótesis.**

El riesgo de crédito se relaciona con los niveles de liquidez del grupo Ferretero MEGAPROFER en el período 2013 de la ciudad de Ambato

# **2.6. Señalamiento de Variables**

# **2.6.1. Variable Independiente**

Riesgo De Crédito

# **2.6.2. Variable Dependiente**

Liquidez

# **2.6.3. Unidades de Observación.**

Grupo Ferretero Megaprofer S.A.

# **CAPITULO III METODOLOGÍA**

## **3. 1. Enfoque de la Investigación.**

La presente investigación se encuentra enmarcada en el enfoque positivista entendemos al positivismo como una corriente o escuela filosófica que afirma que el único conocimiento auténtico es el conocimiento científico, y que tal conocimiento solamente puede surgir de la afirmación de las teorías a través del método científico. Para el paradigma positivista la realidad es única, puede ser fragmentada para su análisis y las partes pueden ser manipuladas independientemente.

# **3.2. Modalidad básica de la Investigación.**

La presente Investigación se cimenta en la siguiente modalidad de Investigación.

# **Investigación Exploratoria**

Según el autor (Arias, 1999)define: La investigación exploratoria "como aquella que se efectúa sobre un tema u objeto desconocido o poco estudiado, por lo que sus resultados constituyen una visión aproximada de dicho objeto, es decir, un nivel superficial de conocimientos."

# **Investigación Bibliográfica**

De acuerdo con (Ávila Baray, 2005) la investigación documental como una técnica de investigación en la que "se deben seleccionar y analizar aquellos escritos que contienen datos de interés relacionados con el estudio.

De acuerdo con (Tobar, 2012) la Investigación Bibliográfica es

El énfasis de la investigación está en el análisis teórico y conceptual hasta el paso final de la elaboración de un informe o propuesta sobre el material registrado, ya se trate de obras, investigaciones anteriores, material inédito, hemerográfico, cartas, historias de vida, documentos legales e inclusive material filmado o grabado. Las fuentes de conocimiento, de análisis e interpretación serán fundamentalmente "cosas" y no "personas" que contengan datos fidedignos, investigaciones anteriores, propias o ajenas, entre otros.", Debido a la profundidad y alcance que poseerá está

Investigación, es completamente necesario Investigar todos el marco de antecedentes que registra el tema en cuestión.

#### **Investigación de Campo**

Según el Manual de Trabajos de Grado, de Especialización y Maestrías y Tesis Doctorales, (Upel, 2006), es:

El análisis sistemático de problemas de la realidad, con el propósito bien sea de describirlos, interpretarlos, entender su naturaleza y factores constituyentes, explicar sus causas y efectos o predecir su ocurrencia, haciendo uso de métodos característicos de cualquiera de los paradigmas de investigación conocidos.

#### **3.3. Nivel o Tipo de Investigación**

#### **Investigación Descriptiva**

# **Al respecto (Tamayo, 1999) afirma que la Investigación Descriptiva es:**

Tipo de investigación que describe de modo sistemático las características de una población, situación o área de interés." Aquí los investigadores recogen los datos sobre la base de una hipótesis o teoría, exponen y resumen la información de manera cuidadosa y luego analizan minuciosamente los resultados, a fin de extraer generalizaciones significativas que contribuyan al conocimiento científico de las variables que estudian.

#### **Investigación correlacional**

De acuerdo con (Hernàndez Sampieri, 2005)

La investigación correlacional básicamente mide dos o más variables, estableciendo su grado de correlación, pero sin pretender dar una explicación completa (de causa y efecto) al fenómeno investigado, sólo investiga grados de correlación, dimensiona las variables.

En este contexto para (Tamayo y Tamayo, 2003) "afirman que la investigación correlacional tiene como propósito evaluar la relación que exista entre dos o más variables o conceptos.

## **3.4. Unidades de Observación**

Debido a la naturaleza de las variables que son netamente cuantitativas las unidades de observación o los procesos de recolección de la información necesaria, pertinente son los siguientes:

- Estados Financieros 2013, con el fin de medir los niveles de liquidez de la empresa Megaprofer
- Cálculo del Valor en Riesgo V.A.R (Valor en Riesgo), para las zonas de actividad de la empresa distribuidas en las diferentes provincias de la Nación.

# **3.5 Operacionalización de las Variables**

**3.5.1 Operacionalización de variable Independiente "Administración de riesgo de crédito"**

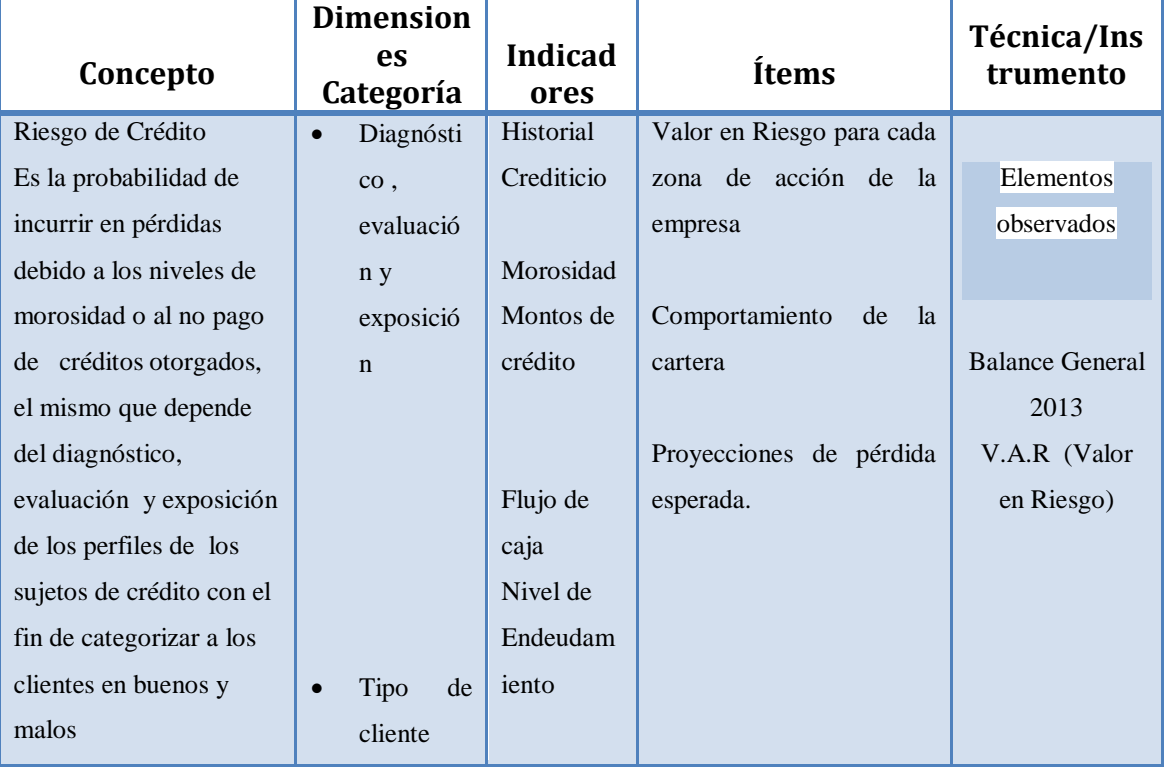

# **Tabla 3.1. Operacionalización de variable Independiente**

Elaborado por: Vasco, Santiago (2014)

# **3.5.2 Operacionalización de la variable dependiente: Liquidez**

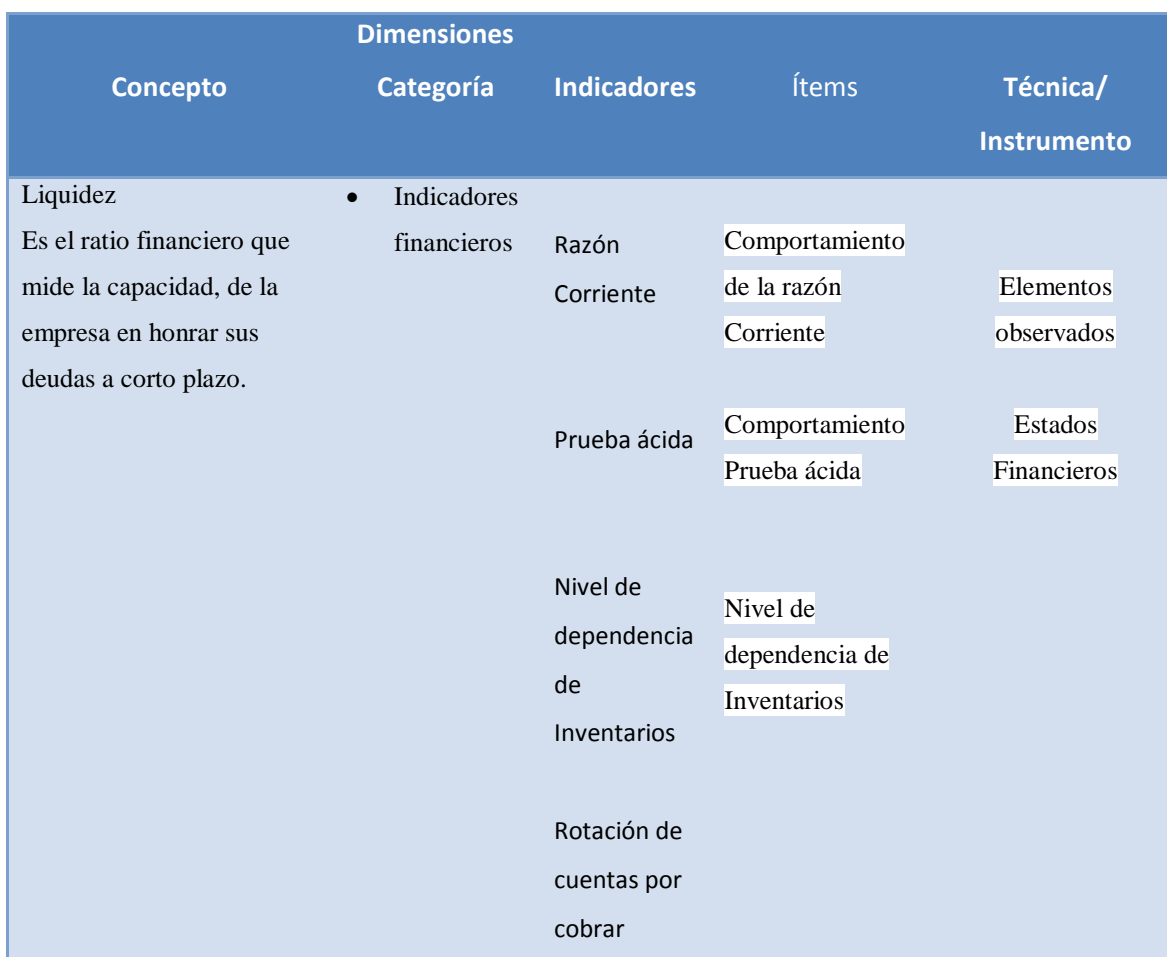

# **Tabla 3.2. Operacionalización de la Variable Dependiente**

Elaborado por: Vasco, Santiago (2014)

# **3.6. Plan para la recolección de información**

Para poder recolectar la información se operara en dos etapas de la siguiente manera.

- Recolección de la información, a través del requerimiento de la información en dos etapas
	- 1. Cartera de crédito por zonas
	- 2. Estados financieros período 2013

• Procesamiento y análisis

El plan que se presenta responde directamente a lo estipulado en los objetivos, enfoque y desarrollo de la investigación.

- **Definición de los sujetos: personas u objetos que van a ser investigados.** Balances financieros, y procesos de concesión de operaciones crediticias del grupo Ferretero Megaprofer.
- **Selección de las técnicas a emplear en el proceso de recolección de información.** A través de los datos e indicadores obtenidos de la matriz de operacionalización de variables, se buscará las técnicas necesarias que permitan ajustarse al tipo de variables que se investiga, en el caso específico estás variables son de orden cuantitativas. Por lo tanto las técnicas a emplearse son las fichas de observación a la cartera de créditos y al balance contable del período 2013 con el fin de obtener evidencia suficiente y sustentar la validez de la investigación
- **Instrumentos seleccionados o diseñados de acuerdo con la técnica escogida para la investigación.**

Debido a la naturaleza de las variables y siendo la técnica la observación directa y el análisis de los estados financieros, el instrumento seleccionado es la ficha de observación, la cual permitirá medir el comportamiento de los clientes catalogados en default.

# **PLAN DE RECOLECCIÓN DE LA INFORMACIÓN**

# **Tabla 3.3: Plan de Recolección de la Información**

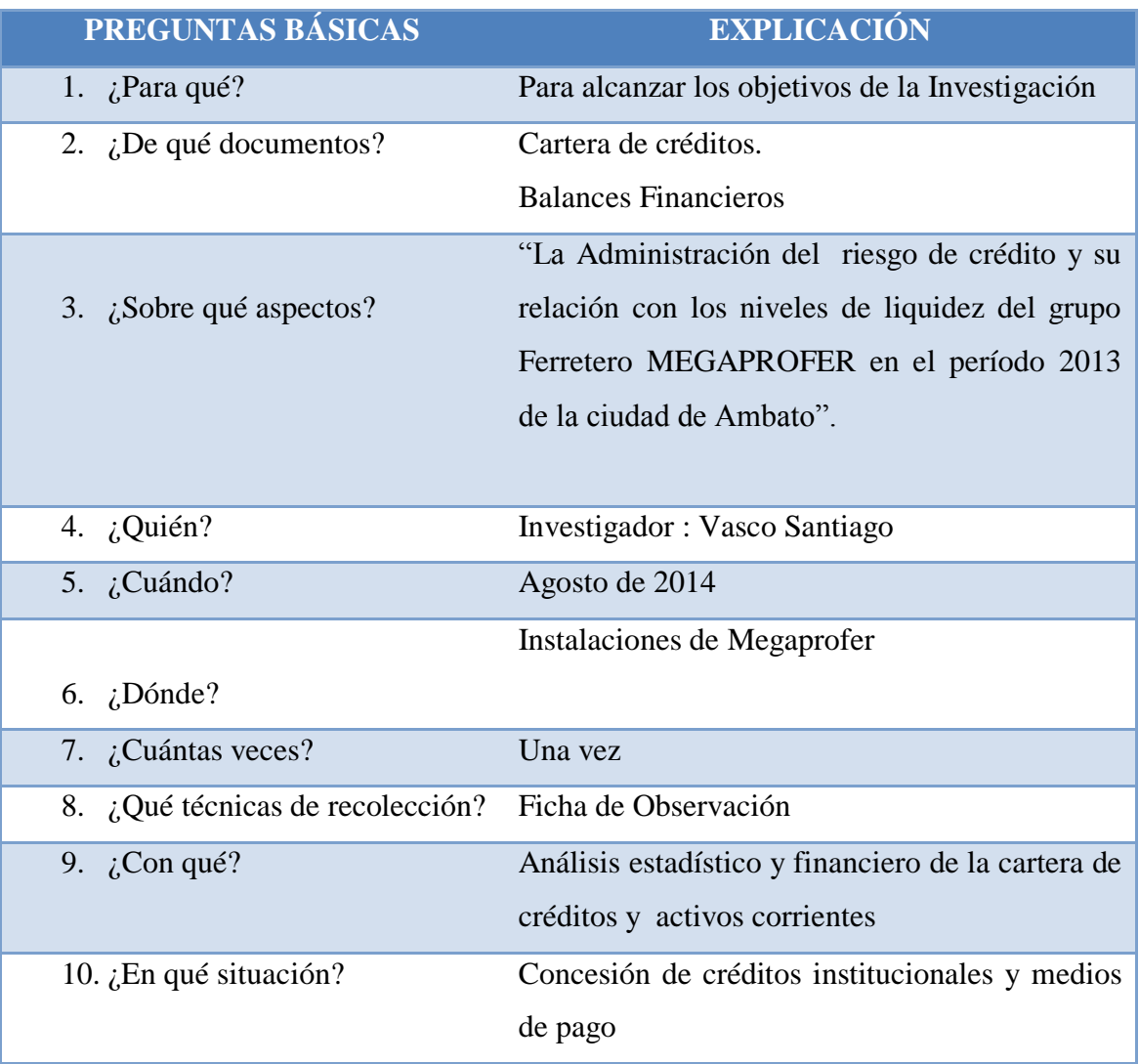

# **3.7. PROCESAMIENTO Y ANÁLISIS**

# **3.7.1. Plan de procesamiento de la información:**

- Para el procesamiento de la Información se siguió los puestos propuestos por: (Hernàndez Sampieri, 2005)
	- 1. Revisión crítica de la información recogida; es decir limpieza de información defectuosa: contradictoria, incompleta, no pertinente, entre otros.
- 2. Repetición de la recolección, en ciertos casos individuales, para corregir fallas de contestación.
- 3. Tabulación o cuadros según variables de cada hipótesis: manejo de información, estudio estadístico de datos para presentación de resultados.
- 4. Todos los datos serán presentados de forma estadística para una mejor interpretación y manejo de los datos obtenidos.

# **3.7.2***.* **Plan de Análisis de Información**

De acuerdo con (Rodrìguez & Rodrìguez, 2012) El análisis de datos consiste: "En la realización de las operaciones a las que el investigador someterá los datos con la finalidad de alcanzar los objetivos del estudio."

El análisis y la presentación de la información se lo harán en tablas dinámicas que muestren paso a paso la realización de los cálculos de probabilidad del VAR para un período de tiempo comprendido en un día, con el fin de estimar la pérdida máxima esperada por concesión de créditos institucionales y el riesgo implícito en la actividad En este contexto las ciudades donde Megaprofer posee representación directa se encuentra dividida en zonas de influencia comprendidas por provincias las mismas que se resumen en la siguiente tabla:

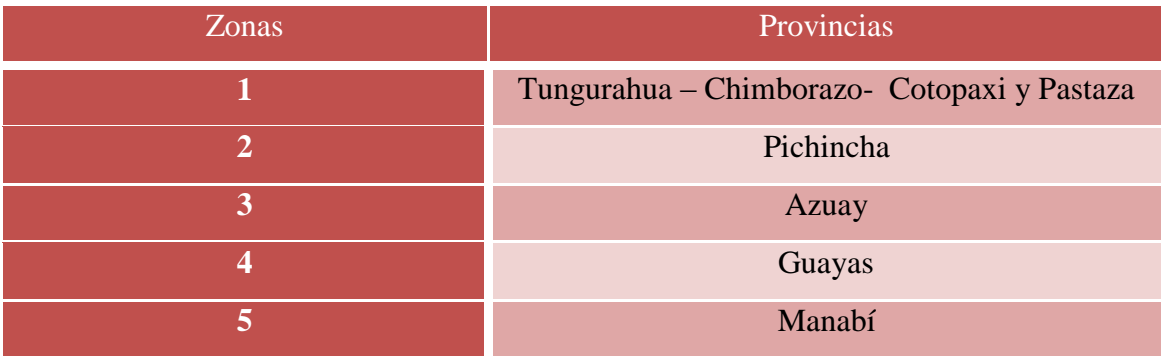

Fuente: MegaProfer

# **CAPÍTULO IV**

# **ANÁLISIS E INTERPRETACIÓN DE RESULTADOS**

El presente trabajo investigativo es netamente cuantitativo debido a que las naturalezas de las variables objeto de estudio son de carácter cuantitativo, el investigador de acuerdo a lo que estípula el capítulo III de la presente investigación usará, a los estados financieros y la cartera de créditos del período 2013, con el fin de calcular el Porcentaje de exposición a Riesgo de Crédito a través del Valor en Riesgo VAR, con el fin de correlacionar los porcentajes de riesgo con los indicadores de liquidez y poder de esta manera comprobar la hipótesis planteada en el Capítulo II.

#### **4.1. Indicadores de Liquidez**

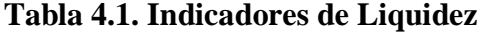

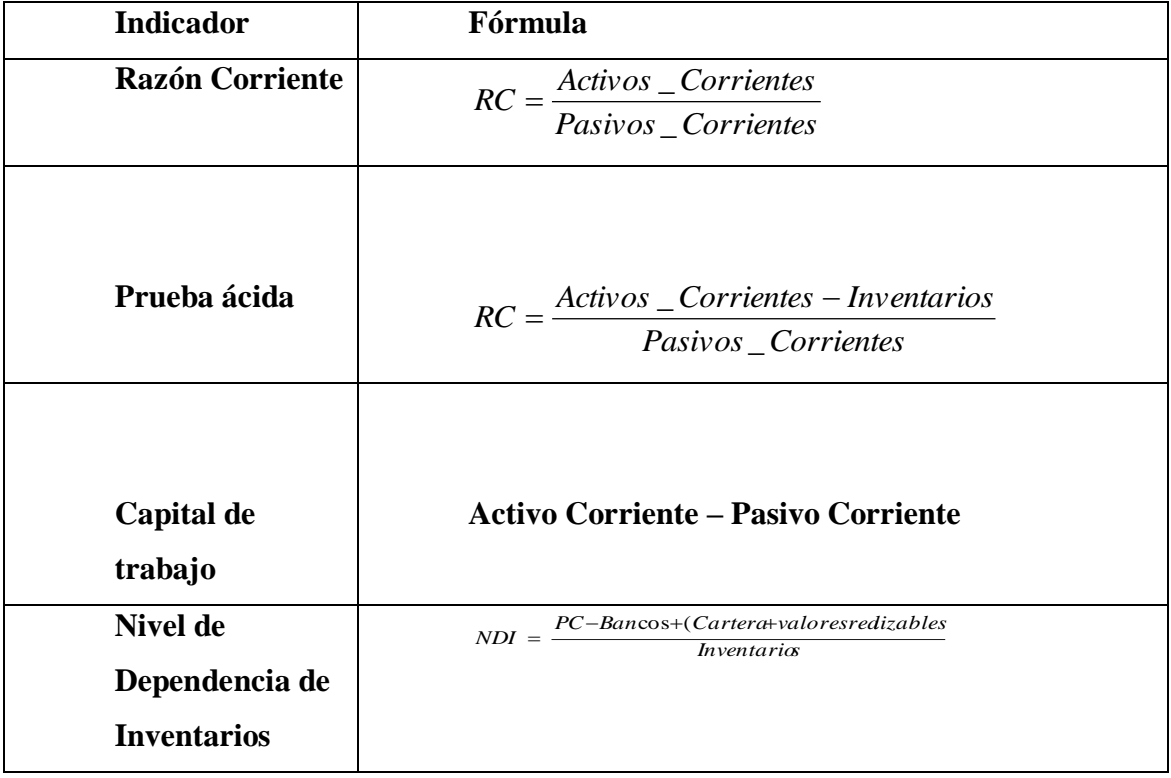

## **Razón Corriente**

$$
RC = \frac{18,550,987.57}{13,747,465.46}
$$

$$
RC = $1.35
$$

Interpretación

Por cada dólar que debe la empresa, tiene \$ 1.35 para honrar sus deudas a corto plazo.

## **Prueba ácida**

$$
Pa = \frac{18,550,987.57 - 6,833,173.38}{13,747,465.46}
$$

$$
Pa=0.8523
$$

#### **Interpretación**

Por cada dólar que debe la empresa, tiene \$0.8523 para honrar el pago de sus acreencias, sin la venta de sus inventarios.

## **Capital de Trabajo**

# **Activo Corriente – Pasivo Corriente**

$$
CT = \left(\frac{18,550,987.57 - 13,747,465.46}{\text{}}
$$

$$
CT = $4.803.522.11
$$

**Nivel de dependencia de Inventarios**

$$
NDI = \frac{PC\!Barcos + (Cartera + valoresredizables}{Inventaria}
$$

$$
NDI = \left(\frac{13747465.46 - (382,665.03 + 11,086,603.00)}{6,833,173.38}\right)
$$

#### **NDI. =0.333**

La empresa debe vender el 33,33% del total de sus inventarios para poder honrar sus deudas a corto plazo.

#### **4.2. Cálculo de la pérdida Inesperada a través del valor en Riesgo V.A.R.**

#### **Valor en riesgo**

De acuerdo con el diccionario electrónico especializado en economía

(Actibva, 2009)Se trata de un método para cuantificar la exposición al riesgo de mercado, utilizando técnicas estadísticas tradicionales. Partamos de la base que los agentes económicos de hoy enfrentan riesgos de diferente naturaleza, como por ejemplo de crédito, de mercado, de liquidez, operacional, legal, etc. El Valor en Riesgo vendría a medir la pérdida que se podría sufrir en condiciones normales de mercado en un intervalo de tiempo y con un cierto nivel de probabilidad o de confianza.

En este contexto para los autores (Cruz & Contreras, 2009) se define al Valor en Riesgo como " uan pérdida potencial frente a escenarios negativos y que suceden con una probabilidad máxima de ocurrencia"

A continuación se presenta la cartera colocada en las zonas de acción del grupo Ferretero Megaprofer.

#### **Valor en Riesgo por zona**

A continuación se presente el valor en riesgo por zona de acción de la empresa Megaprofer, con el fin de identificar el riesgo de crédito implícito en cada operación de crédito zonal.

#### **Modelo operativo**

Para el cálculo del valor en riesgo la información financiera de la cartera de créditos otorgada en la zona que se encuentra sujeta de análisis, se calcula el logaritmo natural que en estadística se lo conoce como la transformación de la Variable , que permite identificar el valor de rentabilidad diaria en dólares que la empresa deja de percibir por haber otorgado el crédito institucional, recordemos que los créditos comerciales, poseen una desventaja para aquellos que los otorgan que es la no existencia de costo financiero o interés o la no contabilización de costos operativos por otorgamiento de operaciones crediticias.

## **Paso Uno**

Una vez obtenido los valores de rentabilidad diaria de la cartera de créditos se procede a calcular la varianza la misma que mide las variaciones existentes de los datos con respecto a la media calculada.

#### **Paso dos**

Una vez calculada la Varianza se le extra su raíz cuadrada para calcular la desviación estándar, y cuyo valor representa el riesgo de Crédito existente en la zona de análisis.

#### **Valor en Riesgo Zona 1**

Para el cálculo del Valor en riesgo de la cartera otorgada en la Zona uno, se procedió a calcular la varianza y la desviación estándar de la rentabilidad diaria obtenida a través de la aplicación del logaritmo natural al portafolio de cartera de la zona analizada.

**Tabla 4.2 Valor en riesgo Zona 1**

|                                        | Cartera Total en miles | Rentabilidad Diaria | Varianza         |                            |  |
|----------------------------------------|------------------------|---------------------|------------------|----------------------------|--|
| <b>Clientes</b>                        | \$                     | \$                  | $(x -$<br>$xm$ ) | $(X-$<br>$Xm$ <sup>2</sup> |  |
| AP PACHA HOLGUÍN<br><b>ANDRÉS</b>      | 52.914,27              | 10,88               | (0.37)           | 0,13887208                 |  |
| BM Martínez Cer <sup>3</sup> /4n Beder | 87.160,09              | 11,38               | 0,13             | 0,01598152                 |  |
| DAM Daniel Mauricio Medina             | 11.807,18              | 9,38                | (1, 87)          | 3,5067082                  |  |
| <b>DRM Diego Rafael Morales</b>        | 19.863,13              | 9,90                | (1, 35)          | 1,82915684                 |  |
| Edison Castillo Pérez                  | 98.947,48              | 11,50               | 0.25             | 0,06414099                 |  |
| GCH Chimborazo Giovanni                | 149.225,23             | 11,91               | 0,66             | 0,44106637                 |  |
| JAM José Alberto Arcos                 | 49.049,03              | 10,80               | (0, 45)          | 0,2011595                  |  |
| JB Borja Jaime                         | 122.848,72             | 11,72               | 0,47             | 0,22054781                 |  |
| JLR José Luis Romero                   | 47.956,93              | 10,78               | (0, 47)          | 0,22186472                 |  |
| LP Luis Alfredo Pereira                | 77.698,74              | 11,26               | 0,01             | 0,00013249                 |  |
| MM Marcelo Ismael Mario                | 112.028,31             | 11,63               | 0,38             | 0,1424482                  |  |
| OG Galarza Oswaldo                     | 244.635,34             | 12,41               | 1,16             | 1,34198369                 |  |
| PP Punina Patricio                     | 108.753,87             | 11,60               | 0,35             | 0,12093615                 |  |
| PV Villafuerte Pablo                   | 153.064,52             | 11,94               | 0,69             | 0,47545305                 |  |
| <b>RC Castillo Roberto</b>             | 103.680,90             | 11,55               | 0.30             | 0,08999365                 |  |
| <b>SM Manotoa Segundo</b>              | 108.683,97             | 11,60               | 0,35             | 0,12048939                 |  |
| VS Victor Josué Sinaluisa              | 69.870,58              | 11,15               | (0,09)           | 0,00896503                 |  |
| WS William Rigoberto Santana           | 67.227,60              | 11,12               | (0.13)           | 0,01775413                 |  |
| <b>Total Cartera</b>                   | 1.685.545,23           | 202,48              | (0.00)           | 8,95765381                 |  |
| Media                                  |                        | 11,25               |                  |                            |  |
| Varianza                               |                        |                     |                  | 0,49764743                 |  |
| Desviación Estándar                    |                        |                     |                  | 71%                        |  |

#### **Fuente: Megaprofer**

Elaborado por: Vasco, S (2014)

La tabla 4.23 muestra los valores de la media de la rentabilidad diaria que se deja de percibir por otorgar operaciones de crédito, además del valor de la desviación estándar que se considera como el valor de riesgo de crédito del total de la cartera, que para esta zona se encuentra en el orden del 71%, es decir, que del 100% de los activos ponderados en riesgo el 71% se encuentra en estado de incertidumbre por consecuencia directa de la apreciación de riesgo

## **Valor en Riesgo**

## **Fórmula**

$$
VaR = F * S * \sigma * \sqrt{t}
$$

# **Dónde:**

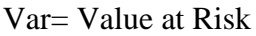

F= Probabilidad de distribución Normal

 $S=$  Monto

σ = Riesgo de Crédito

*t* = Raíz Cuadrada de Tiempo

# **Cálculo del Valor en Riesgo**

El cálculo del valor en riesgo centra su análisis en datos históricos obtenidos de la contabilidad de la empresa pero como se trata netamente de un cálculo de probabilidad se trabaja con un nivel de confianza del 95% y un valor z dentro de la distribución de la curva normal de 1.64, en base a estos datos se procede a calcular el valor en riesgo para un día de operatividad, con el fin de determinar la pérdida máxima esperada que probablemente incurriría la organización.

## **Tabla 4.3 Datos**

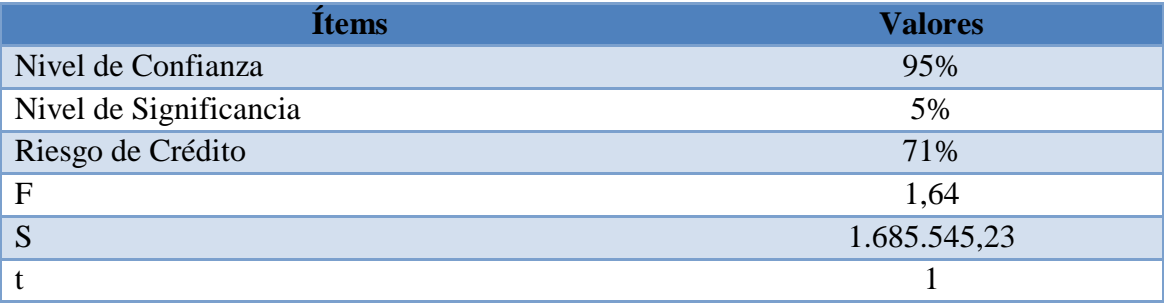

# **Fuente: Megaprofer**

Elaborado por: Vasco, S (2014)

$$
VaR = F * S * \sigma * \sqrt{t}
$$

 $VaR = 1.64 * 1685545.23 * 71\% * \sqrt{t}$ 

#### **VaR= 1.858027.23**

El valor en riesgo de la cartera o pérdida máxima esperada asciende a \$ 1858.027,23

#### **Valor en Riesgo Zona 2**

Para el cálculo del valor en riesgo la información financiera de la cartera de créditos otorgada en la zona que se encuentra sujeta de análisis, se calcula el logaritmo natural que en estadística se lo conoce como la transformación de la Variable , que permite identificar el valor de rentabilidad diaria en dólares que la empresa deja de percibir por haber otorgado el crédito institucional, recordemos que los créditos comerciales, poseen una desventaja para aquellos que los otorgan que es la no existencia de costo financiero o interés o la no contabilización de costos operativos por otorgamiento de operaciones crediticias.

#### **Paso Uno**

Una vez obtenido los valores de rentabilidad diaria de la cartera de créditos se procede a calcular la varianza la misma que mide las variaciones existentes de los datos con respecto a la media calculada.

#### **Paso dos**

Una vez calculada la Varianza se le extra su raíz cuadrada para calcular la desviación estándar, y cuyo valor representa el riesgo de Crédito existente en la zona de análisis.

# **Tabla 4.4 VAR Zona 2**

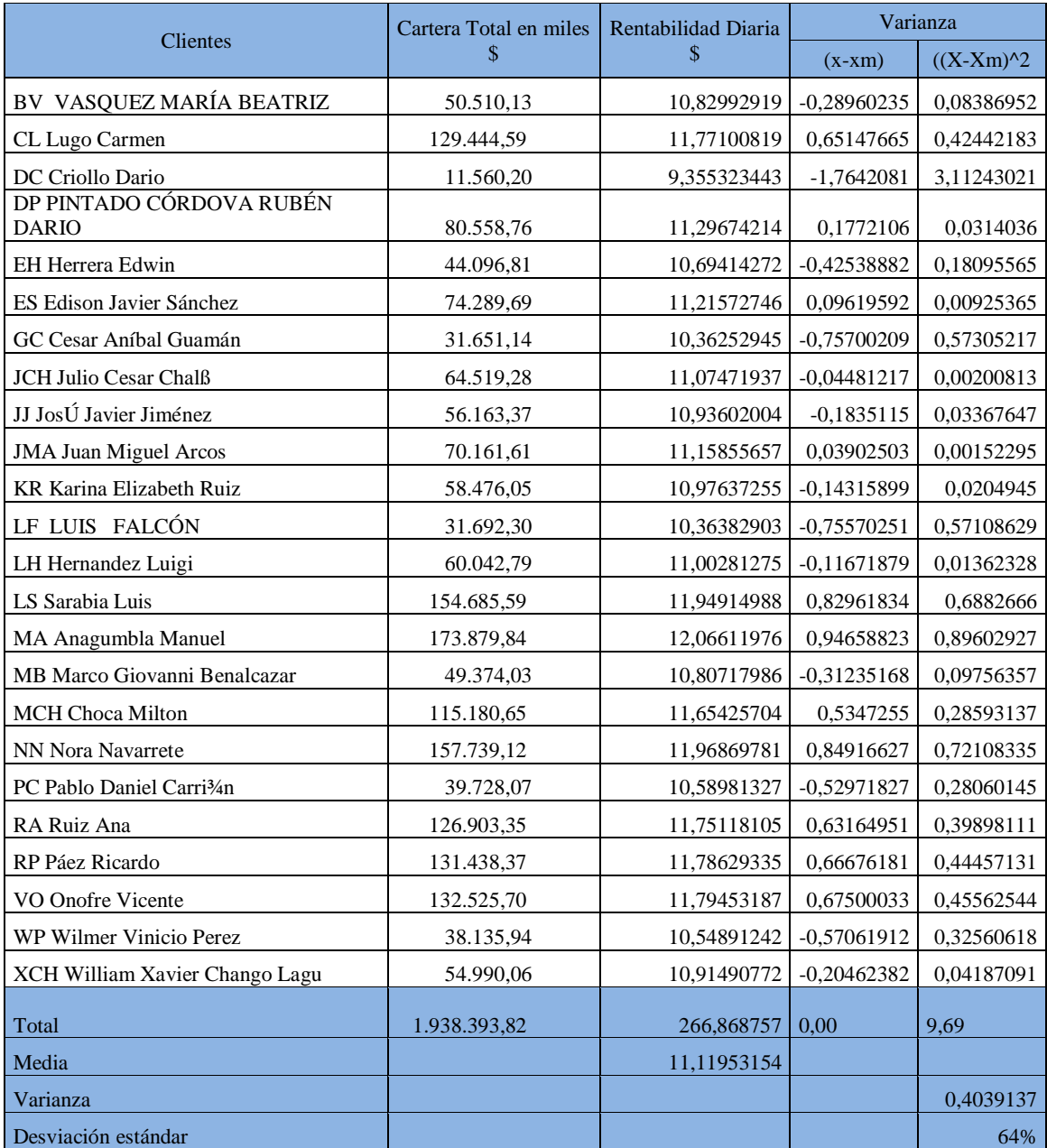

Fuente: Megaprofer

Elaborado por: Vasco, S (2014)

La tabla 4.25 muestra los valores de la media de la rentabilidad diaria que se deja de percibir por otorgar operaciones de crédito, además del valor de la desviación estándar que se considera como el valor de riesgo de crédito del total de la cartera. e, que para esta zona se encuentra en el orden del 64% , es decir, que del 100% de los activos

ponderados en riesgo el 64% se encuentra en estado de incertidumbre por consecuencia directa de la apreciación de riesgo

# **Valor en Riesgo**

**Fórmula:**  $VaR = F * S * \sigma * \sqrt{t}$ 

# **Dónde:**

Var= Value at Risk

F= Probabilidad de distribución Normal

 $S=$  Monto

σ = Riesgo de Crédito

*t* = Raíz Cuadrada de Tiempo

## **Cálculo del Valor en Riesgo**

El cálculo del valor en riesgo centra su análisis en datos históricos obtenidos de la contabilidad de la empresa pero como se trata netamente de un cálculo de probabilidad se trabaja con un nivel de confianza del 95% y un valor z dentro de la distribución de la curva normal de 1.64, en base a estos datos se procede a calcular el valor en riesgo para un día de operatividad, con el fin de determinar la pérdida máxima esperada que probablemente incurriría la organizació

## **Tabla 4.5 Datos**

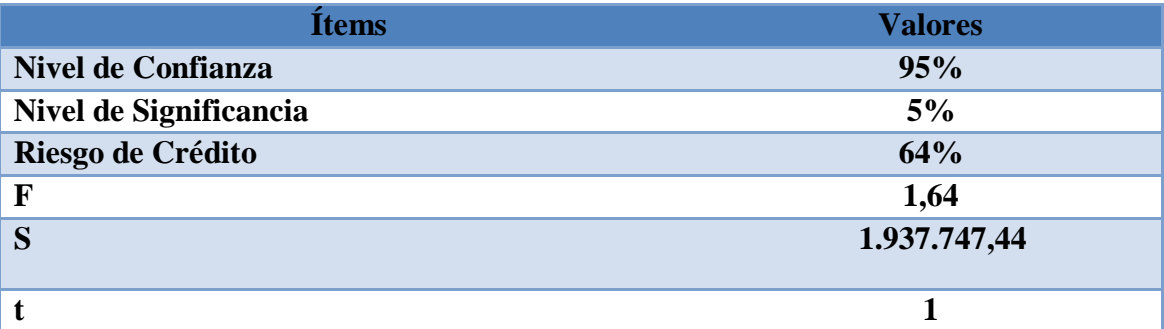

Fuente: Megaprofer Elaborado por: Vasco, S (2014)

$$
VaR = F * S * \sigma * \sqrt{t}
$$

 $VaR = 1.64*1.937.747.44*64\%*\sqrt{1}$ 

#### **VaR= \$ 2.025.670,11**

El valor en riesgo de la cartera o pérdida máxima esperada asciende a \$ 2.025670.11

#### **Valor en Riesgo Zona tres**

Para el cálculo del valor en riesgo la información financiera de la cartera de créditos otorgada en la zona que se encuentra sujeta de análisis, se calcula el logaritmo natural que en estadística se lo conoce como la transformación de la Variable , que permite identificar el valor de rentabilidad diaria en dólares que la empresa deja de percibir por haber otorgado el crédito institucional, recordemos que los créditos comerciales, poseen una desventaja para aquellos que los otorgan que es la no existencia de costo financiero o interés o la no contabilización de costos operativos por otorgamiento de operaciones crediticias.

#### **Paso Uno**

Una vez obtenido los valores de rentabilidad diaria de la cartera de créditos se procede a calcular la varianza la misma que mide las variaciones existentes de los datos con respecto a la media calculada.

#### **Paso dos**

Una vez calculada la Varianza se le extra su raíz cuadrada para calcular la desviación estándar, y cuyo valor representa el riesgo de Crédito existente en la zona de análisis.

# **Tabla 4.6 VaR Zona 3**

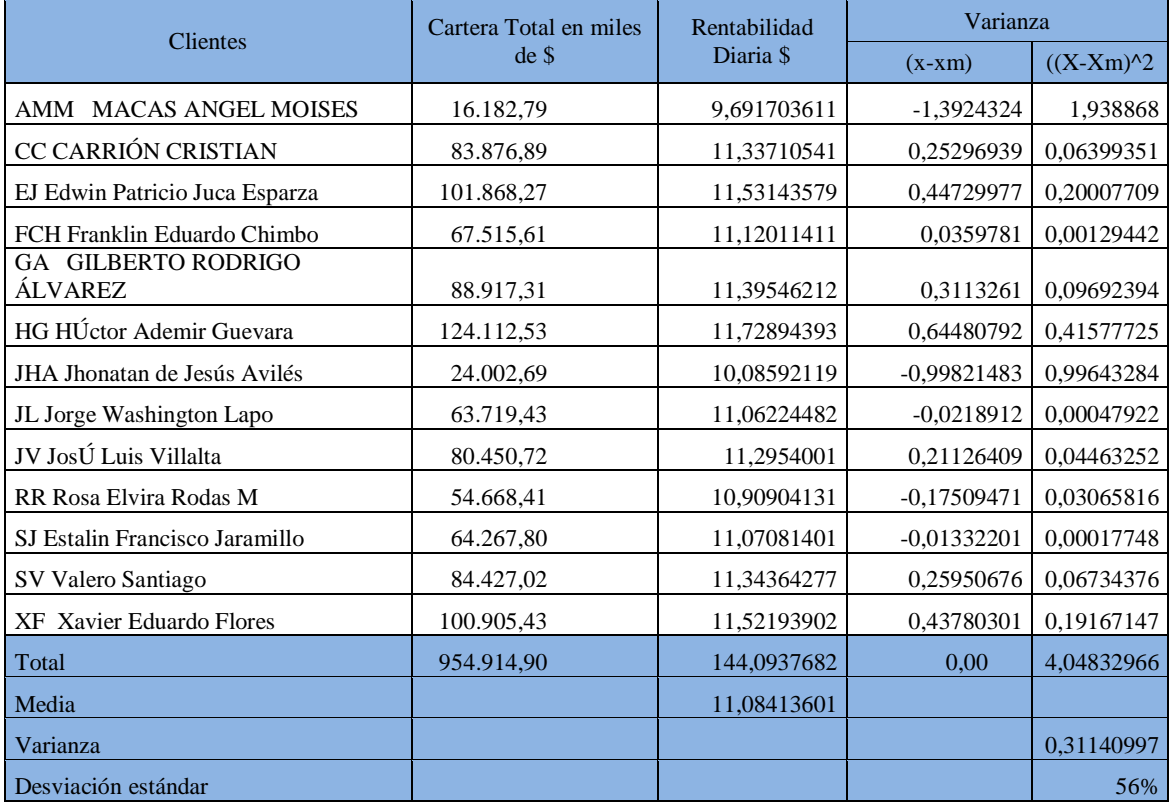

## **Fuente: Megaprofer**

Elaborado por: Vasco, S (2014)

La tabla 4.27 muestra los valores de la media de la rentabilidad diaria que se deja de percibir por otorgar operaciones de crédito, además del valor de la desviación estándar que se considera como el valor de riesgo de crédito del total de la cartera. e, que para esta zona se encuentra en el orden del 56% , es decir, que del 100% de los activos ponderados en riesgo el 56% se encuentra en estado de incertidumbre por consecuencia directa de la apreciación de riesgo

# **Valor en Riesgo**

**Fórmula:**  $VaR = F * S * \sigma * \sqrt{t}$ 

# **Dónde:**

Var= Value at Risk

F= Probabilidad de distribución Normal

 $S=$  Monto

σ = Riesgo de Crédito

*t* = Raíz Cuadrada de Tiempo

# **Cálculo del Valor en Riesgo**

El cálculo del valor en riesgo centra su análisis en datos históricos obtenidos de la contabilidad de la empresa pero como se trata netamente de un cálculo de probabilidad se trabaja con un nivel de confianza del 95% y un valor z dentro de la distribución de la curva normal de 1.64, en base a estos datos se procede a calcular el valor en riesgo para un día de operatividad, con el fin de determinar la pérdida máxima esperada que probablemente incurriría la organización.

## **Tabla 4.7 Datos**

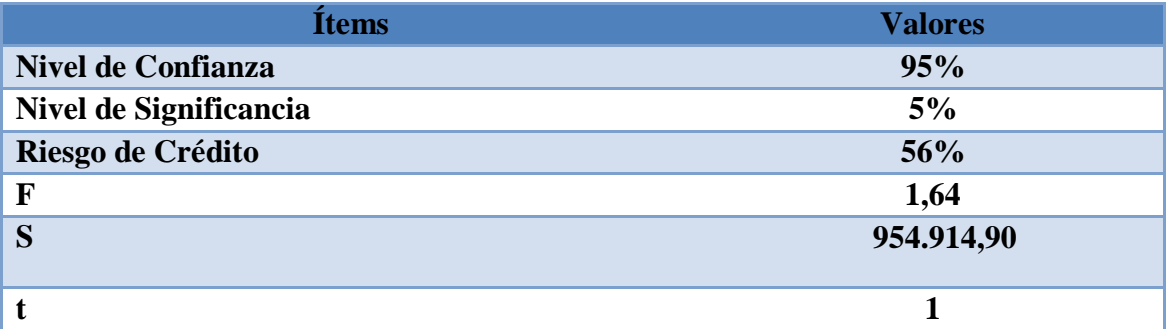

**Fuente: Megaprofer** Elaborado por: Vasco, S (2014)

$$
VaR = F * S * \sigma * \sqrt{t}
$$

 $VaR = 1.64 * 954.914,90 * 64% * \sqrt{1}$ 

#### **VaR= \$ 876.512,64**

El valor en riesgo de la cartera o pérdida máxima esperada asciende a \$ 876.512,64

#### **Valor en Riesgo Zona cuatro**

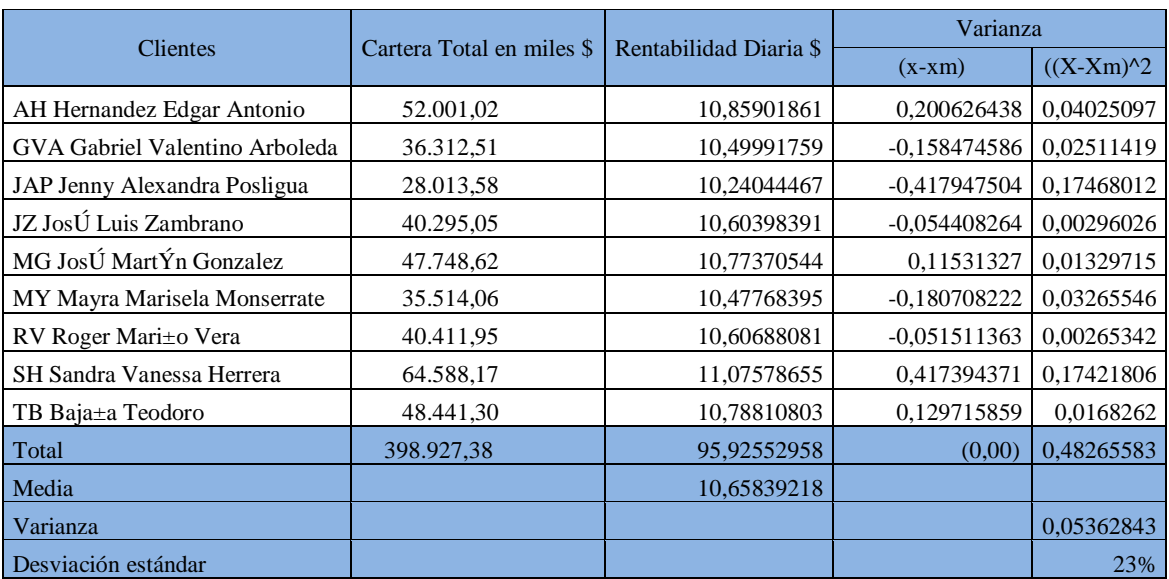

#### **Tabla 4.8 VAR Zona 4**

**Fuente: Megaprofer** Elaborado por: Vasco, S (2014)

La tabla 4.29 muestra los valores de la media de la rentabilidad diaria que se deja de percibir por otorgar operaciones de crédito, además del valor de la desviación estándar que se considera como el valor de riesgo de crédito del total de la cartera, que para esta zona se encuentra en el orden del 23% , es decir, que del 100% de los activos ponderados en riesgo el 23% se encuentra en estado de incertidumbre por consecuencia directa de la apreciación de riesgo

## **Valor en Riesgo**

**Fórmula:**  $VaR = F * S * \sigma * \sqrt{t}$ 

**Dónde:**

Var= Value at Risk

F= Probabilidad de distribución Normal

S= Monto

σ = Riesgo de Crédito

*t* = Raíz Cuadrada de Tiempo

## **Cálculo del Valor en Riesgo**

El cálculo del valor en riesgo centra su análisis en datos históricos obtenidos de la contabilidad de la empresa pero como se trata netamente de un cálculo de probabilidad se trabaja con un nivel de confianza del 95% y un valor z dentro de la distribución de la curva normal de 1.64, en base a estos datos se procede a calcular el valor en riesgo para un día de operatividad, con el fin de determinar la pérdida máxima esperada que probablemente incurriría la organización.

#### **Tabla 4.9 Datos**

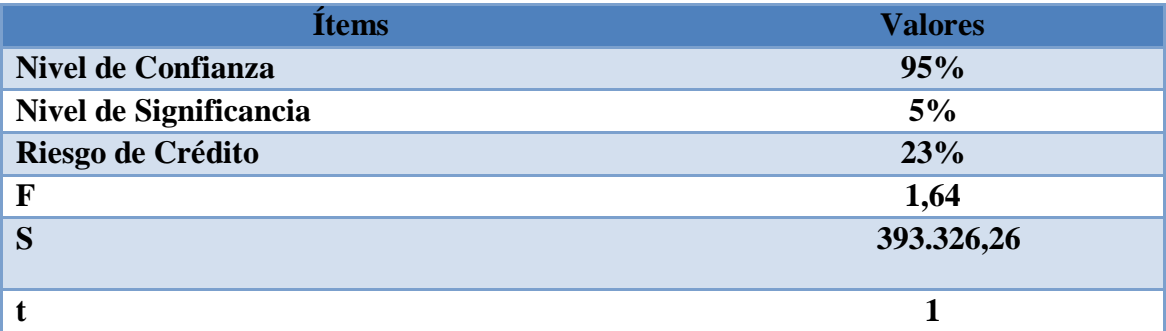

**Fuente: Megaprofer** Elaborado por: Vasco, S (2014)

$$
VaR = F * S * \sigma * \sqrt{t}
$$

 $VaR = 1.64 * 393.326,26 * 23% * \sqrt{1}$ 

## **VaR= \$ 149.822,74**

El valor en riesgo de la cartera o pérdida máxima esperada asciende a \$ 149.822.74

## **Valor en Riesgo Zona cinco**

Para el cálculo del valor en riesgo la información financiera de la cartera de créditos otorgada en la zona que se encuentra sujeta de análisis, se calcula el logaritmo natural que en estadística se lo conoce como la transformación de la Variable , que permite identificar el valor de rentabilidad diaria en dólares que la empresa deja de percibir por haber otorgado el crédito institucional, recordemos que los créditos comerciales, poseen una desventaja para aquellos que los otorgan que es la no existencia de costo financiero o interés o la no contabilización de costos operativos por otorgamiento de operaciones crediticias.

## **Paso Uno**

Una vez obtenido los valores de rentabilidad diaria de la cartera de créditos se procede a calcular la varianza la misma que mide las variaciones existentes de los datos con respecto a la media calculada.

#### **Paso dos**

Una vez calculada la Varianza se le extra su raíz cuadrada para calcular la desviación estándar, y cuyo valor representa el riesgo de Crédito existente en la zona de análisis.

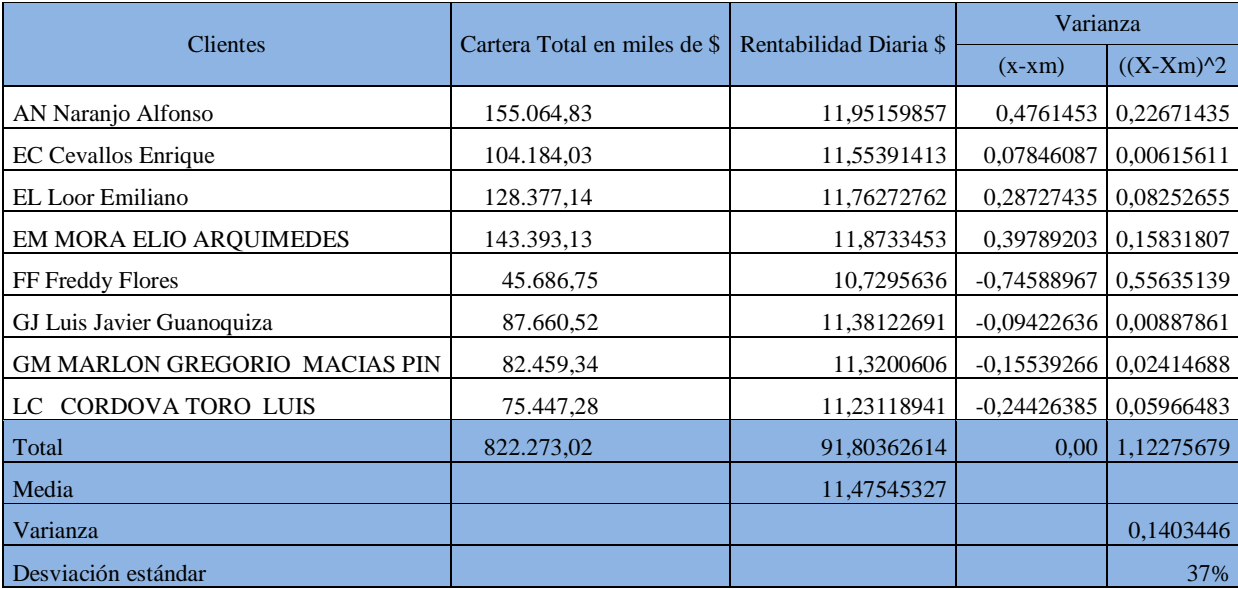

#### **Tabla 4.10 VAR Zona 5**

**Fuente: Megaprofer** Elaborado por: Vasco, S (2014)

La tabla 4.31 muestra los valores de la media de la rentabilidad diaria que se deja de percibir por otorgar operaciones de crédito, además del valor de la desviación estándar que se considera como el valor de riesgo de crédito del total de la cartera. e, que para esta zona se encuentra en el orden del 64% , es decir, que del 100% de los activos ponderados en riesgo el 64% se encuentra en estado de incertidumbre por consecuencia directa de la apreciación de riesgo

#### **Valor en Riesgo**

**Fórmula:**  $VaR = F * S * \sigma * \sqrt{t}$ 

#### **Dónde:**

Var= Value at Risk

F= Probabilidad de distribución Normal

 $S=$  Monto

σ = Riesgo de Crédito

*t* = Raíz Cuadrada de Tiempo

#### **Cálculo del Valor en Riesgo**

El cálculo del valor en riesgo centra su análisis en datos históricos obtenidos de la contabilidad de la empresa pero como se trata netamente de un cálculo de probabilidad se trabaja con un nivel de confianza del 95% y un valor z dentro de la distribución de la curva normal de 1.64, en base a estos datos se procede a calcular el valor en riesgo para un día de operatividad, con el fin de determinar la pérdida máxima esperada que probablemente incurriría la organización.

# **Tabla 4.11 Datos**

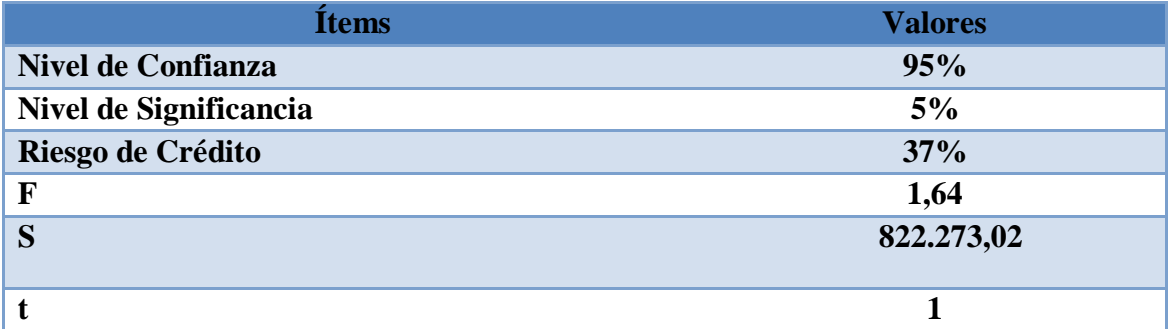

**Fuente: Megaprofer** Elaborado por: Vasco, S (2014)

$$
VaR = F * S * \sigma * \sqrt{t}
$$
  

$$
VaR = 1.64 * \qquad 822.273,02 * 37\% * \sqrt{1}
$$

## **VaR= \$ 506.688,62**

El valor en riesgo de la cartera o pérdida máxima esperada asciende a \$ 506.688,62

# **Tabla 4.12 Tabla resumen**

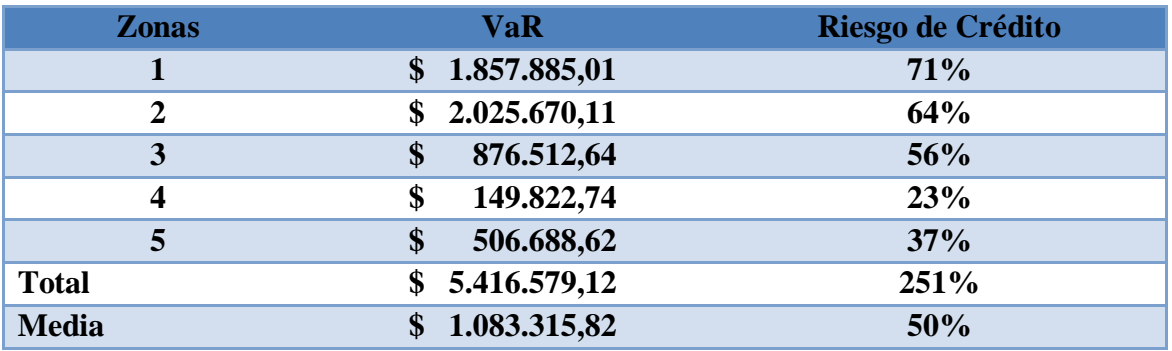

#### **Fuente: Megaprofer**

Elaborado por: Vasco, S (2014)

Como se puede apreciar en la tabla 4.33 muestra el Valor en Riesgo con sus respectivos riesgo de crédito, para cada zona donde Megaprofer posee su área de acción, arrojando un riesgo de crédito global de la cartera vigente asciende en promedio a 50% y un valor en riesgo que asciende a 1083315.82 para un día con un nivel de confianza de 95%.

# **4.3 Comprobación de Hipótesis**

Para verificar la hipótesis detallada en el capítulo II el investigador usará la correlación de Karl Pearson, que en probabilidad y estadística busca identificar cuan correlacionadas o asociadas se encuentran las variables objeto de estudio.

## **4.3.1 Planteamiento de la Hipótesis.**

El Riesgo de Crédito se relaciona con los niveles de liquidez del grupo Ferretero MEGAPROFER en el período 2013 de la ciudad de Ambato.

#### **4.3.2 Establecimiento de las hipótesis.**

#### **a) Modelo lógico.**

Ho: El Riesgo de Crédito no se relaciona con los niveles de liquidez del grupo Ferretero MEGAPROFER en el período 2013 de la ciudad de Ambato**.**

Hi: El Riesgo de Crédito se relaciona con los niveles de liquidez del grupo Ferretero MEGAPROFER en el período 2013 de la ciudad de Ambato.

#### **b) Modelo matemático.**

Ho: No existe correlación

H1: Existe Correlación

## **c) Modelo estadístico.**

$$
r = \frac{\sum xy}{\sqrt{\sum x^2 \cdot \sum y^2}}
$$

## **Dónde**

- r= Coeficiente de correlación de Pearson
- x= Variable Independiente Riesgo de Crédito

#### Y= Variable Dependiente Liquidez

#### **Tabla 4.34 Valores de Riesgo de Crédito E Indicadores de Liquidez.**

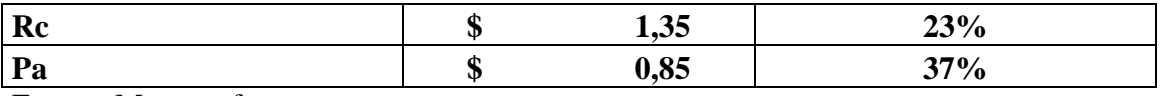

Fuente: Megaprofer Elaborado por: Vasco, S (2014)

La tabla 4.34 muestra los indicadores de liquidez más significativos, y los valores de riesgo de Crédito cuyos datos de cálculo fueron lo más homogéneos posibles, dentro de distribución de la cartera en cada zona sujeta a evaluación de riesgo

# **Tabla 4.14 Correlación entre zona 1 y 2**

El coeficiente de correlación de Pearson, es un estadígrafo pensado para variables cuantitativas (escala mínima de intervalo), es un índice que mide el grado de variación entre distintas variables relacionadas linealmente.

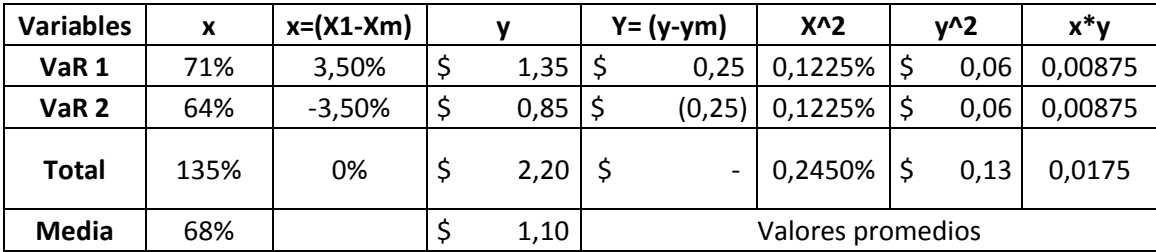

Fuente: Megaprofer Elaborado por: Vasco, S (2014)

$$
r = \frac{\sum xy}{\sqrt{\sum x^2 * \sum y^2}}
$$

$$
r = 1
$$

La correlación existente entre las variables es directa perfecta , lo que significa que las variaciones de la variable independiente "Riesgo de Crédito" afectan de forma positiva a la variable dependiente "Liquidez" en este orden de ideas la correlación se explica de la siguiente manera, si el riesgo de crédito sube en un punto porcentual, la liquidez variable dependiente cae en el mismo punto porcentual.

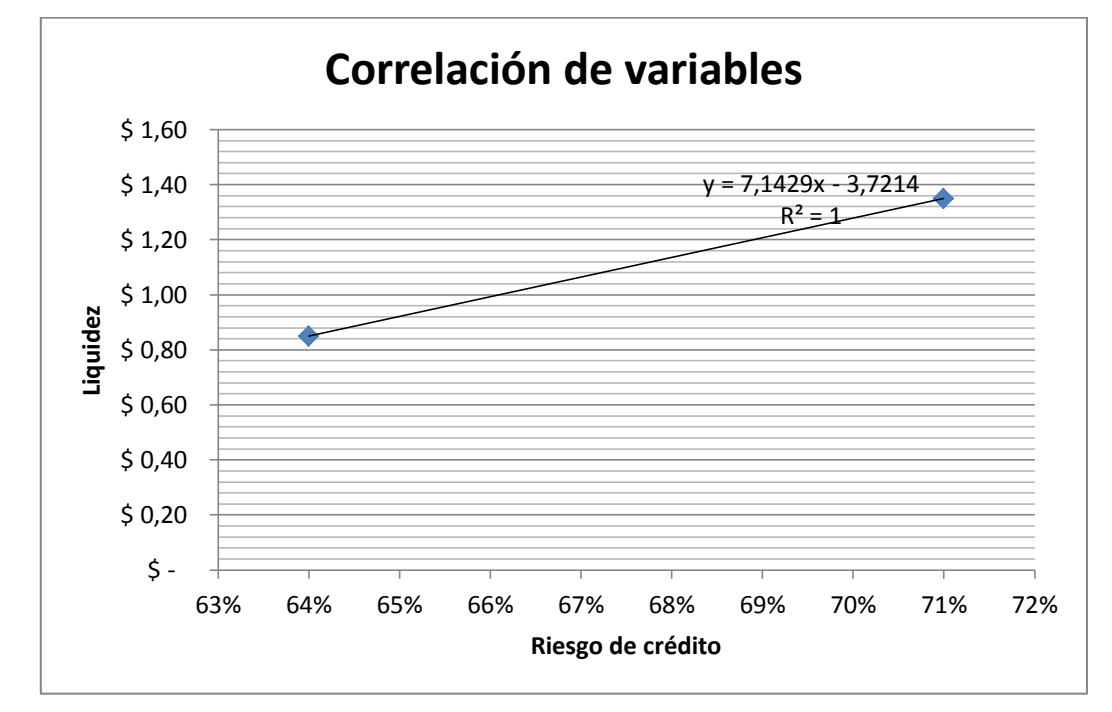

**Gráfico 4.1 Correlación entre el riesgo de crédito de las zonas 1 y 2 y la liquidez**

Elaborado por: Vasco, S (2014)

# **Comprobación de la relación lineal**

La ecuación de la recta se expresa  $Y = a + bx$ , en este contexto la expresión obtenida es

 $y = 7.1429x - 3.7214$ 

**Donde:**

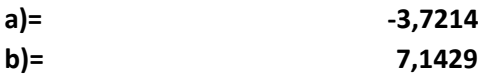

# **Entonces:**

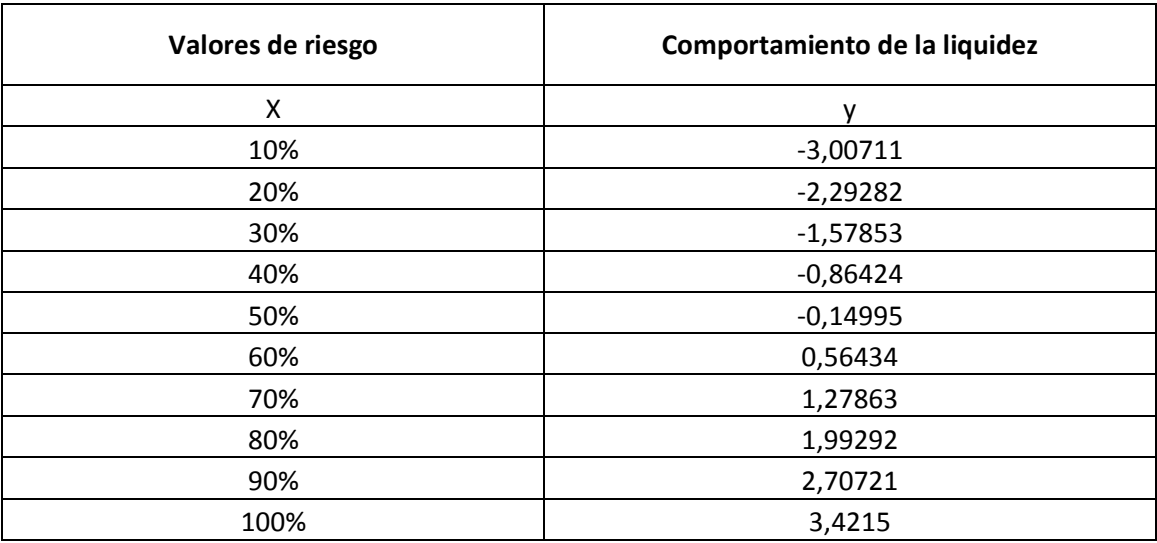

Elaborado por: Vasco, S (2014)

La tabla muestra cómo se comporta los niveles de liquidez de la empresa en distinto grados de riesgo comprobando de esta manera la correlación señalada.

**Tabla 4.15 Correlación entre el riesgo de crédito de las zonas 3 y 4** 

| <b>Variables</b> | x   | $x=(X1-Xm)$ |      |                   | $Y = (y - ym)$           | $X^2$   |   | $v^2$ | x*y    |
|------------------|-----|-------------|------|-------------------|--------------------------|---------|---|-------|--------|
| VaR <sub>3</sub> | 56% | 15,00%      | 1,35 |                   | 0,25                     | 2,2500% | ċ | 0,06  | 0,0375 |
| VaR <sub>4</sub> | 26% | $-15,00%$   | 0,85 |                   | (0, 25)                  | 2,2500% |   | 0,06  | 0,0375 |
| Total            | 82% | 0%          | 2,20 |                   | $\overline{\phantom{a}}$ | 4,5000% |   | 0,13  | 0,075  |
| Media            | 41% |             | 1,10 | Valores promedios |                          |         |   |       |        |

Fuente: Megaprofer

Elaborado por: Vasco, S (2014)

$$
r = \frac{\sum xy}{\sqrt{\sum x^2 \cdot \sum y^2}}
$$

 $r = 1$ 

La correlación existente entre las variables es directa perfecta , lo que significa que las variaciones de la variable independiente "Riesgo de Crédito" afectan de forma positiva a la variable dependiente "Liquidez" en este orden de ideas la correlación se explica de la siguiente manera, si el riesgo de crédito sube en un punto porcentual, la liquidez variable dependiente incrementa en el mismo punto porcentual.

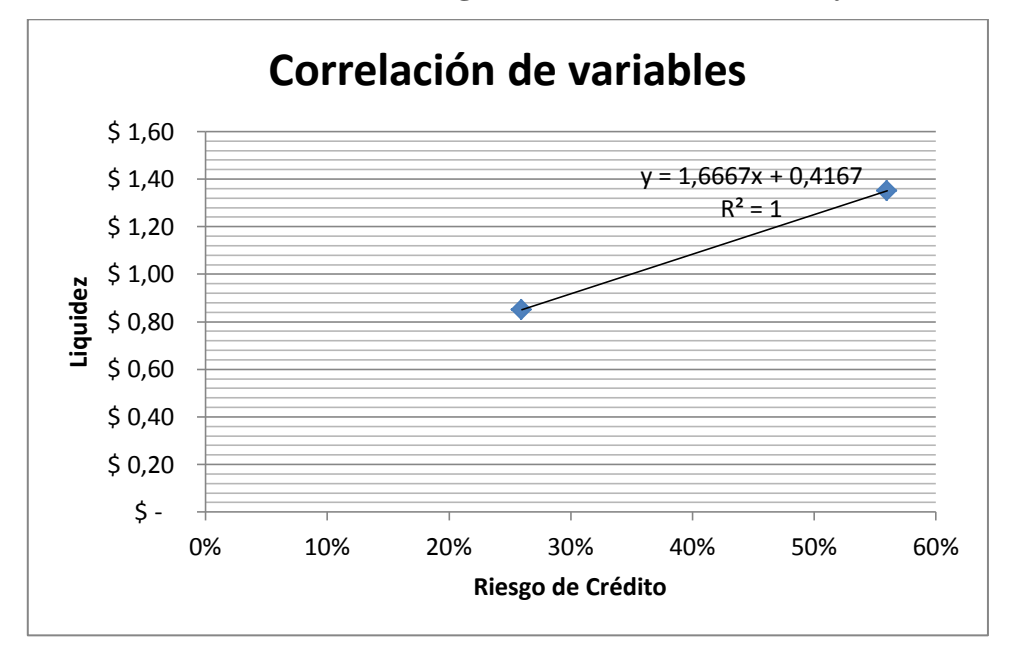

**Gráfico 4.2 Correlación entre el riesgo de crédito de las zonas 3 y 4**

Elaborado por: Vasco, S (2014)

#### **Comprobación de la relación lineal**

La ecuación de la recta se expresa  $Y = a + bx$ , en este contexto la expresión obtenida es

$$
y = 1.6667x + 0.4167
$$

# **Dónde:**

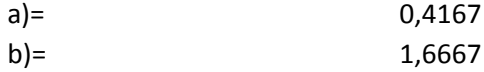

#### **Entonces:**
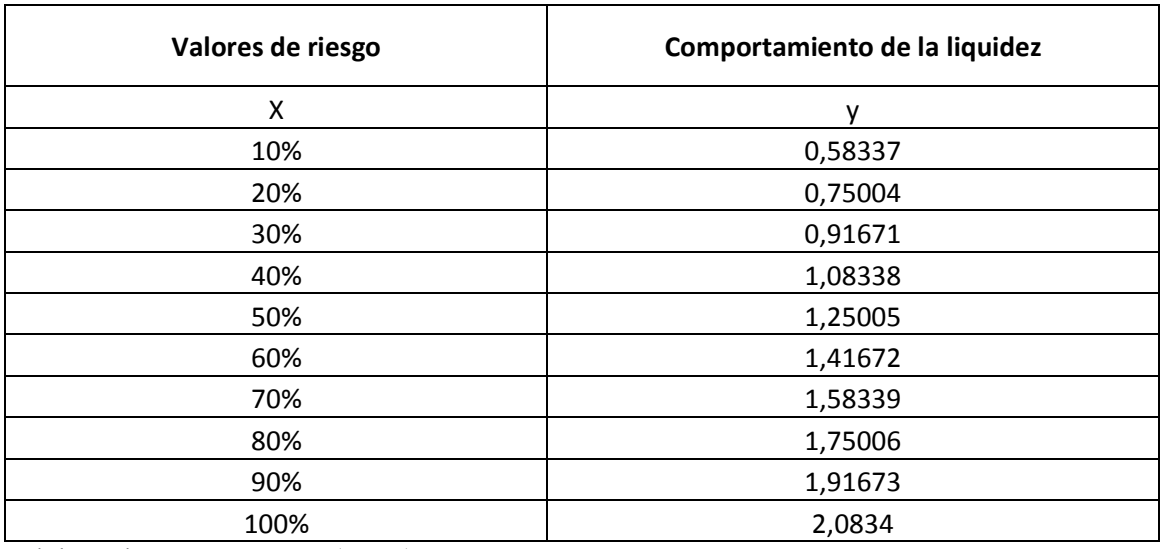

La tabla muestra cómo se comporta los niveles de liquidez de la empresa en distinto grados de riesgo comprobando de esta manera la correlación señalada.

**Tabla 4.17 Correlación entre el riesgo de crédito de las zonas 5 y 1**

| <b>Variables</b> | x    | $x=(X1-Xm)$ |  |      | $Y = (y - ym)$    |                          | $X^2$   |  | $v^2$ | x*v       |
|------------------|------|-------------|--|------|-------------------|--------------------------|---------|--|-------|-----------|
| VaR <sub>1</sub> | 37%  | $-17,00\%$  |  | 1,35 |                   | 0,25                     | 2,8900% |  | 0,06  | $-0,0425$ |
| VaR <sub>2</sub> | 71%  | 17,00%      |  | 0,85 |                   | (0, 25)                  | 2,8900% |  | 0,06  | $-0,0425$ |
| Total            | 108% | 0%          |  | 2,20 |                   | $\overline{\phantom{0}}$ | 5,7800% |  | 0.13  | $-0,085$  |
| Media            | 54%  |             |  | 1,10 | Valores promedios |                          |         |  |       |           |

Elaborado por: Vasco, S (2014)

$$
r = \frac{\sum xy}{\sqrt{\sum x^2 * \sum y^2}}
$$

 $r = -1$ 

La correlación existente entre las variables es inversa perfecta , lo que significa que las variaciones de la variable independiente "Riesgo de Crédito" afectan de forma negativa a la variable dependiente "Liquidez" en este orden de ideas la correlación se

explica de la siguiente manera, si el riesgo de crédito sube en un punto porcentual, la liquidez variable dependiente incrementa en el mismo punto porcentual.

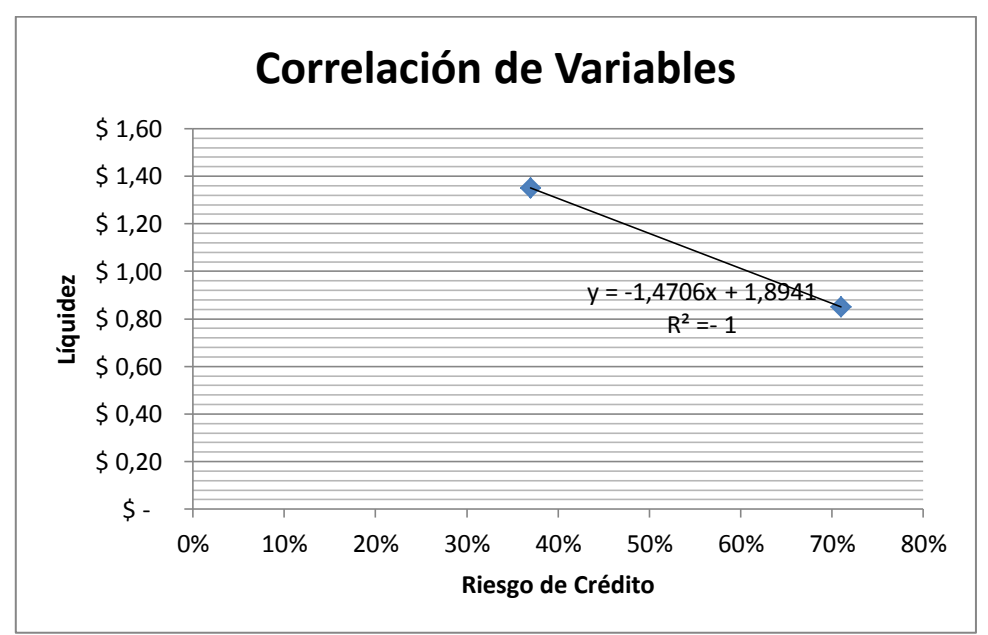

**Gráfico 4.3 Correlación entre el riesgo de crédito de las zonas 5 y 1**

Elaborado por: Vasco, S (2014)

# **Comprobación de la relación lineal**

La ecuación de la recta se expresa  $Y = a + bx$ , en este contexto la expresión obtenida es

 $y = -1.4706x + 1.8941$ 

**Dónde**

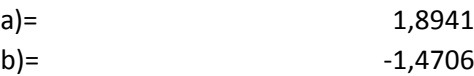

# **Entonces**

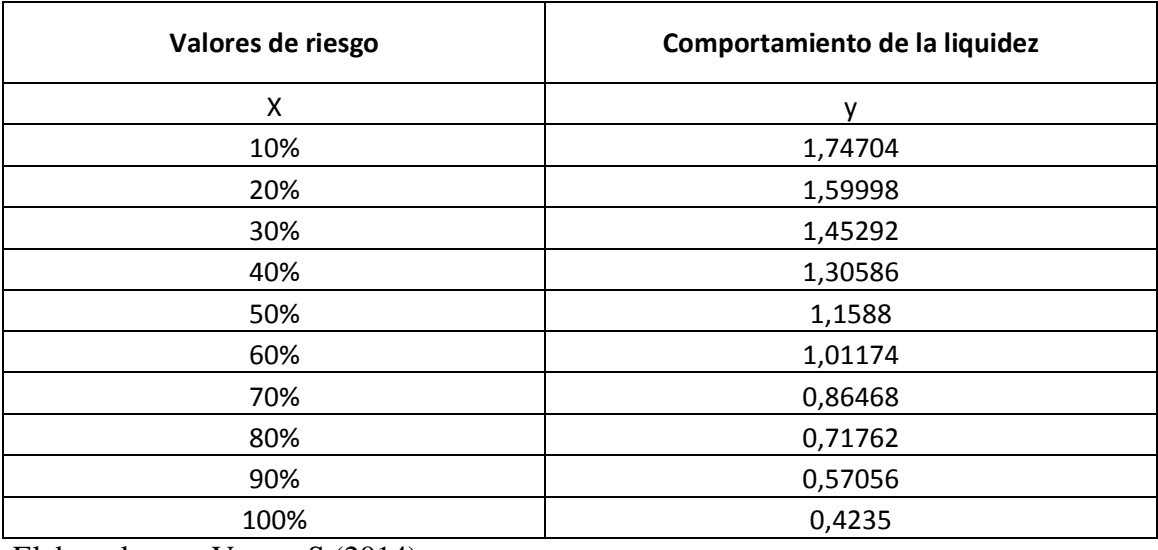

Elaborado por: Vasco, S (2014)

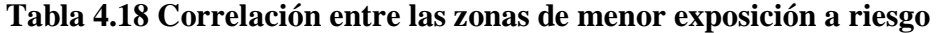

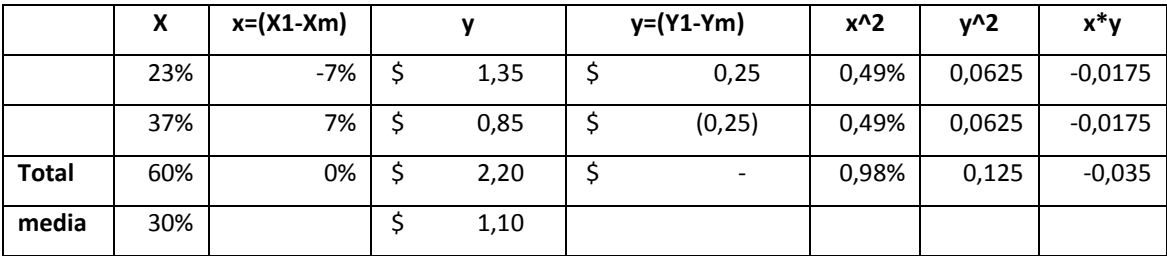

Elaborado por: Vasco, S (2014)

$$
r = \frac{\sum xy}{\sqrt{\sum x^2 * \sum y^2}}
$$

$$
r = \frac{-0.035}{\sqrt{0.98\% * 0.125}}
$$

$$
r\!=\!-1
$$

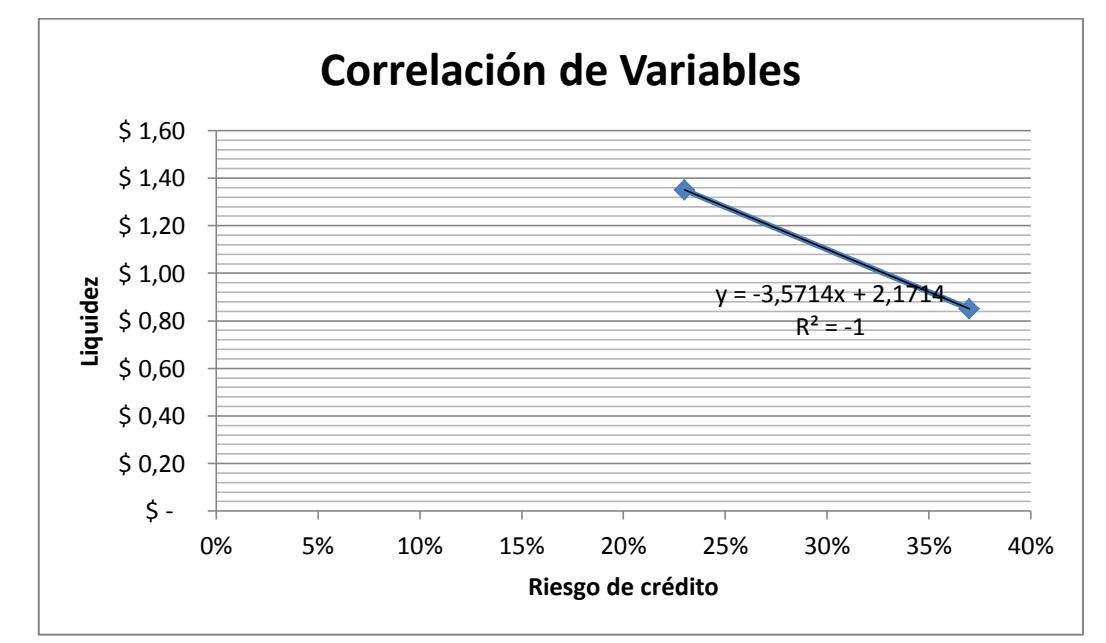

**Gráfico 4.4 Correlación entre las zonas de menor exposición al riesgo**

## **Comprobación de la relación lineal**

La ecuación de la recta se expresa  $Y = a + bx$ , en este contexto la expresión obtenida es

 $y = -3.5714x + 2.1714$ 

# **Dónde**

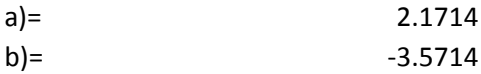

#### **Entonces**

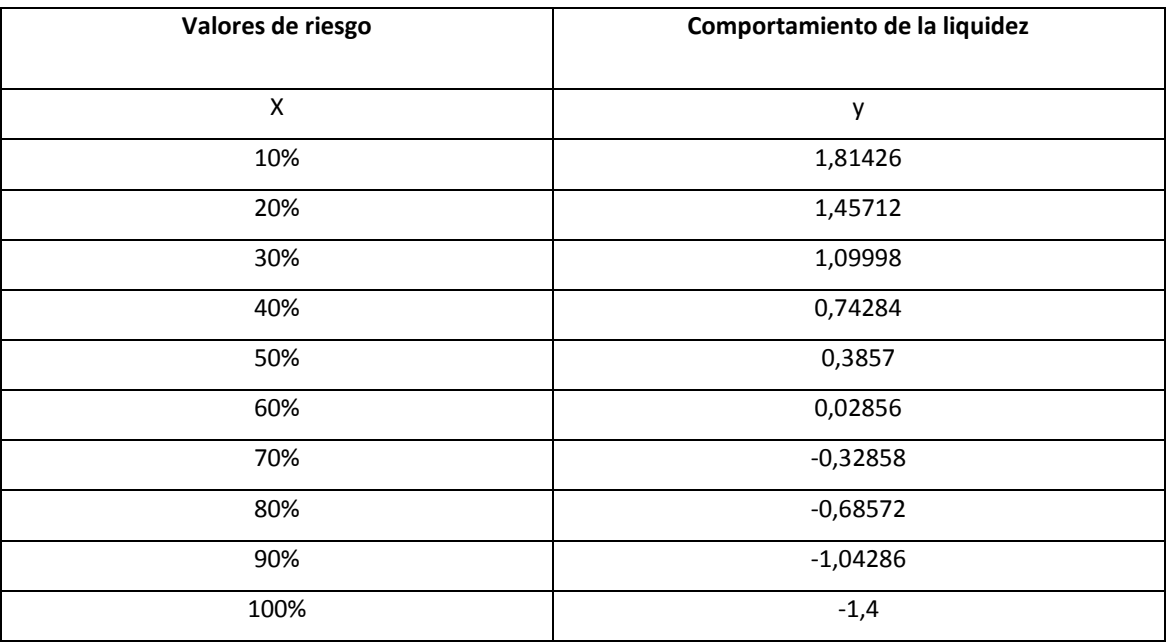

Elaborado por: Vasco, S (2014)

La correlación existente entre las variables es inversa perfecta , lo que significa que las variaciones de la variable independiente "Riesgo de Crédito" afectan de forma negativa a la variable dependiente "Liquidez" en este orden de ideas la correlación se explica de la siguiente manera, si el riesgo de crédito sube en un punto porcentual, la liquidez variable dependiente cae en el mismo punto porcentual.

En este contexto y a través de la correlación de Pearson se comprueba la hipótesis alterna (H1) y se rechaza la hipótesis nula (Ho), es decir; El Riesgo de Crédito incide significativamente con los niveles de liquidez del grupo Ferretero MEGAPROFER en el período 2013 de la ciudad de Ambato.

# **CAPÍTULO V**

#### **CONCLUSIONES Y RECOMENDACIONES**

#### **5.1. Conclusiones**

- A través del estadígrafo Correlación de Pearson se encontró que la asociación entre las variables es perfecta y puede ser perfecta positiva o negativa dependiendo de las zonas que se vayan a analizar, lo que significa que las variaciones de la variable independiente "riesgo de crédito" afectan directamente y en forma negativa a la liquidez de la empresa MegaProfer; que quiere decir que si es el riego de crédito sube, la liquidez se verá afectada en 1 en un punto conceptual.
- El porcentaje de exposición que posee la cartera de Crédito depende enteramente de la zona a la cual pertenecen, es así que el riesgo de crédito en promedio asciende a un 50%.

El promedio de riesgo al cual está expuesta la cartera vigente de la Empresa Megaprofer es de 50%, a través de la aplicación de técnicas estadísticas financieras como es el Valor en Riesgo VaR, arrojo como un valor promedio de pérdida máxima \$ 1.083.315,82

- Los indicadores financieros analizados en la presente investigación son netamente indicadores de liquidez, cómo son: Razón Corriente la cual asciende a \$ 1.35, Prueba ácida a 0.85 centavos de dólar, y Nivel de Dependencia de Inventarios que se encuentra en un orden del 33.33% respectivamente como se puede apreciar los indicadores de liquidez son blandos y la empresa depende de la venta de inventarios en un porcentaje importante para poder honrar sus deudas a corto plazo.
- Luego de un profundo análisis de la investigación se pudo evidenciar que el Grupo Ferretero Megaprofer, no posee metodologías para manejo y evaluación de riesgo de Crédito, que coadyuve a la empresa a precautelar sus recursos financieros.

#### **5.2 Recomendaciones**

- Los indicadores de riesgo obtenido a través del Valor de Riesgo (V.A.R), ha resumido en las diferentes zonas de acción del grupo Megaprofer. la exposición a riesgo de crédito en promedio asciende al 50.20%, por lo cual se recomienda establecer políticas e instrumentos para reducir el grado de exposición y evaluación a riesgo.
- Megaprofer debe establecer lineamientos de planificación financiera con el fin de mejorar sus indicadores financieros de liquidez y la dependencia de sus inventarios así como también establecer un sistema de costo de manejo de inventarios, que permita reducir el consumo de los recursos en actividades que no generan rentabilidad a la empresa.
- Es de vital importancia que Megaprofer cree una metodología de evaluación de riesgo en operaciones de crédito de clientes potenciales con el fin de salvaguardar los recursos financieros de la Empresa.

# **CAPÍTULO VI**

# **PROPUESTA**

# **6.1 DATOS INFORMATIVOS**

# **6.1.1 Título**

Modelo *scoring* con regresión lineal, como una metodología estadística que permita gestionar el riesgo de crédito en las operaciones crediticias de Megaprofer su Centro Ferretero.

# **6.1.2 Institución Ejecutora**

Grupo Ferretero Megaprofer

# **6.1.3 Beneficiarios directos.**

- Clientes externos
- Clientes Internos
- Accionistas

# **6.1.4 Beneficiarios Indirectos**

- Aseguradoras
- Estado

# **6.1.5 Ubicación**

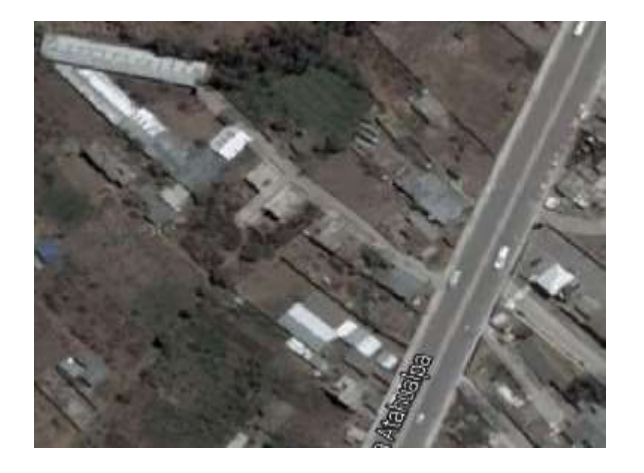

Fuente: Google Maps

El grupo Ferretero Megaprofer se encuentra ubicado en la parroquia Huachi grande en el barrio el Belén, en el kilómetro dos de la vía a Riobamba.

# **6.1.7 Tiempo estimado para la ejecución**

La presente Propuesta tendrá un tiempo estimado de 30 días.

Fecha de Inicio: 22 de Diciembre de 2014

Fecha de Finalización: 22 de Enero de 2014

#### **6.1.8. Costo**

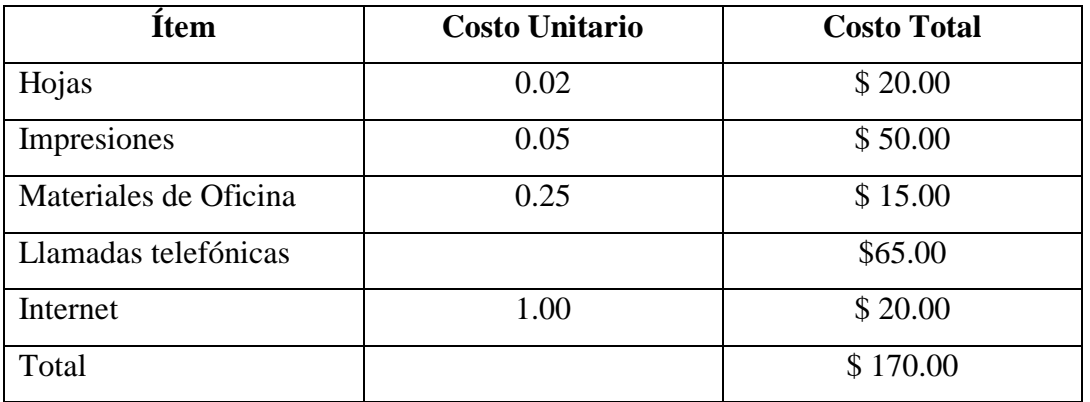

#### **Tabla 6.1 Costo**

Elaborado por: Vasco, S (2014)

# **6.2 Antecedentes investigativos**

Las conclusiones a las que el Investigador pudo llegar luego del proceso investigativo que se realizó en el Grupo Ferretero Megaprofer, de la ciudad de Ambato son las siguientes:

Conclusiones

 El porcentaje de exposición que posee la cartera de Crédito depende enteramente de la zona a la cual pertenecen, es así que el riesgo de crédito por zona se resume en la siguiente tabla.

**Tabla 6.2. Resumen de Riesgo de Crédito**

| Zona | Riesgo de Crédito |
|------|-------------------|
|      | 71%               |
|      | 64%               |
| 3    | 56%               |
| 4    | 23%               |
|      | 37%               |

El promedio de riesgo al cual está expuesta la cartera vigente de la Empresa Megaprofer es de 50%, a través de la aplicación de técnicas estadísticas financieras como es el Valor en Riesgo VaR, arrojo como un valor promedio de pérdida máxima \$ 1.083.315,82

 Los indicadores financieros analizados en la presente investigación son netamente indicadores de liquidez, cómo son: Razón Corriente, Prueba ácida, Capital de Trabajo y Nivel de Dependencia de Inventarios, los cuáles arrojaron los siguientes datos que se resumen en la siguiente tabla:

#### **Tabla 6.3. Resumen de Indicadores financieros**

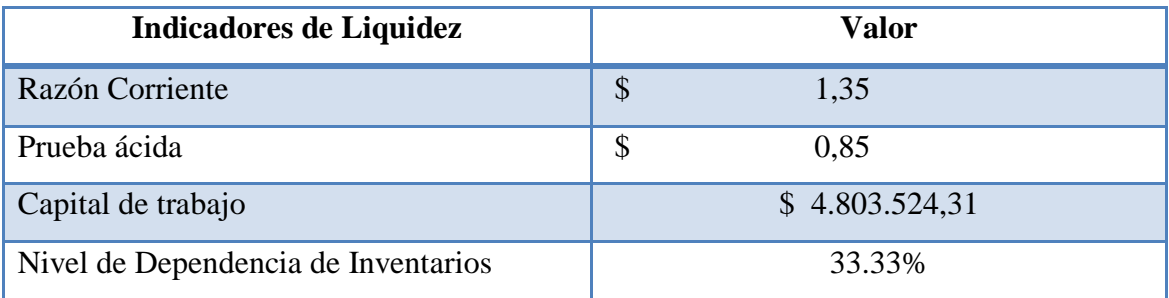

Como se puede apreciar los indicadores de liquidez son blandos y la empresa depende de la venta de inventarios en un porcentaje importante para poder honrar sus deudas a corto plazo.

- Luego de un profundo análisis de la investigación se pudo evidenciar que el Grupo Ferretero Megaprofer, no posee metodologías para manejo y evaluación de riesgo de Crédito, que coadyuve a la empresa a precautelar sus recursos financieros.
- Los indicadores de riesgo obtenido a través del Valor de Riesgo (V.A.R), ha resumido en las diferentes zonas de acción del grupo Megaprofer. la exposición a riesgo de crédito en promedio asciende al 50.20%, por lo cual se recomienda establecer políticas e instrumentos para reducir el grado de exposición y evaluación a riesgo.
- Megaprofer debe establecer lineamientos de planificación financiera con el fin de mejorar sus indicadores financieros de liquidez y la dependencia de sus inventarios así como también establecer un sistema de costo de manejo de inventarios, que permita reducir el consumo de los recursos en actividades que no generan rentabilidad a la empresa.
- Es de vital importancia que Megaprofer cree una metodología de evaluación de riesgo en operaciones de crédito de clientes potenciales con el fin de salvaguardar los recursos financieros de la Empresa.

Dentro del ámbito en el que se desarrolla la presente propuesta en el grupo Ferretero Megaprofer a pesar de mantener una mora por debajo del mínimo aceptable que es del 8%

# **Morosidad**

La morosidad de la empresa Megaprofer se resume en la siguiente tabla:

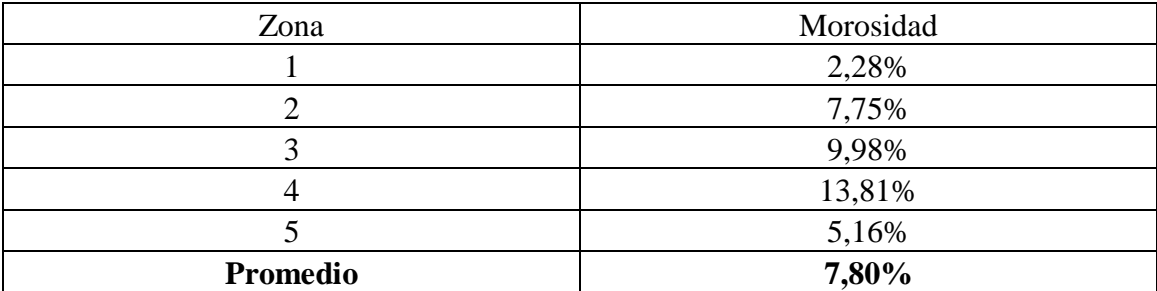

#### **Tabla 6.4 Morosidad por zona**

# **Fuente: Megaprofer**

Elaborado por: Vasco, S (2014)

Como se puede apreciar en la tabla presentada la morosidad nacional de la empresa en promedio asciende a 7.80%, siendo la más alta la ubicada en la zona Número 4 que comprende las provincia de Guayas Con una morosidad que llega al 13.81%, mientras que, la zona 1 que comprende las provincias de Tungurahua, Pastaza, Chimborazo y Cotopaxi, poseen una morosidad del 2.28% esto puede ser fácilmente explicado debido a la posición socioeconómica de las zonas de influencia, y al desarrollo de sus cabeceras cantonales, en el caso explícito de Guayas es debido al tamaño de mercado objetivo y el tiempo que se demora en la recuperación de cartera es debido a la cultura de la gente.

**Gráfico 6.1 Morosidad por zona** 

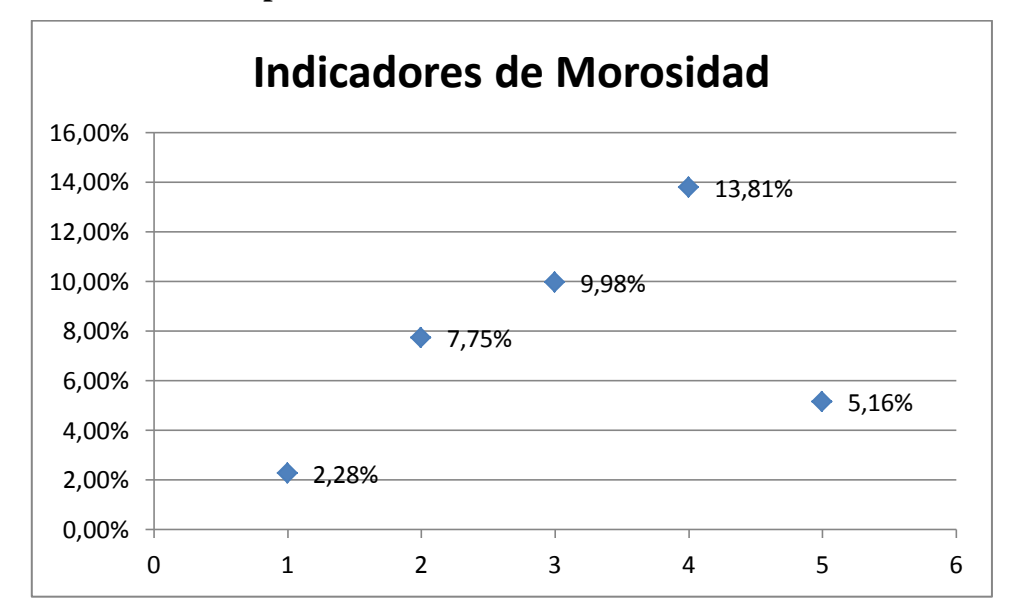

# **Fuente: Megaprofer**

Elaborado por: Vasco, S (2014)

El gráfico muestra el comportamiento de la morosidad por zonas de acción de la Empresa Megaprofer

# **6.3 Justificación**

La globalización y los altos niveles de competencia existente en mercados emergentes y en proceso de desarrollo obliga a las medianas empresas a optimizar sus recursos, ser más eficientes y al mismo tiempo tener mayor participación en el mercado donde genera su accionar, una de las respuestas para el desarrollo y expansión de la empresa es la otorgación de créditos comerciales poseen un sinnúmero de ventajas con relación a operaciones de crédito financieras entre las que podemos numerar son las siguientes:

- Flexibilidad de pagos.
- Nulo costo financiero, debido a que los proveedores no cobran intereses.
- Acceso a crédito rápido y emergente.

Por esta razón es de vital importancia contar con procesos de evaluación y exposición al riesgo de crédito debido a que las mismas coadyuvaran de alguna manera a proteger los fondos operativos de la organización.

Las ventas a crédito permiten de alguna manera mejorar los niveles de fidelización de los clientes, entre más agresiva la política de crédito los ingresos generados por ventas serán mayores pero a su vez aumenta significativamente los niveles de riesgo de crédito, y pérdidas generadas por la mora en las cobranzas.

En este orden de ideas Megaprofer grupo ferretero debe contar con procesos ágiles que permitan a la organización a reducir la exposición a riesgo de crédito debida a la deficiente evaluación de las operaciones de crédito institucional que realiza la organización, si desea precautelar sus recursos financiero y honrar sus deudas a corto plazo, es necesario implementar un modelo scoring que permita verificar el comportamiento de pagos de los sujetos de crédito.

#### **6.4 Objetivos**

# **6.4.1 Objetivo General**

Realizar un modelo scoring con regresión lineal, como una metodología estadística que permita gestionar el riesgo de crédito en las operaciones crediticias de Megaprofer su Centro Ferretero.

#### **6.4.2 Objetivos Específicos**

- Establecer el tamaño de la muestra
- Generar la ecuación de regresión Lineal

#### **6.5 Análisis de Factibilidad**

#### **Factibilidad Tecnológica.**

El Grupo Ferretero Megaprofer considerada como una de las 500 mayores empresas del Ecuador cuenta con la tecnología necesaria para la aplicación del modelo scoring debido a que el mismo solo necesita de un computador y del programa Excel de Microsoft Office.

#### **Factibilidad Organizacional.**

El grupo Ferretero Megaprofer cuenta con una estructura jurídica y estructural bien definido, así como también los puestos y cargos existentes en la empresa distribuidos en un manual de organización y funciones que permiten a la empresa establecer responsabilidades y puntos de control.

#### **Factibilidad Económica – Financiera**

El grupo ferretero Megaprofer posee indicadores de riesgo elevado y conocemos al riesgo de crédito como la posibilidad de incurrir en pérdidas debido al incumplimiento de pagos o a la cesación total de los mismos, o sencillamente las pérdidas que se generan por mora, lo cual trae un mayor gasto financiero en términos de cobranza, es por esta razón que el grupo ferretero Megaprofer considera un rubro importante para el desarrollo de sistemas y metodologías que permitan reducir el riesgo de crédito.

# **6.6 Fundamentación Teórica Regresión Lineal**

De acuerdo con el sitio Web (EUMED)

El objeto de un análisis de regresión es investigar la relación estadística que existe entre una variable dependiente (Y) y una o más variables independientes (,X1,X2,X3. ). Para poder realizar esta investigación, se debe postular una relación funcional entre las variables. Debido a su simplicidad analítica, la forma funcional que más se utiliza en la práctica es la relación lineal.

En este contexto podemos señalar la definición propuesta de (Palomo Sanchéz, 2011) define a l procedo de regresión lineal como: "Dos variables son dependientes cuando el conocimiento del valor de una de ellas en un individuo o caso, aporta información sobre el valor de la otra en ese individuo o caso."

El análisis de regresión lineal permite medir las variaciones de la variable dependiente "Y" causadas por las variaciones de la variable independiente  $(X)$ 

# **Objetivos de la regresión Lineal**

De acuerdo con (Sarabia Alegria & Saenz Pascual, 2005, pág. 105) señala que el análisis de regresión "consiste en obtener un modelo de dependencia promedio que explique lo mejor posible la variable Y en función de la variable X"

En este contexto las autoras señalan los objetivos que persigue la regresión:

- Establecer una relación de dependencia entre las variables X y Y mediante alguna función matemática (una Recta, Parábola etc.) y obtener una función a partir del conjunto de datos.
- Predecir los valores de la variable dependiente a partir de ciertos valores de la variable independiente.(Sarabia y Otros,2005,pág105)

# **Modelo scoring en regresión lineal**

Los modelos de regresión lineal son una técnica estadística que coadyuvan al desarrollo de scoring de créditos cuando los datos son paramétricos y se sobre entiende que los mismos se encuentran enmarcados dentro del área de curva de distribución normal

# **La construcción de scoring de créditos requiere ciertos aspectos necesarios para la construcción:**

- Historial de operaciones de crédito
- Análisis de crédito
- Default
- Selección de la muestra.
- Variables explicativas

Luego de un análisis de las definiciones propuestas por los expertos podemos definir al modelo scoring de regresión lineal, como una herramienta estadística que permite evaluar posibilidades de default y ordenar a los deudores y solicitantes de operaciones de crédito en función de la probabilidad de incumplimiento.

# **Ventajas**

De acuerdo con (Schreiner, 2002) señala las presentes ventajas de los modelos *scoring* de regresión Lineal

- *Scoring* estadístico cuantifica el riesgo como una probabilidad.
- El *scoring* estadístico es consistente
- El *scoring* estadístico es explícito.
- El *scoring* estadístico considera una amplia gama de factores.
- El *scoring* estadístico puede probarse antes de usarlo.
- *Scoring* revela las relaciones entre el riesgo y las características del prestatario, el préstamo, y el prestamista.
- El *scoring* estadístico no requiere cambios en el proceso de evaluación actual en las etapas anteriores a la etapa de análisis del comité de crédito.
- El *scoring* estadístico reduce el tiempo gastado en cobranza.
- *Scoring* funciona con probabilidades, no con certezas.

# **Desventajas**

- El *scoring* estadístico requiere datos sobre muchos préstamos.
- *Scoring* requiere información de calidad adecuada.
- El *scoring* estadístico requiere un consultor.
- El *scoring* estadístico puede denegar solicitudes pero no puede aprobarlas o modificarlas.
- El *scoring* estadístico supone que una buena parte del riesgo
- está vinculada con características cuantificadas.
- El *scoring* estadístico es susceptible al mal uso

#### **Variable** *Dummy*

De acuerdo con el sitio web de la Universidad Nacional de Colombia sede Bogotá (Mendoza Rivera, Vargas Navas, López Pérez, & Bautista, 2015)

El modelo de regresión lineal solo puede tomar para la construcción variables cuantitativas es de este modo que la variable *dummy* creada como variable dependiente pretende buscar si las variables independientes planteadas explican las condiciones que presenta la variable *dummy*.

De acuerdo con (Escalante Cortina)

Las variables que son objetos en *scoring* de crédito pueden ser también de forma cualitativa, categórica o ficticia lo que dificulta de cierta manera la construcción de modelos de *scoring* es por esta razón que las variables *dummy* toma valores que van desde 0 a 1 cero para explicar una condición de nulidad y 1 para explicar la condición de existencia de la misma.

#### **Default**

Se lo denomina como el proceso donde se cesan los pagos, o existe insolvencia de las personas que poseen deudas.

Los default pueden producirse en operaciones de crédito comerciales y operaciones de crédito bancarias.

#### **Prueba Fisher**

Usada en teoría de probabilidad y estadística, la distribución F es una distribución de probabilidad continua. También se le conoce como distribución F de Snedecor (por George Snedecor) o como distribución F de Fisher-Snedecor.

Una variable aleatoria de distribución F se construye como el siguiente cociente:

$$
F = \frac{U_1/d_1}{U_2/d_2}
$$

# **Dónde:**

U1 y U2 siguen una distribución chi-cuadrado con d1 y d2 grados de libertad respectivamente, y U1 y U2 son estadísticamente independientes.

## **Prueba T de** *student*

Es una distribución de probabilidad que surge del problema de estimar la media de una población normalmente distribuida cuando el tamaño de la muestra es pequeño. Ésta es la base de la popular prueba t de *Student* para la determinación de las diferencias entre dos medias muestrales y para la construcción del intervalo de confianza para la diferencia entre las medias de dos poblaciones.

La distribución t es más ancha y más plana en el centro que la distribución normal estándar como resultado de ello se tiene una mayor variabilidad en las medias de muestra calculadas a partir de muestras más pequeñas. Sin embargo, a medida que aumenta el tamaño de la muestra, la distribución t se aproxima a la distribución normal estándar.

## **Condiciones:**

Se utiliza en muestras de 30 o menos elementos.

La desviación estándar de la población no se conoce

#### **6.7. Metodología del modelo Operativo**

#### **Fase 1**

#### **Tamaño de la muestra**

El tamaño de la muestra para obtener los datos que serán parte del modelo de regresión lineal que permita evaluar la variable dummy categorizada como default es la siguiente:

# **Fórmula del tamaño de la muestra**

$$
n = \frac{z^2 pqn}{z^2 pq + ne^2}
$$

# **Dónde:**

N= tamaño de la muestra

- Z= nivel de confianza
- P= probabilidad de ocurrencia
- Q= probabilidad de no ocurrencia
- E= error de muestreo

$$
Z = 1.96
$$

$$
P = 0.5
$$

$$
Q = 0.5
$$

$$
N = 58
$$

$$
E = 0.05
$$

$$
n = \frac{(1.96)^2 (0.5)(0.5)(58)}{(1.96)^2 (0.5)(0.5) + (58)(0.05)^2}
$$

 $n = 50$ 

# **Fase 2**

# **Ecuación de regresión Lineal**

# **Tabla de datos.**

Como se pudo apreciar en el cálculo del tamaño de la muestra la tabla de datos que se presenta a continuación, constituye los datos de los clientes de Megaprofer que han incurrido o no en mora debido a que su selección se lo hizo de manera aleatoria en las diferentes zonas de acción de la empresa.

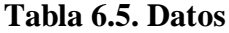

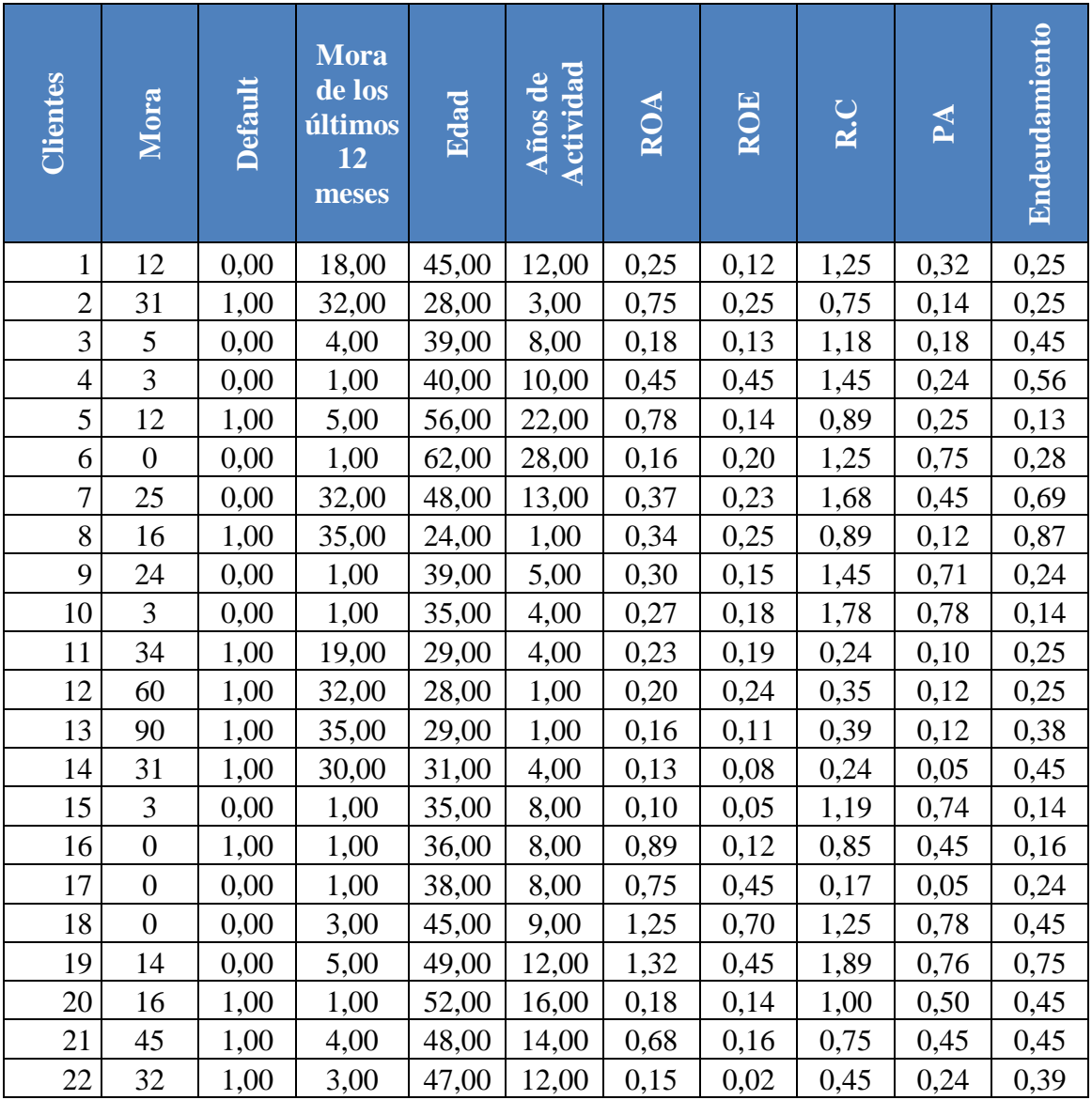

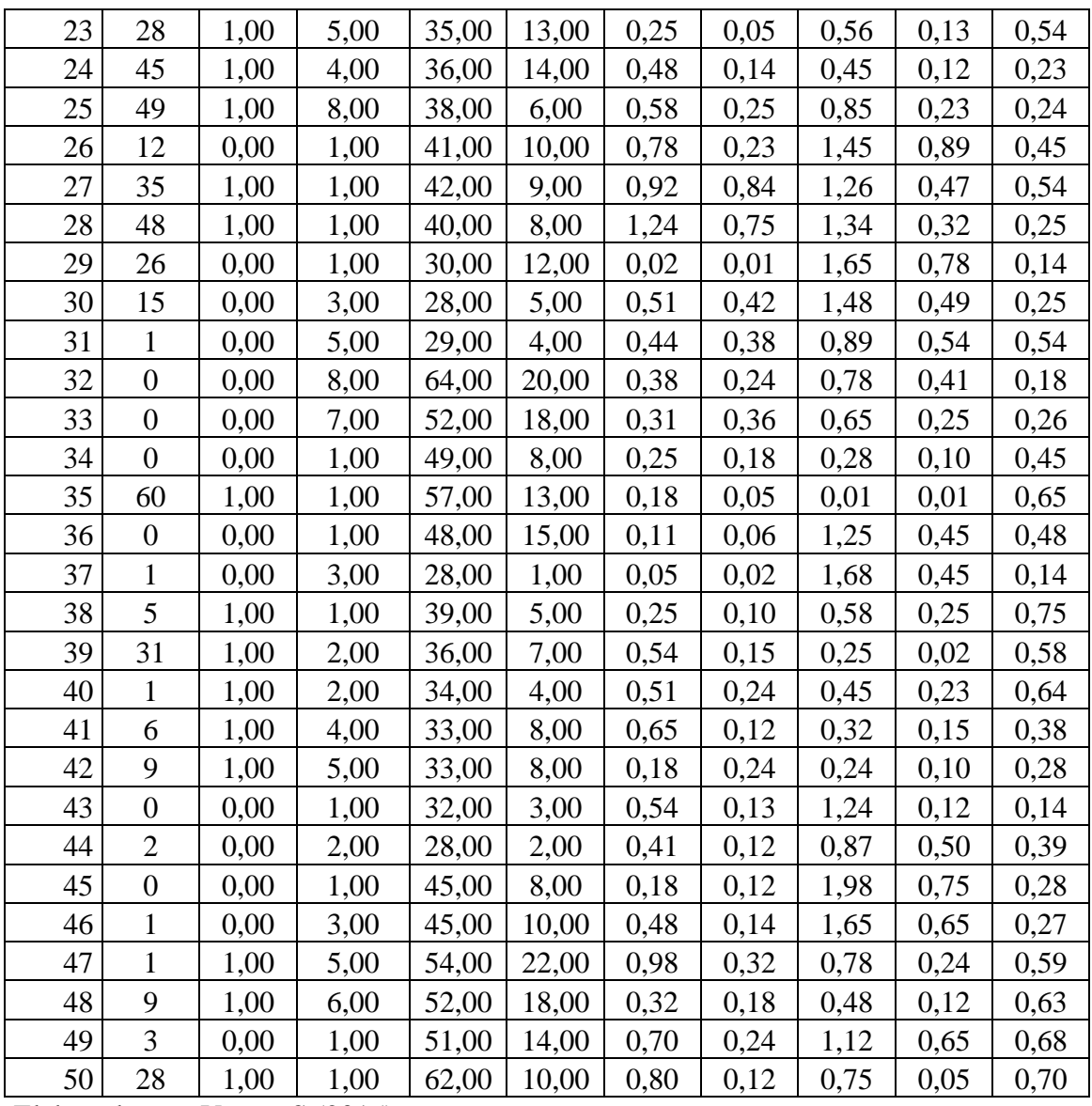

Como se puede apreciar en la tabla 6.1 se crea la variable *dummy* para explicar si los clientes tomados en cuenta en la base de datos han incurrido en default y como ya se ha explicado la variable *dummy* toma valores de 0 y 1 O para los clientes que no han incurrido en default es decir una mora mayor a los 30 días y han sido tomados de un año atrás y las variables que pretenden explicar el comportamiento de la variable *dummy* son Variables cuantitativas de orden financiero las mismas que fueron proporcionados por los clientes en entrevista realizados a los mismos. Y estás son:

#### **Indicadores de rentabilidad**

- ROA .- Rotación sobre activos
- ROE.- Rotación sobre patrimonio.

#### **Indicadores de liquidez**

- Razón Corriente
- Prueba ácida

## **Endeudamiento**

A través del indicador leverage se calculo está variable

#### **Variables cualitativas y demográficas como son:**

- Edad
- Años de actividad

#### **Datos del modelo**

Nivel de confianza del 95%

Nivel de significancia del 0,05

# **Regresión lineal**

# **Tabla 6.3 Datos de regresión**

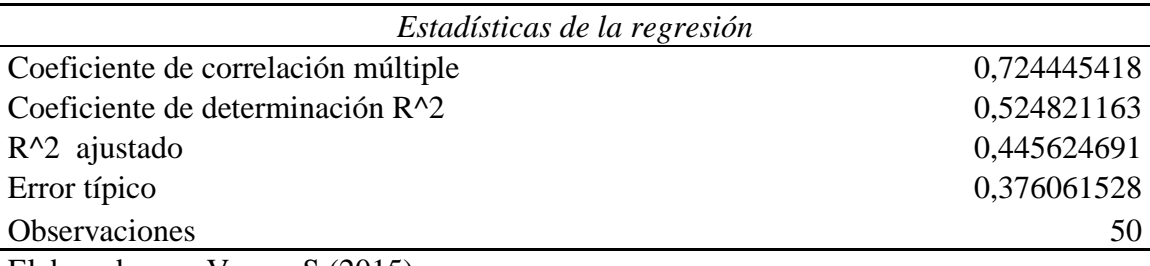

Elaborado por: Vasco, S (2015)

Como se puede apreciar en la tabla 6.3. La correlación existente entre las variables es de 70% lo que significa que la variable *dummy* se encuentra correlacionada de manera directa en un 70% con las variables que pretenden explicar las variaciones existentes.

Además el Coeficiente de determinación toma un valor superior a 0.5 y solo en esos casos se puede continuar con el modelo propuesto

# **Definición de Coeficiente de Determinación**

El coeficiente de determinación en estadística se lo usa con la esperanza de predecir resultados futuros o testear una hipótesis y como varían los resultados en la proporción que pueden ser explicados.

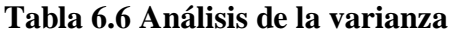

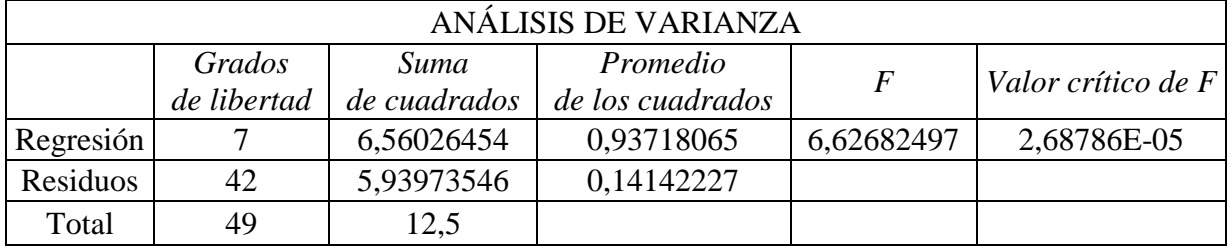

Elaborado por: Vasco, S (2015)

Como se puede apreciar el valor de crítico de F es por debajo del valor de significancia propuesta para el modelo que es de 0,05, lo que significa que en el modelo que se diseña al menos una explica la variable dependiente.

|                      | Coeficientes    | Error típico   | Estadístico t  | Probabilidad   | 95%<br>Inferior | Superior<br>95% |
|----------------------|-----------------|----------------|----------------|----------------|-----------------|-----------------|
| Intercepción         | 1,20231<br>6566 | 0,29321<br>717 | 4,10043<br>031 | 0,00018<br>488 | 0,610580369     | 1,79405276      |
| Edad                 | 0,01329<br>2101 | 0,00991<br>49  | 1,34061<br>862 | 0,18725<br>091 | $-0,033301181$  | 0,00671698      |
| Años de<br>Actividad | 0,01645<br>2307 | 0,01647<br>92  | 0,99836<br>814 | 0,32381<br>834 | $-0,016804062$  | 0,04970867      |
| <b>ROA</b>           | 0,51692<br>5351 | 0,23226<br>929 | 2,22554<br>323 | 0,03146<br>876 | 0,048186948     | 0,98566375      |
| <b>ROE</b>           | 0,50605<br>2282 | 0,41714<br>191 | 1,21314<br>178 | 0,23185<br>461 | $-1,347878734$  | 0,33577417      |
| R.C                  | 0,38976<br>2901 | 0,17171<br>493 | 2,26982<br>536 | 0,02841<br>298 | $-0,736297654$  | $-0,04322815$   |

**Tabla 6.7 Estadístico T**

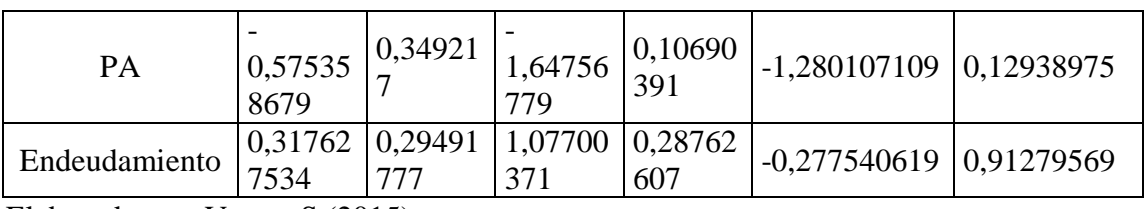

El estadístico T permite verificar el nivel de probabilidad que se encuentran por encima del nivel de significancia mayor al valor crítico propuesto que en nuestro caso es del 5% y cómo podemos observar en el cuadro de variables las variables que se encuentran por encima del valor crítico

- Años de Actividad
- Edad
- Roe
- Endeudamiento.

Con el propósito de verificar cuál de las variables explica el modelo necesitamos hacer prueba de ensayo y error con el fin de generar la ecuación que nos permita realizar un modelo *scoring.*

# **Ensayo y Error**

Podemos definir a la prueba de ensayo y error al método heurístico que permite generar conocimiento a través de los ensayos con el fin de verificar una alternativa que brinde una respuesta verificable al modelo propuesto.

# **Regresión Lineal 2**

# **Tabla 6.8. Datos de regresión.**

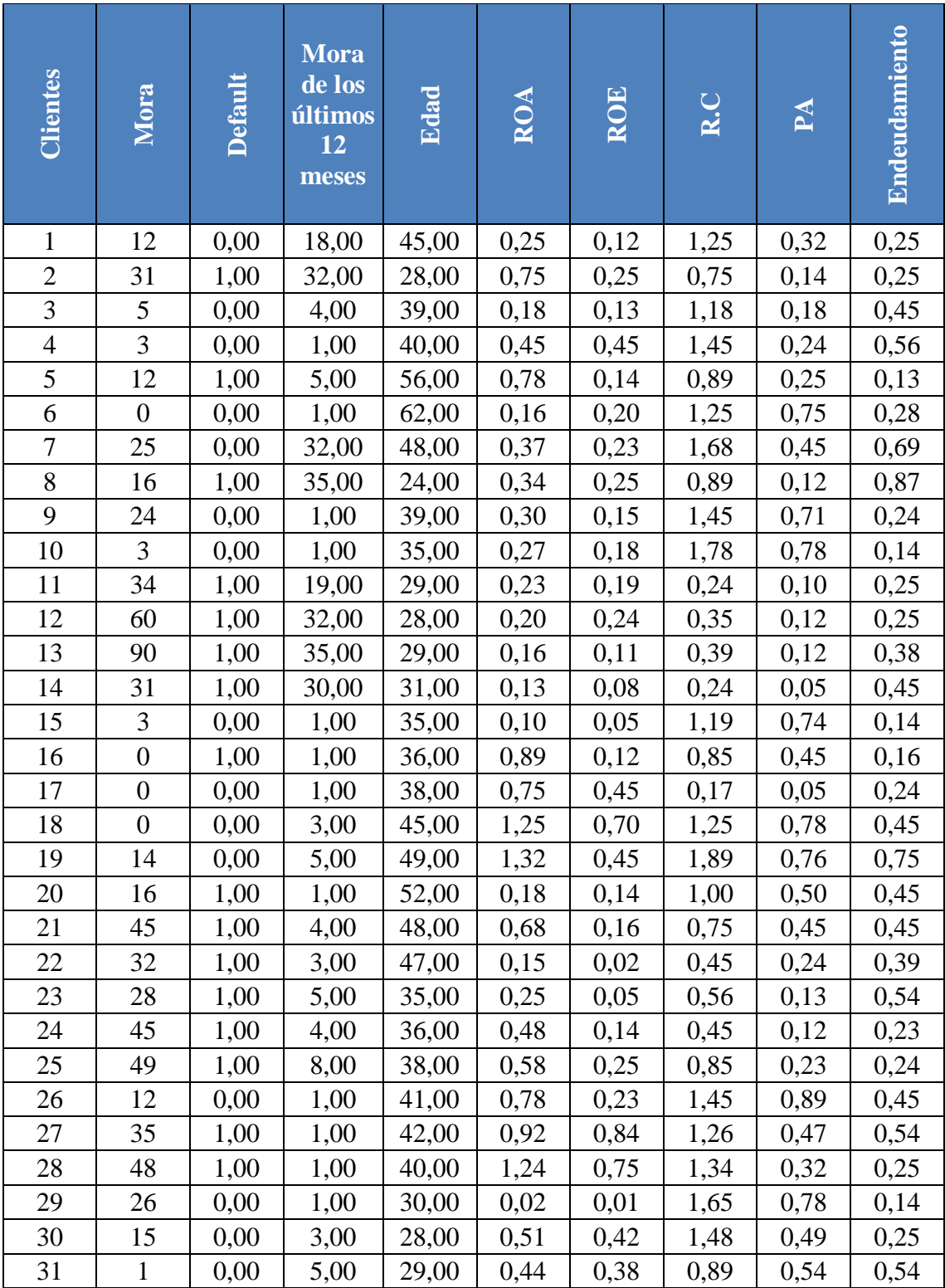

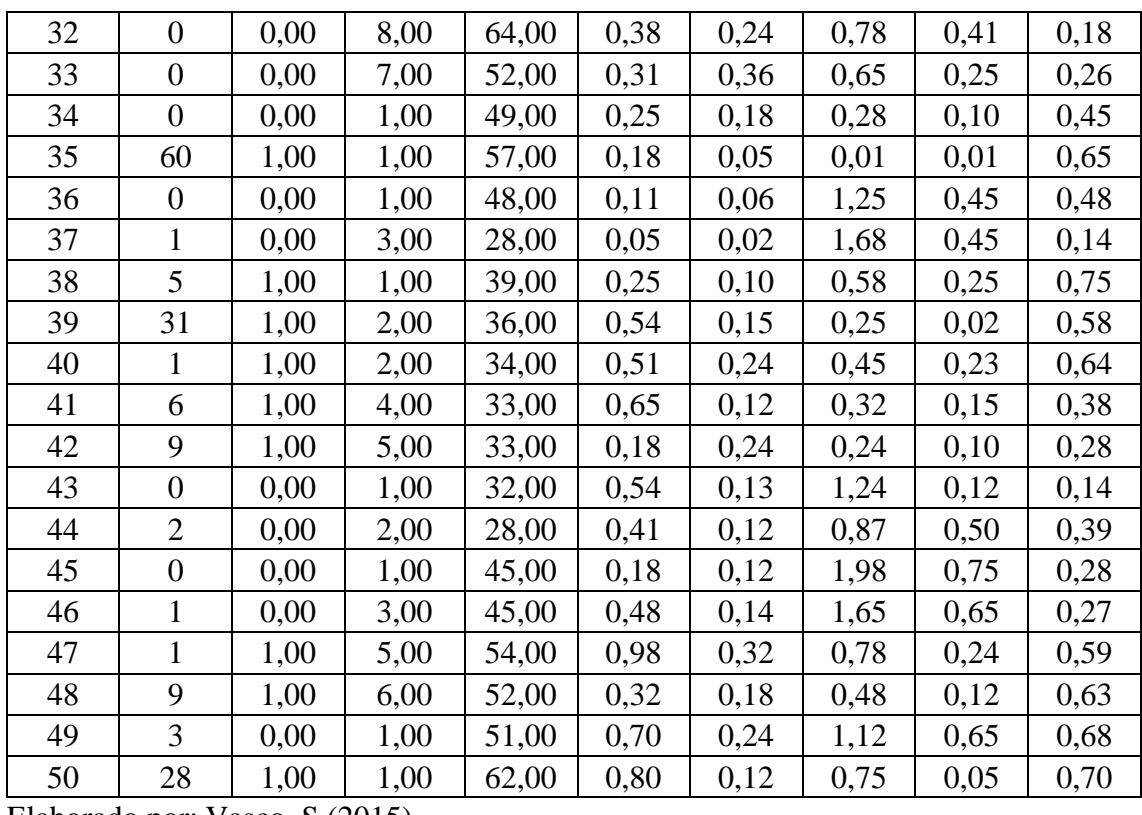

La tabla de datos que se presenta se encuentra ya excluida la variable años de actividad debido a que la misma no es significativa para explicar el modelo propuesto, una vez realizada la exclusión se vuelve hacer el análisis de los datos.

#### **Tabla 6.9 Datos de Regresión**

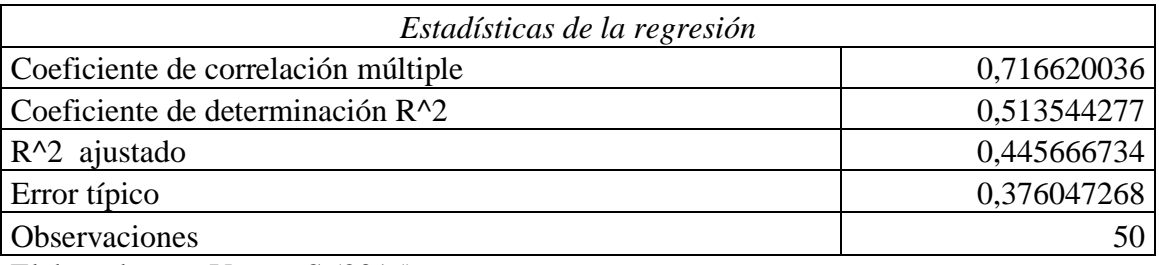

Elaborado por: Vasco, S (2015)

De igual manera que en la tabla 6.3 la tabla 6.7 muestra la correlación existente entre las variables es de 70% lo que significa que la variable *dummy* se encuentra correlacionada de manera directa en un 70% con las variables que pretenden explicar las variaciones existentes.

Además el Coeficiente de determinación toma un valor superior a 0.5 y solo en esos casos se puede continuar con el modelo propuesto

|           | Grados<br>de libertad | Suma        | Promedio<br>de cuadrados de los cuadrados | F          | Valor crítico de $F $ |
|-----------|-----------------------|-------------|-------------------------------------------|------------|-----------------------|
| Regresión |                       | 6,419303458 | 1,06988391                                | 7,56574642 | 1,41669E-05           |
| Residuos  | 43                    | 6,080696542 | 0,14141155                                |            |                       |
| Total     | 49                    | 12,5        |                                           |            |                       |
| ___       |                       |             |                                           |            |                       |

**Tabla 6.10. Análisis de la Varianza**

Elaborado por: Vasco, S (2015)

Como se puede apreciar el valor de crítico de F es por debajo del valor de significancia propuesta para el modelo que es de 0,05, lo que significa que en el modelo que se diseña al menos una explica la variable dependiente.

|               | <b>Coeficientes</b> | Error típico | Estadístico t | Probabilidad | Inferior 95% | <b>Superior 95%</b> | Inferior<br>95,0% | Superior<br>95,0% |
|---------------|---------------------|--------------|---------------|--------------|--------------|---------------------|-------------------|-------------------|
| Intercepción  | 1,0539              | 0,2527       | 4,1700        | 0,0001       | 0,5442       | 1,5635              | 0,5442            | 1,5635            |
|               | 02866               | 30632        | 6383          | 4474         | 22979        | 8275                | 2298              | 8275              |
| Edad          | 0,0050              | 0,0055       | 0,9184        | 0,3634       | 0,0161       | 0,0060              | 0,0161            | 0,0060            |
|               | 68236               | 18126        | 7037          | 9614         | 96598        | 6013                | 966               | 6013              |
| <b>ROA</b>    | 0,5050              | 0,2319       | 2,1774        | 0,0349       | 0,0372       | 0,9728              | 0,0372            | 0,9728            |
|               | 71769               | 56842        | 3855          | 8166         | 86222        | 5732                | 8622              | 5732              |
| <b>ROE</b>    | 0,5002              | 0,4170       | 1,1994        | 0,2369       | 1,3414       | 0,3408              | 1,3414            | 0,3408            |
|               | 94765               | 86231        | 9959          | 0161         | 29303        | 3977                | 293               | 3977              |
| R.C           | 0,4109              | 0,1703       | 2,4118        | 0,0202       | 0,7545       | 0,0673              | 0,7545            | 0,0673            |
|               | 59998               | 9081         | 6716          | 1224         | 85811        | 3419                | 8581              | 3419              |
| PA            | 0,5289              | 0,3460       | 1,5282        | 0,1337       | 1,2268       | 0,1690              | 1,2268            | 0,1690            |
|               | 19906               | 92203        | 6299          | 707          | 81343        | 4153                | 8134              | 4153              |
| Endeudamiento | 0,2595              | 0,2891       | 0,8978        | 0,3742       | 0,3234       | 0,8426              | 0,3234            | 0,8426            |
|               | 87406               | 20173        | 5297          | 6388         | 78985        | 538                 | 7898              | 538               |

**Tabla 6.11 Estadístico t**

Elaborado por: Vasco, S (2015)

El estadístico T permite verificar el nivel de probabilidad que se encuentran por encima del nivel de significancia mayor al valor crítico propuesto que en nuestro caso es del 5% y cómo podemos observar en el cuadro de variables las variables que se encuentran por encima del valor crítico

- Edad
- Roe
- Endeudamiento.
- Pruebas ácida

Se encuentran por encima del valor crítico lo que significa que no explican la variable al menos no con el nivel de confianza propuesto.

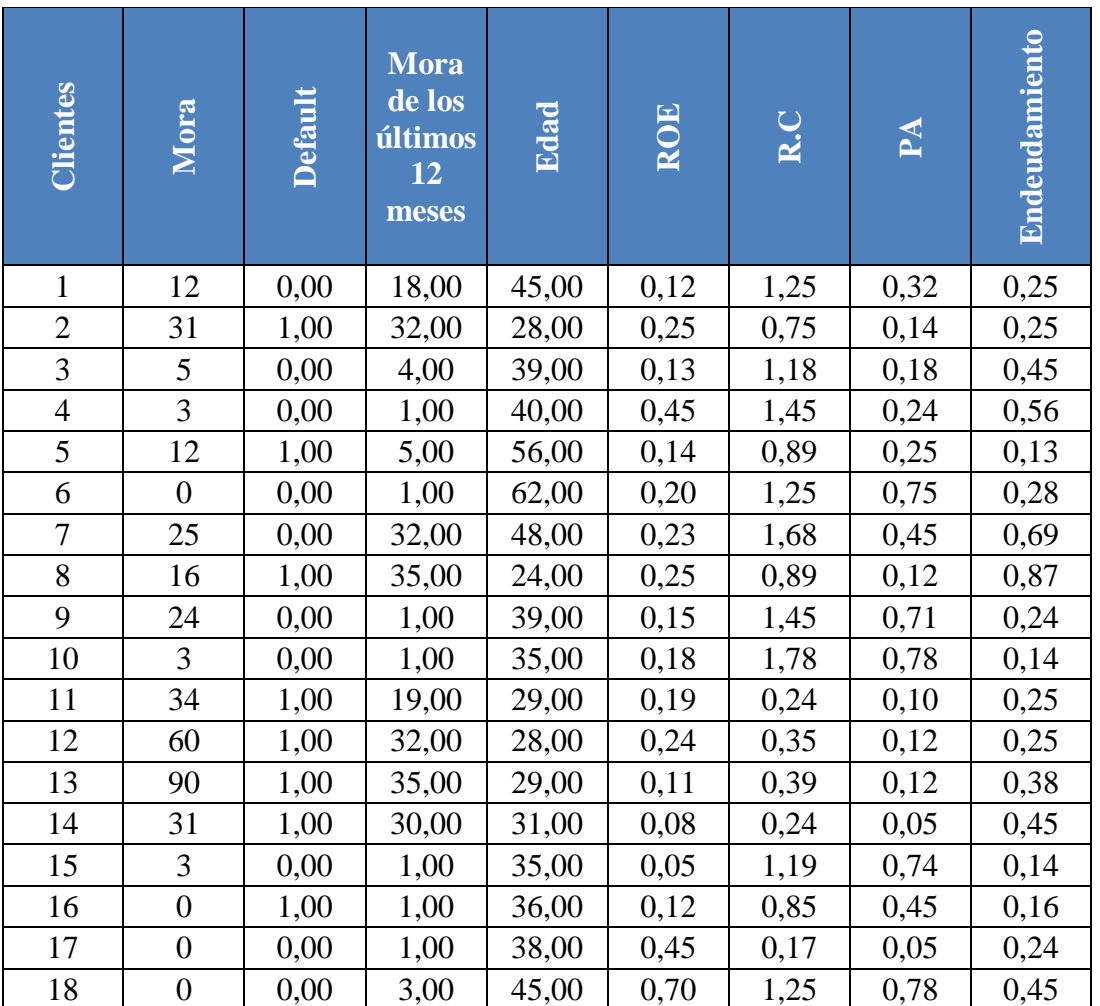

# **Tabla 6.12 Datos**

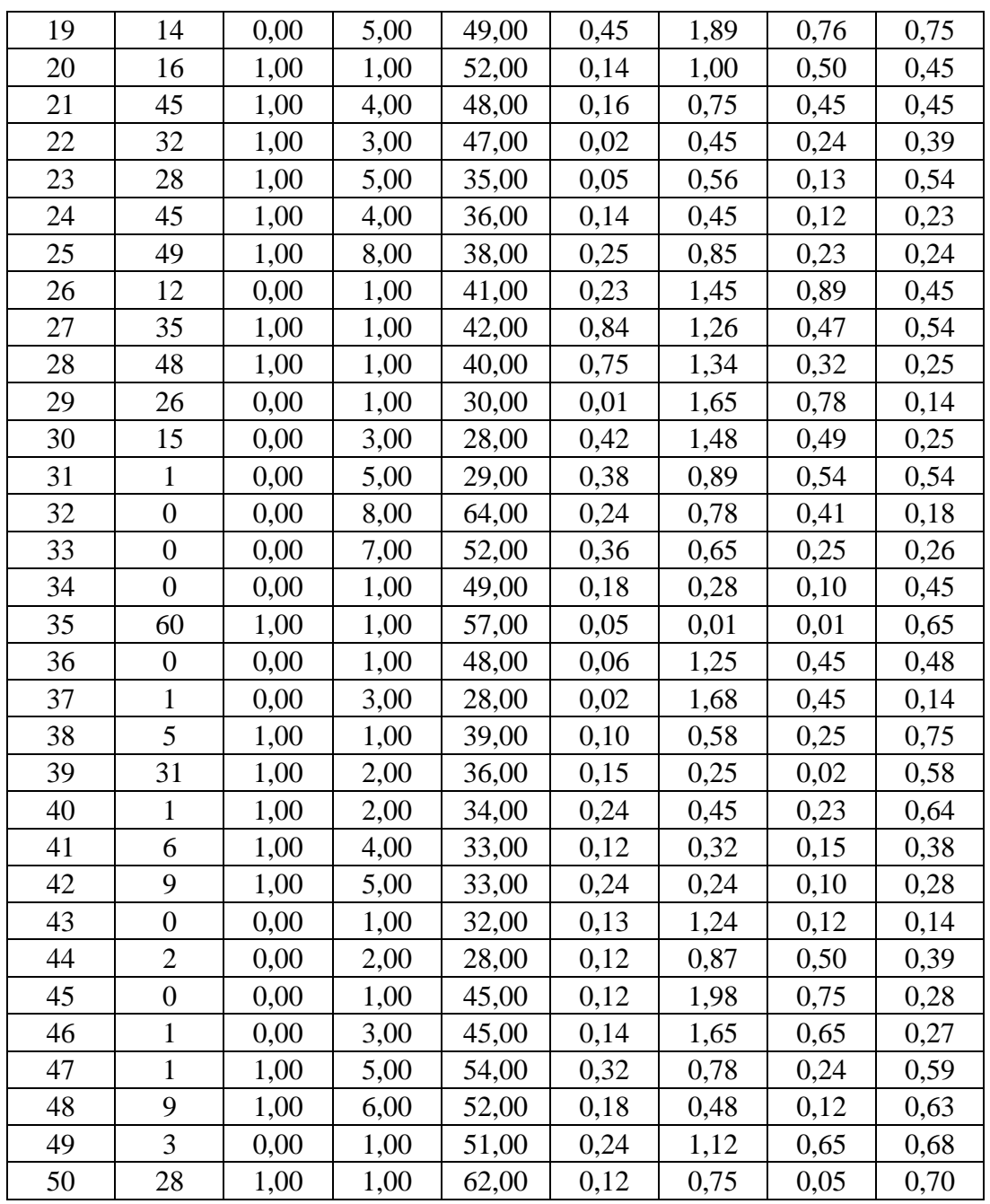

Como se puede apreciar en la tabla de datos la variable ROA fue excluida del modelo debido a que la misma no cumple con las expectativas de los niveles críticos lo que significa que sus variaciones no son significativas en las variaciones de nuestra variable default.

# **Tabla 6.13 Datos de regresión**

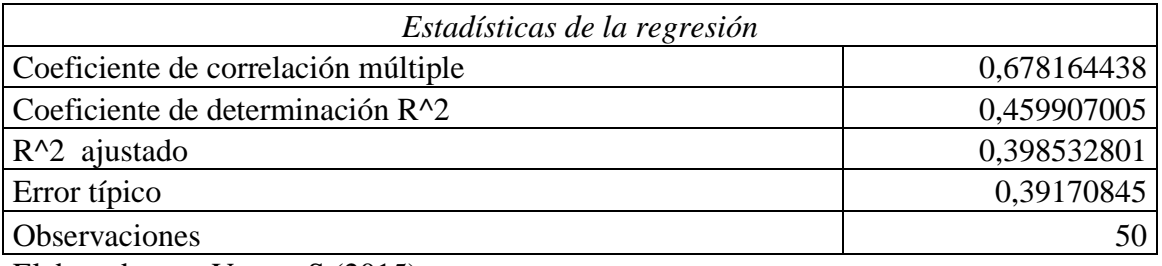

Elaborado por: Vasco, S (2015)

La tabla muestra la correlación existente entre las variables es de 68% lo que significa que la variable *dummy* se encuentra correlacionada de manera directa en un 68% con las variables que pretenden explicar las variaciones existentes. Además el Coeficiente de determinación toma un valor inferior a 0,5.

# **Tabla 6.14 Análisis de varianza**

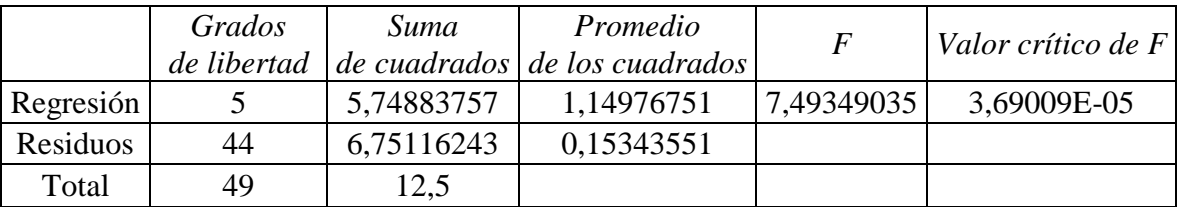

Elaborado por: Vasco, S (2015)

Como se puede apreciar el valor de crítico de F es por debajo del valor de significancia propuesta para el modelo que es de 0,05, lo que significa que en el modelo que se diseña al menos una explica la variable dependiente.

# **Tabla 6.15 Estadístico t**

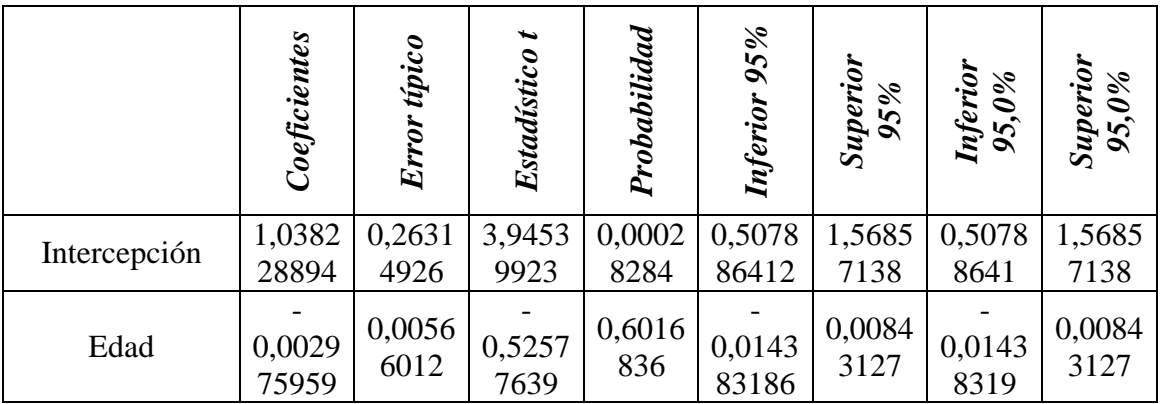

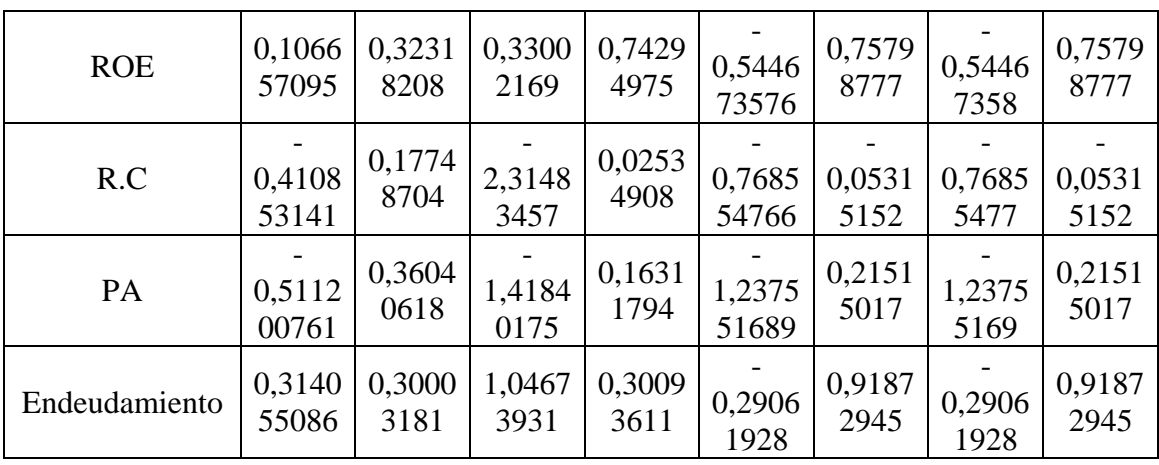

El estadístico T permite verificar el nivel de probabilidad que se encuentran por encima del nivel de significancia mayor al valor crítico propuesto que en nuestro caso es del 5% y cómo podemos observar en el cuadro de variables las variables que se encuentran por encima del valor crítico

- Edad
- ROE
- Endeudamiento.
- Pruebas ácida

Se encuentran por encima del valor crítico lo que significa que no explican la variable al menos no con el nivel de confianza propuesto.

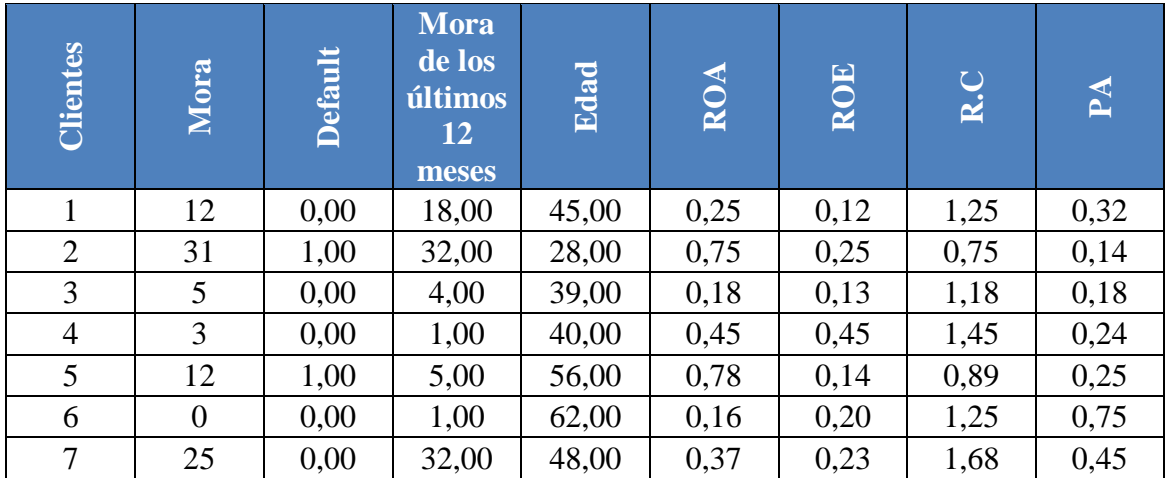

# **Tabla 6.16 Datos**

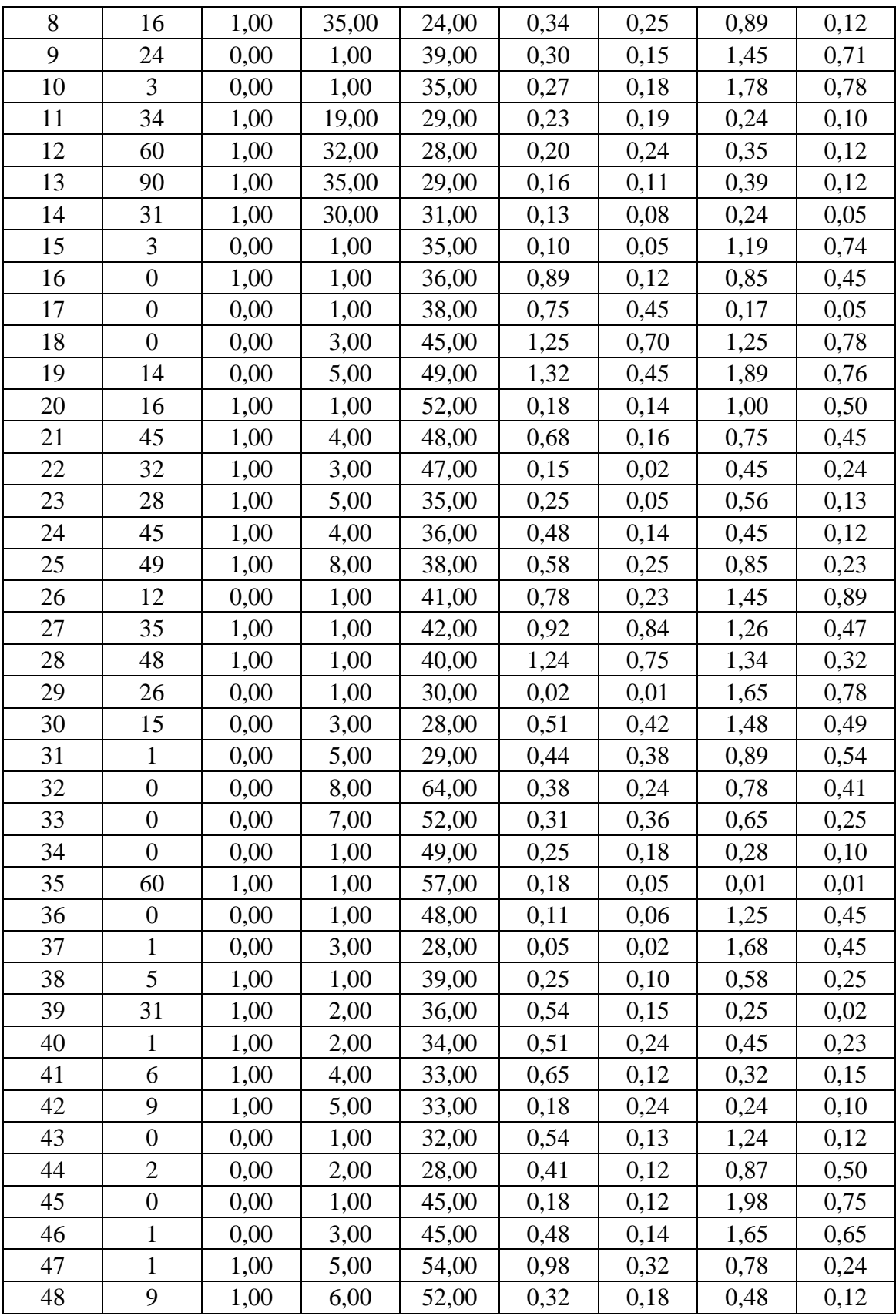

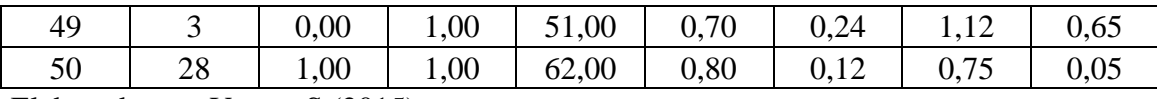

Como se puede apreciar en la tabla de datos la variable Endeudamiento fue excluida del modelo debido a que la misma no cumple con las expectativas de los niveles críticos lo que significa que sus variaciones no son significativas en las variaciones de nuestra variable default.

#### **Tabla 6.17 Datos de regresión**

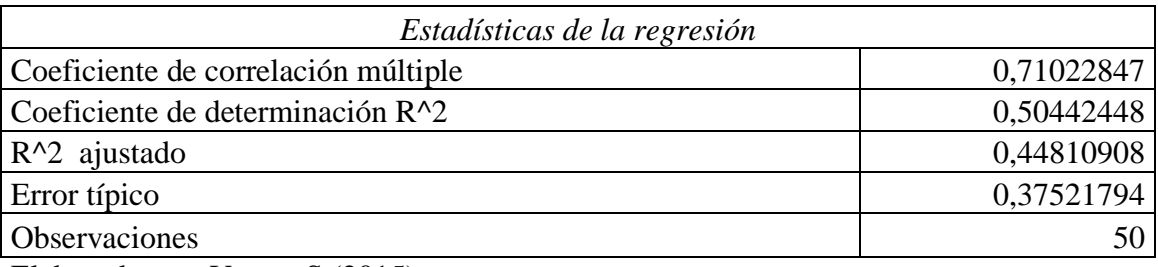

Elaborado por: Vasco, S (2015)

La tabla muestra la correlación existente entre las variables es de 68% lo que significa que la variable *dummy* se encuentra correlacionada de manera directa en un 71% con las variables que pretenden explicar las variaciones existentes. Además el Coeficiente de determinación toma un valor Igual a 0,5.

# **Tabla 6.18 Análisis de varianza**

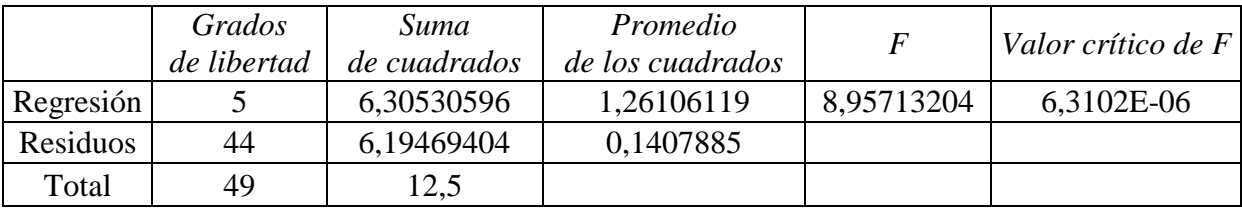

Elaborado por: Vasco, S (2015)

Como se puede apreciar el valor de crítico de F es por debajo del valor de significancia propuesta para el modelo que es de 0,05, lo que significa que en el modelo que se diseña al menos una explica la variable dependiente.

**Tabla 6.19 Estadístico T**

|              | Coeficientes | Error típico | Estadístico t | Probabilidad | Inferior 95% | Superior 95% | Inferior<br>95,0% | Superior<br>95,0% |
|--------------|--------------|--------------|---------------|--------------|--------------|--------------|-------------------|-------------------|
| Intercepción | 1,1189       | 0,2415       | 4,6320        | 3,2161       | 0,6321       | 1,6058       | 0,6321            | 1,6058            |
|              | 9706         | 746          | 9736          | $E-05$       | 3545         | 5867         | 3545              | 5867              |
| Edad         | 0,0040       | 0,0053       | 0,7496        | 0,4574       | 0,0148       | 0,0068       | 0,0148            | 0,0068            |
|              | 3743         | 8547         | 888           | 3202         | 9112         | 1627         | 9112              | 1627              |
| <b>ROA</b>   | 0,5230       | 0,2305       | 2,2686        | 0,0282       | 0,0583       | 0,9877       | 0,0583            | 0,9877            |
|              | 9062         | 774          | 1181          | 5056         | 924          | 8883         | 924               | 8883              |
| <b>ROE</b>   | 0,4780       | 0,4154       | 1,1507        | 0,2560       | 1,3152       | 0,3592       | 1,3152            | 0,3592            |
|              | 4464         | 3116         | 1925          | 6316         | 9112         | 0185         | 9112              | 0185              |
| R.C          | 0,4139       | 0,1699       | 2,4350        | 0,0190       | 0,7564       | 0,0713       | 0,7564            | 0,0713            |
|              | 1249         | 8337         | 1758          | 139          | 9145         | 3353         | 9145              | 3353              |
| PA           | 0,5696       | 0,3423       | 1,6639        | 0,1032       | 1,2596       | 0,1202       | 1,2596            | 0,1202            |
|              | 5945         | 4823         | 7662          | 2424         | 1695         | 9806         | 1695              | 9806              |

El estadístico T permite verificar el nivel de probabilidad que se encuentran por encima del nivel de significancia mayor al valor crítico propuesto que en nuestro caso es del 5% y cómo podemos observar en el cuadro de variables las variables que se encuentran por encima del valor crítico

- Edad
- ROA
- Pruebas ácida

Se encuentran por encima del valor crítico lo que significa que no explican la variable al menos no con el nivel de confianza propuesto.

# **Tabla 6.20 Datos**

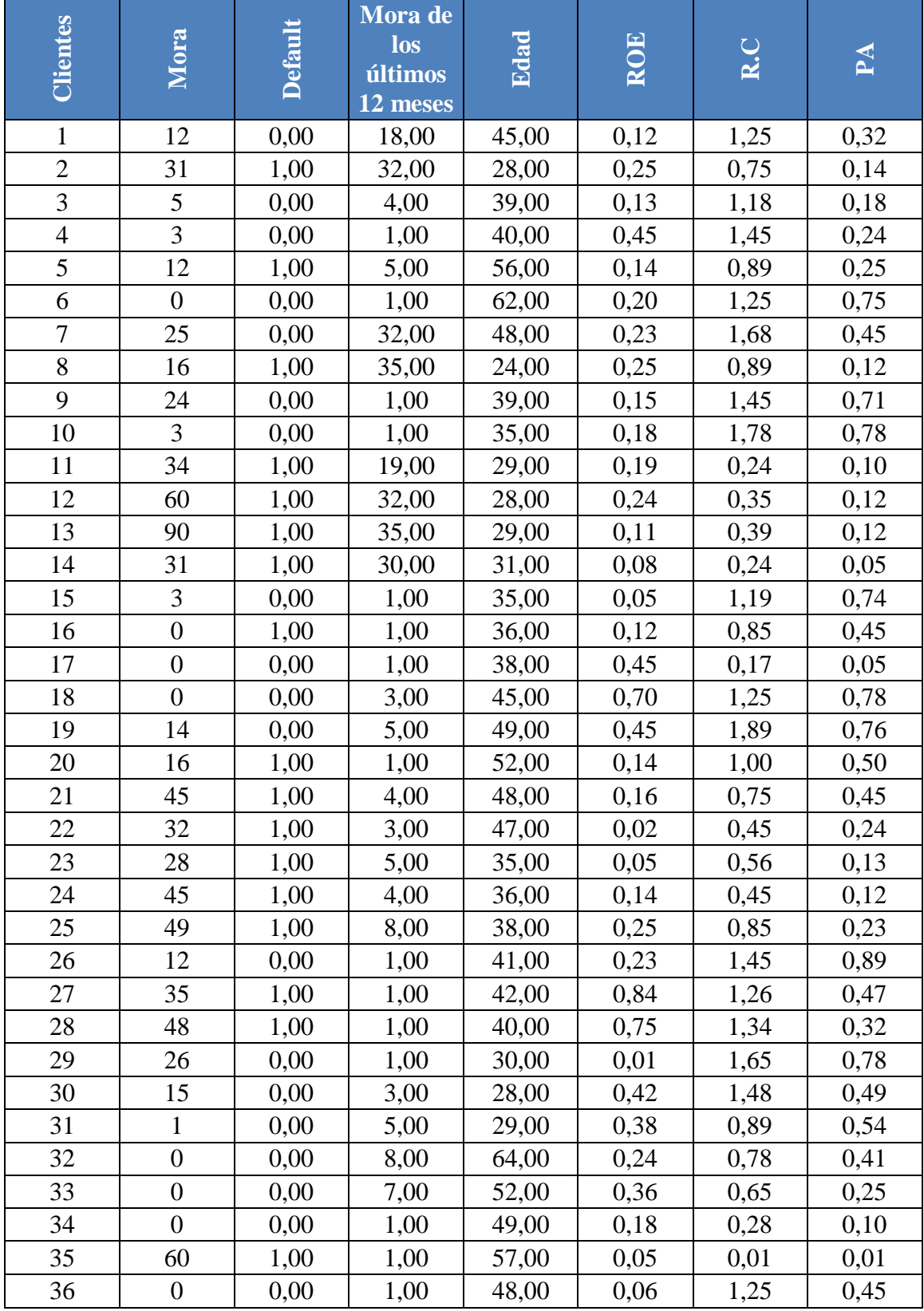
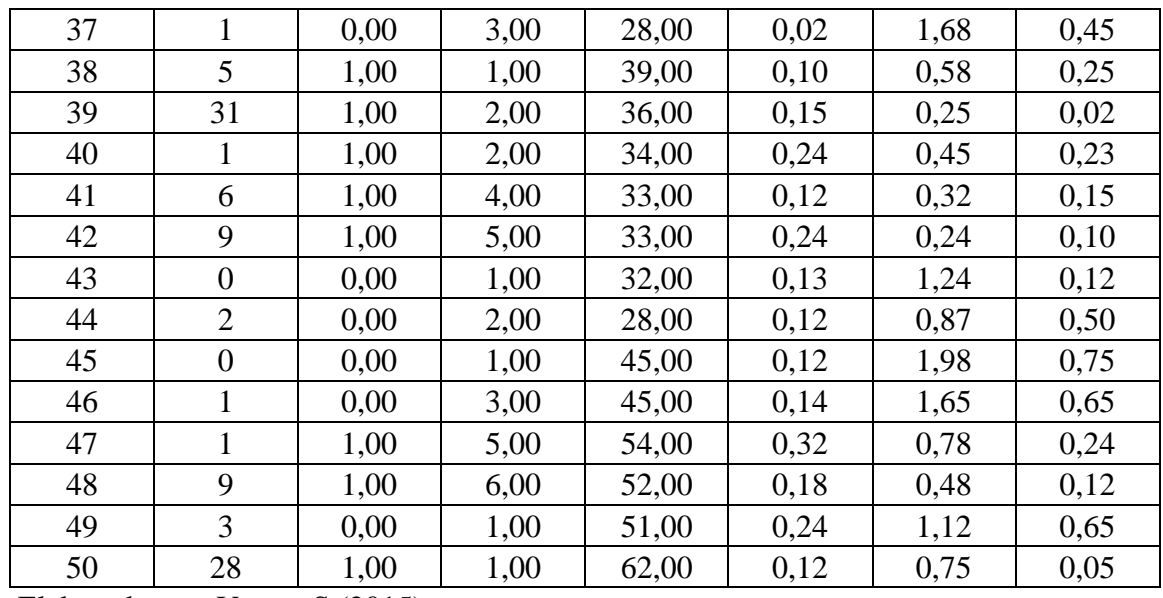

Como se puede apreciar en la tabla de datos la variable ROA fue excluida del modelo debido a que la misma no cumple con las expectativas de los niveles críticos lo que significa que sus variaciones no son significativas en las variaciones de nuestra variable default.

**Tabla 6.21 Datos de regresión**

| Coeficiente de correlación múltiple<br>Coeficiente de determinación $R^2$<br>0,44645791 | Estadísticas de la regresión |            |
|-----------------------------------------------------------------------------------------|------------------------------|------------|
| $R^2$ ajustado<br>Error típico                                                          |                              | 0,66817506 |
|                                                                                         |                              |            |
|                                                                                         |                              | 0,39725417 |
|                                                                                         |                              | 0,39212459 |
|                                                                                         | Observaciones                |            |

Elaborado por: Vasco, S (2015)

La tabla muestra la correlación existente entre las variables es de 66% lo que significa que la variable *dummy* se encuentra correlacionada de manera directa en un 66% con las variables que pretenden explicar las variaciones existentes. Además el Coeficiente de determinación toma un valor inferior a 0,5.

**Tabla 6.22Análisis de varianza**

| Grados<br>de libertad | Suma       | Promedio   | F          | Valor crítico de F                                    |  |
|-----------------------|------------|------------|------------|-------------------------------------------------------|--|
| Regresión             | 5,58072393 | 1,39518098 | 9,07365792 | 1,8368E-05                                            |  |
| 45                    | 6,91927607 | 0,15376169 |            |                                                       |  |
| 49                    | 12,5       |            |            |                                                       |  |
|                       |            |            |            | $\vert$ de cuadrados $\vert$ de los cuadrados $\vert$ |  |

Como se puede apreciar el valor de crítico de F es por debajo del valor de significancia propuesta para el modelo que es de 0,05, lo que significa que en el modelo que se diseña al menos una explica la variable dependiente.

**Tabla 6.23 Estadístico T**

|              | Coeficientes | Error típico | Estadístico t | Probabilidad | Inferior 95% | Superior 95% | $\begin{array}{l} \mathit{Inferior} \\ 95.0\% \end{array}$ | Superior<br>95,0% |
|--------------|--------------|--------------|---------------|--------------|--------------|--------------|------------------------------------------------------------|-------------------|
| Intercepción | 1,1168       | 0,2524       | 4,4240        | 6,0832       | 0,6084       | 1,6253       | 0,6084                                                     | 1,6253            |
|              | 9376         | 5766         | 8352          | $E-05$       | 1795         | 6958         | 1795                                                       | 6958              |
| Edad         | 0,0016       | 0,0055       | 0,2951        | 0,7692       | 0,0127       | 0,0094       | 0,0127                                                     | 0,0094            |
|              | 2847         | 1764         | 3829          | 457          | 4157         | 8463         | 4157                                                       | 8463              |
| <b>ROE</b>   | 0,1601       | 0,3194       | 0,5014        | 0,6185       | 0,4832       | 0,8035       | 0,4832                                                     | 0,8035            |
|              | 7337         | 5141         | 0135          | 3288         | 3479         | 8152         | 3479                                                       | 8152              |
| R.C          | 0,4144       | 0,1776       | 2,3330        | 0,0241       | 0,7722       | 0,0566       | 0,7722                                                     | 0,0566            |
|              | 4743         | 4234         | 4415          | 7513         | 3747         | 5739         | 3747                                                       | 5739              |
| PA           | 0,5600       | 0,3577       | 1,5656        | 0,1244       | 1,2806       | 0,1604       | 1,2806                                                     | 0,1604            |
|              | 8962         | 4666         | 0402          | 473          | 2837         | 4914         | 2837                                                       | 4914              |

Elaborado por: Vasco, S (2015)

El estadístico T permite verificar el nivel de probabilidad que se encuentran por encima del nivel de significancia mayor al valor crítico propuesto que en nuestro caso es del 5% y cómo podemos observar en el cuadro de variables las variables que se encuentran por encima del valor crítico

Edad

- ROE
- Pruebas ácida

Se encuentran por encima del valor crítico lo que significa que no explican la variable al menos no con el nivel de confianza propuesto.

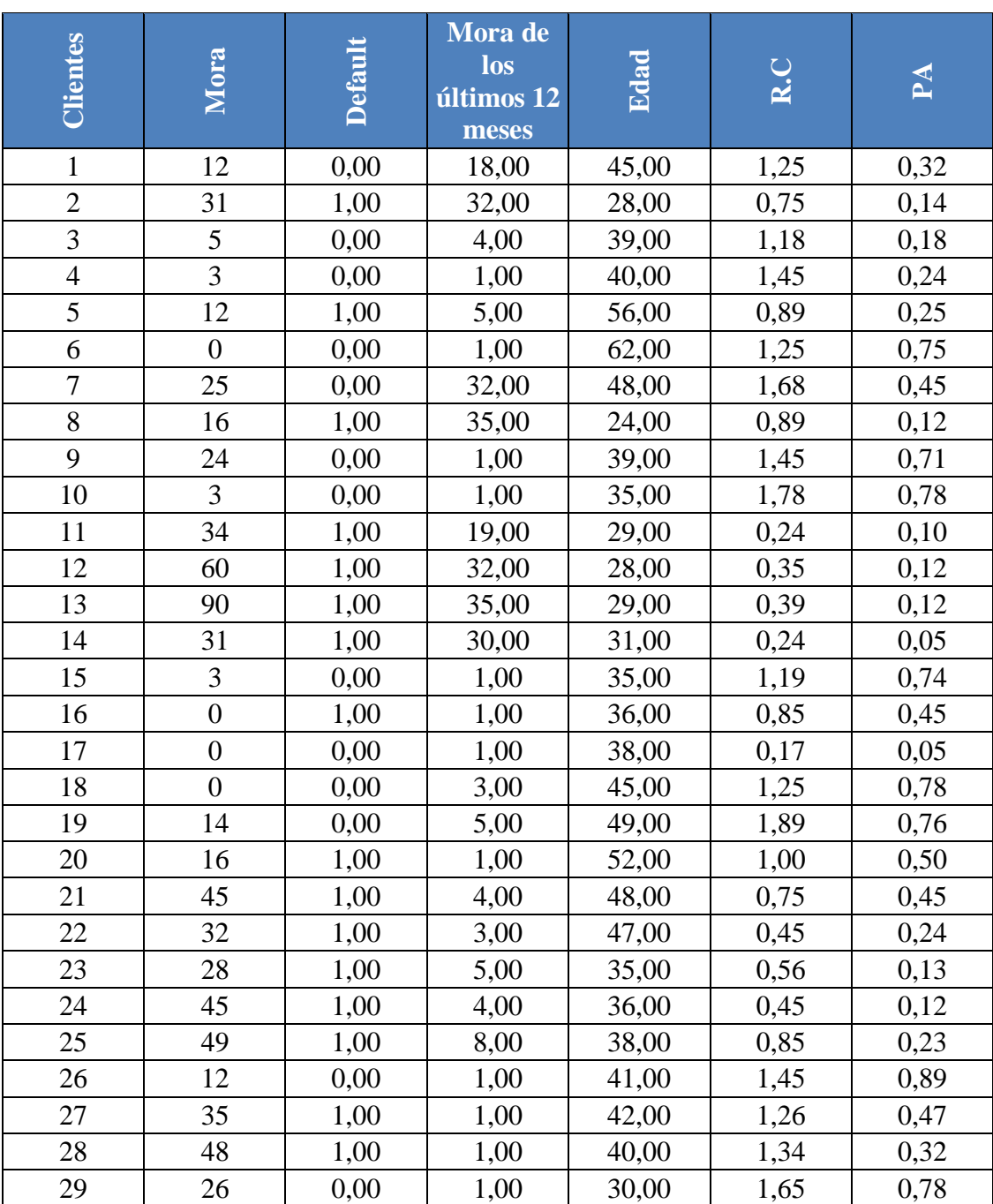

# **Tabla 6.24 Datos**

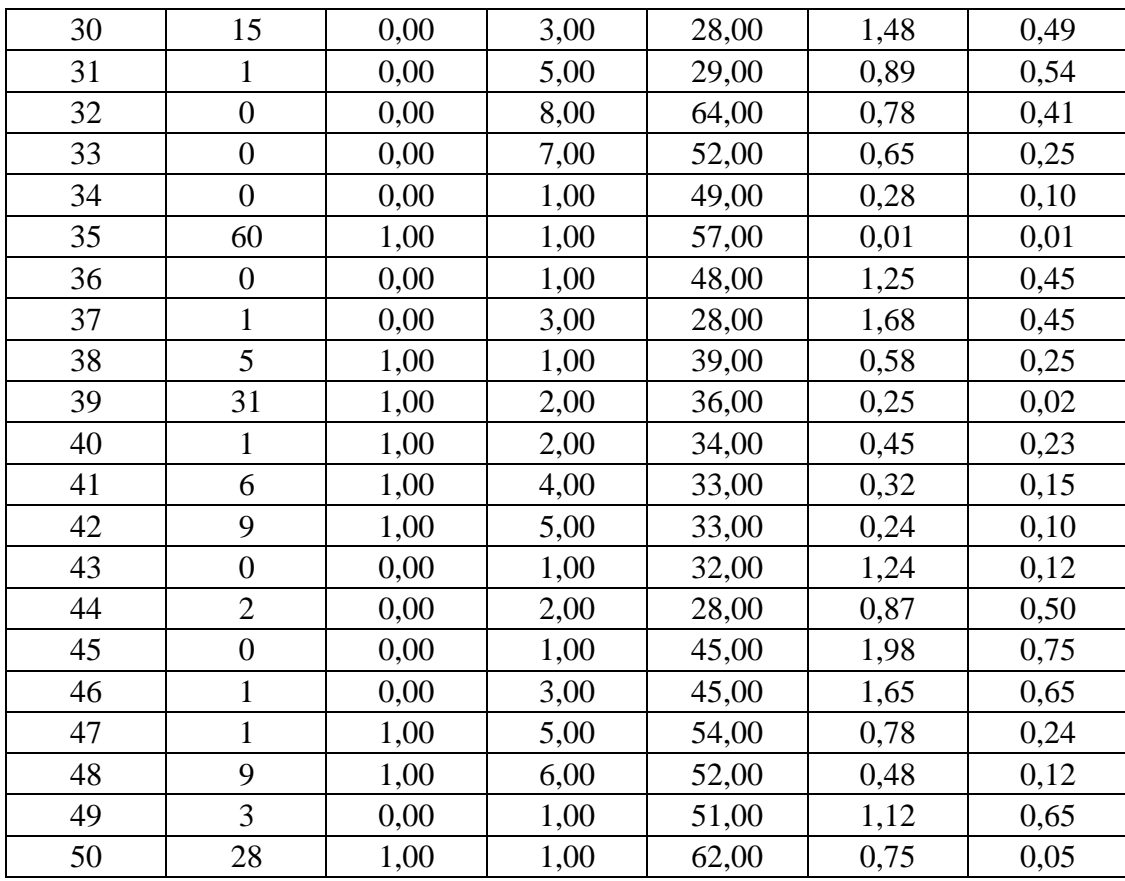

Como se puede apreciar en la tabla de datos la variable ROE fue excluida del modelo debido a que la misma no cumple con las expectativas de los niveles críticos lo que significa que sus variaciones no son significativas en las variaciones de nuestra variable default.

### **Tabla 6.25 Datos de regresión**

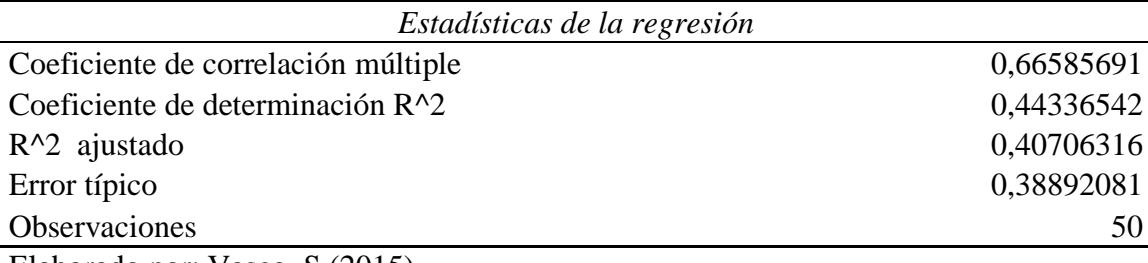

Elaborado por: Vasco, S (2015)

La tabla muestra la correlación existente entre las variables es de 67% lo que significa que la variable *dummy* se encuentra correlacionada de manera directa en un 67% con las variables que pretenden explicar las variaciones existentes. Además el Coeficiente de determinación toma un valor inferior a 0,5.

|                     | Grados de<br>libertad | Suma de<br>cuadrados | Promedio de los<br>cuadrados | $\bm{F}$       | Valor crítico<br>$de\ F$ |
|---------------------|-----------------------|----------------------|------------------------------|----------------|--------------------------|
|                     |                       |                      |                              |                |                          |
| Regresi<br>ón       | 3                     | 5,54206773           | 1,84735591                   | 12,2131<br>646 | 5,2814E-06               |
| Residu<br><b>OS</b> | 46                    | 6,95793227           | 0,1512594                    |                |                          |
| Total               | 49                    | 12,5                 |                              |                |                          |

**Tabla 6.26 Análisis de varianza**

Elaborado por: Vasco, S (2015)

Como se puede apreciar el valor de crítico de F es por debajo del valor de significancia propuesta para el modelo que es de 0,05, lo que significa que en el modelo que se diseña al menos una explica la variable dependiente.

|              | Coeficie<br>ntes | Error<br>típico | Estadísti<br>$\frac{1}{2}$ | Probabil<br>idad | Inferior<br>95% | Superior<br>95% | Inferior<br>95,0% | Superior<br>95,0% |
|--------------|------------------|-----------------|----------------------------|------------------|-----------------|-----------------|-------------------|-------------------|
| Intercepción | 1,1394           | 0,2463          | 4,6247                     | 3,0593           | 0,6435          | 1,6354          | 0,6435            | 1,6354            |
|              | 6529             | 8205            | 9012                       | $E-05$           | 2395            | 06635           | 23946             | 06635             |
| Edad         | 0,0015           | 0,0054          | 0,2817                     | 0,7793           | 0,0125          | 0,0094          | 0,0125            | 0,0094            |
|              | 4132             | 6984            | 8447                       | 7263             | 5154            | 68909           | 51544             | 68909             |
| R.C          | 0,4032           | 0,1748          | 2,3071                     | 0,0256           | 0,7551          | 0,0514          | 0,7551            | 0,0514            |
|              | 9547             | 045             | 229                        | 0085             | 5868            | 32263           | 5868              | 32263             |
| PA           | 0,5636           | 0,3547          | 1,5888                     | 0,1189           | 1,2777          | 0,1504          | 1,2777            | 0,1504            |
|              | 4678             | 5399            | 3846                       | 4735             | 2952            | 35952           | 29517             | 35952             |

**Tabla 6.27 Estadístico T**

Elaborado por: Vasco, S (2015)

El estadístico T permite verificar el nivel de probabilidad que se encuentran por encima del nivel de significancia mayor al valor crítico propuesto que en nuestro caso es del 5% y cómo podemos observar en el cuadro de variables las variables que se encuentran por encima del valor crítico

- Edad
- Pruebas ácida

Se encuentran por encima del valor crítico lo que significa que no explican la variable al menos no con el nivel de confianza propuesto.

# **Tabla 6.28 Datos**

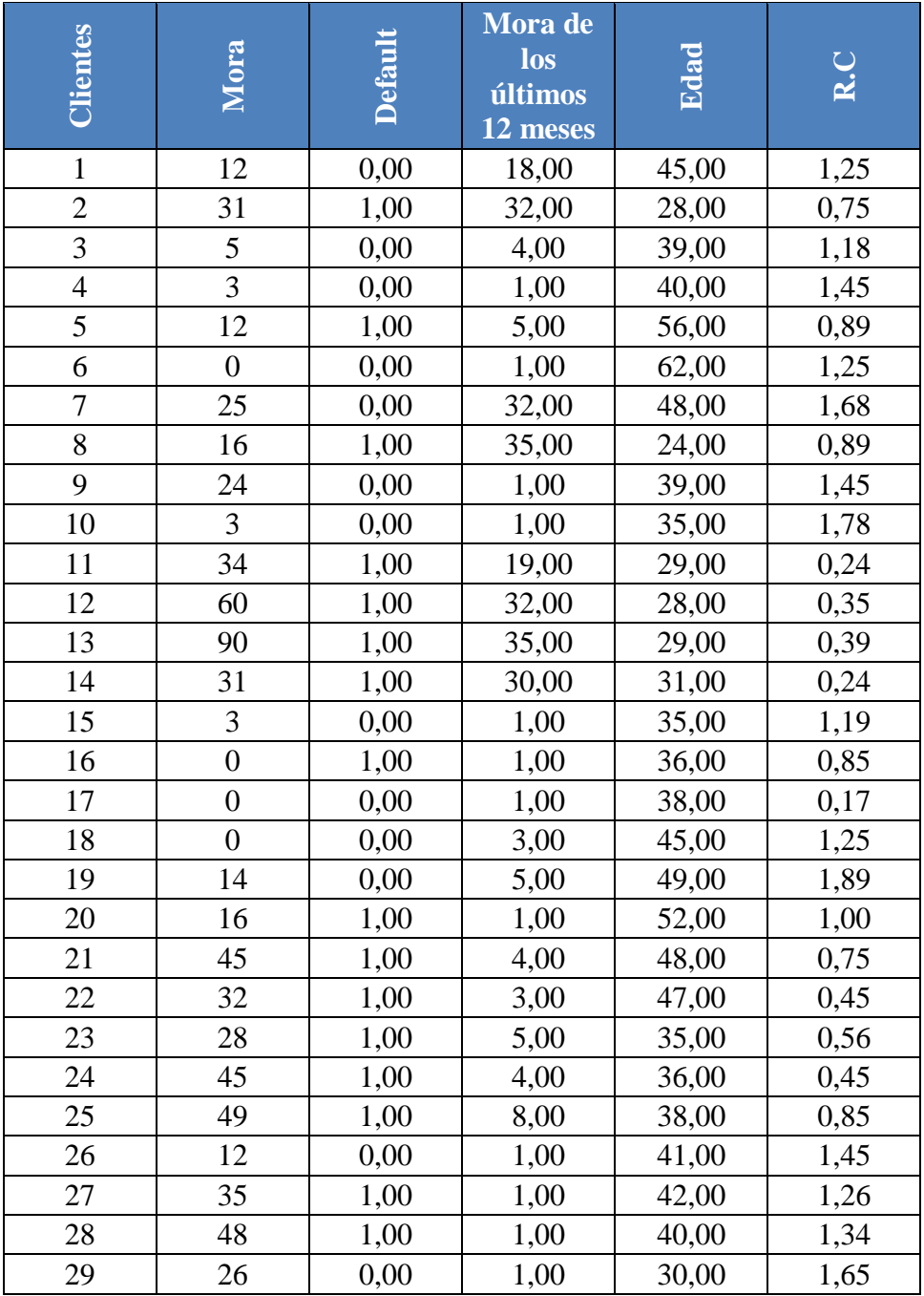

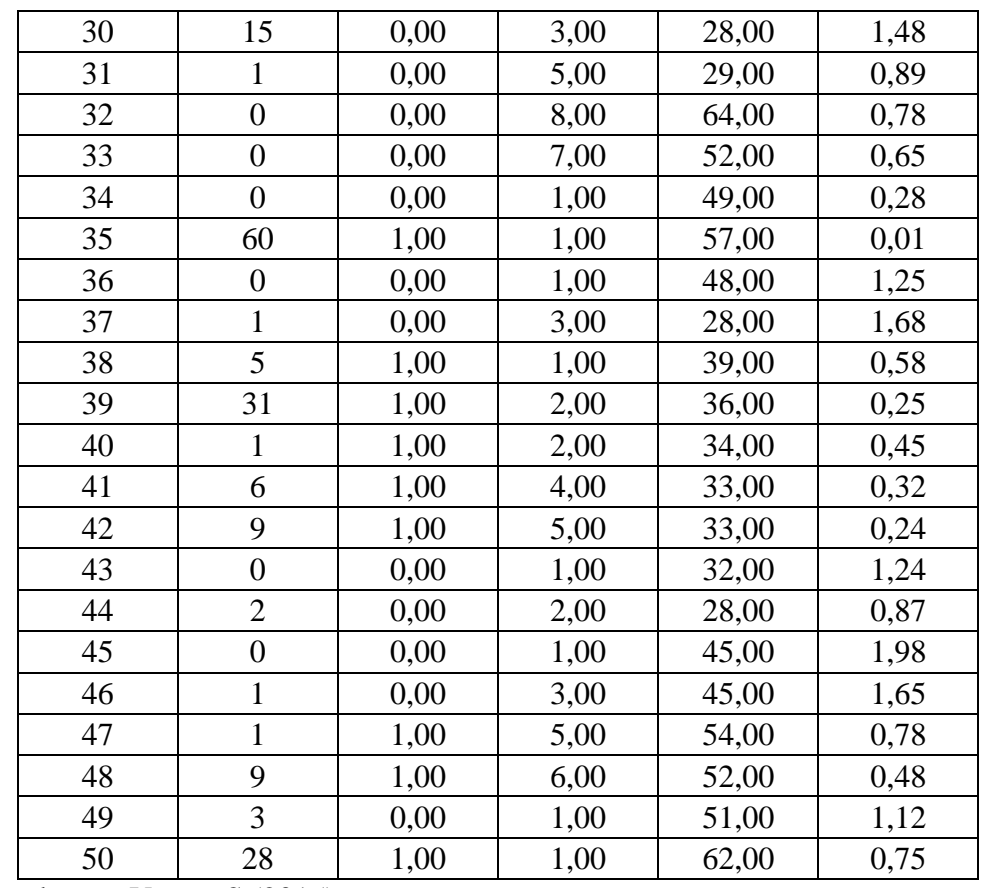

Como se puede apreciar en la tabla de datos la variable PA fue excluida del modelo debido a que la misma no cumple con las expectativas de los niveles críticos lo que significa que sus variaciones no son significativas en las variaciones de nuestra variable default.

## **Tabla 6.29 Datos de regresión**

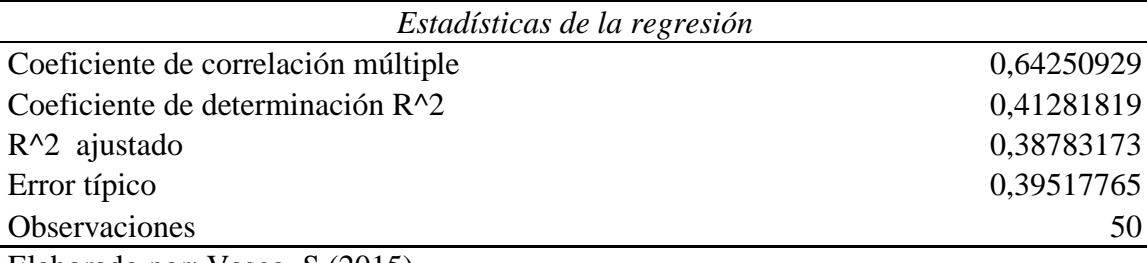

Elaborado por: Vasco, S (2015)

La tabla muestra la correlación existente entre las variables es de 64% lo que significa que la variable *dummy* se encuentra correlacionada de manera directa en un 64% con las variables que pretenden explicar las variaciones existentes. Además el Coeficiente de determinación toma un valor inferior a 0,5.

|           | Grados de                    | Suma de    | Promedio de los |         | Valor crítico |
|-----------|------------------------------|------------|-----------------|---------|---------------|
|           | libertad                     | cuadrados  | cuadrados       | F       | $de\ F$       |
| Regresi   |                              |            |                 | 16,5216 |               |
| ón        |                              | 5,16022735 | 2,58011367      | 756     | 3,6826E-06    |
| Residu    |                              |            |                 |         |               |
| <b>OS</b> | 47                           | 7,33977265 | 0,15616538      |         |               |
| Total     | 49                           | 12.5       |                 |         |               |
|           | Elaborado por Vasco S (2015) |            |                 |         |               |

**Tabla 6.30 Análisis de varianza**

Elaborado por: Vasco, S (2015)

Como se puede apreciar el valor de crítico de F es por debajo del valor de significancia propuesta para el modelo que es de 0,05, lo que significa que en el modelo que se diseña al menos una explica la variable dependiente.

|              | Coeficientes | Error típico | $\overline{\phantom{a}}$<br>Estadístico | Probabilidad | Inferior 95% | 95%<br>Superior | Inferior<br>95,0% | Superior<br>95,0% |
|--------------|--------------|--------------|-----------------------------------------|--------------|--------------|-----------------|-------------------|-------------------|
| Intercepción | 1,1894       | 0,2482       | 4,7904                                  | 1,7022       | 0,6899       | 1,6889          | 0,6899            | 1,6889            |
|              | 5039         | 9652         | 432                                     | $E-05$       | 4222         | 5856            | 4222              | 5856              |
| Edad         | 0,0026       | 0,0055       | 0,4847                                  | 0,6301       | 0,0137       | 0,0084          | 0,0137            | 0,0084            |
|              | 713          | 1066         | 5136                                    | 0437         | 5732         | 1472            | 5732              | 1472              |
| R.C          | 0,6221       | 0,1093       | 5,6909                                  | 7,8783       | 0,8421       | 0,4022          | 0,8421            | 0,4022            |
|              | 8272         | 2867         | 3841                                    | $E-07$       | 2363         | 4181            | 2363              | 4181              |

**Tabla 6.31 Estadístico T**

Elaborado por: Vasco, S (2015)

El estadístico T permite verificar el nivel de probabilidad que se encuentran por encima del nivel de significancia mayor al valor crítico propuesto que en nuestro caso es del 5% y cómo podemos observar en el cuadro de variables las variables que se encuentran por encima del valor crítico

 Edad: Se encuentran por encima del valor crítico lo que significa que no explican la variable al menos no con el nivel de confianza propuesto.

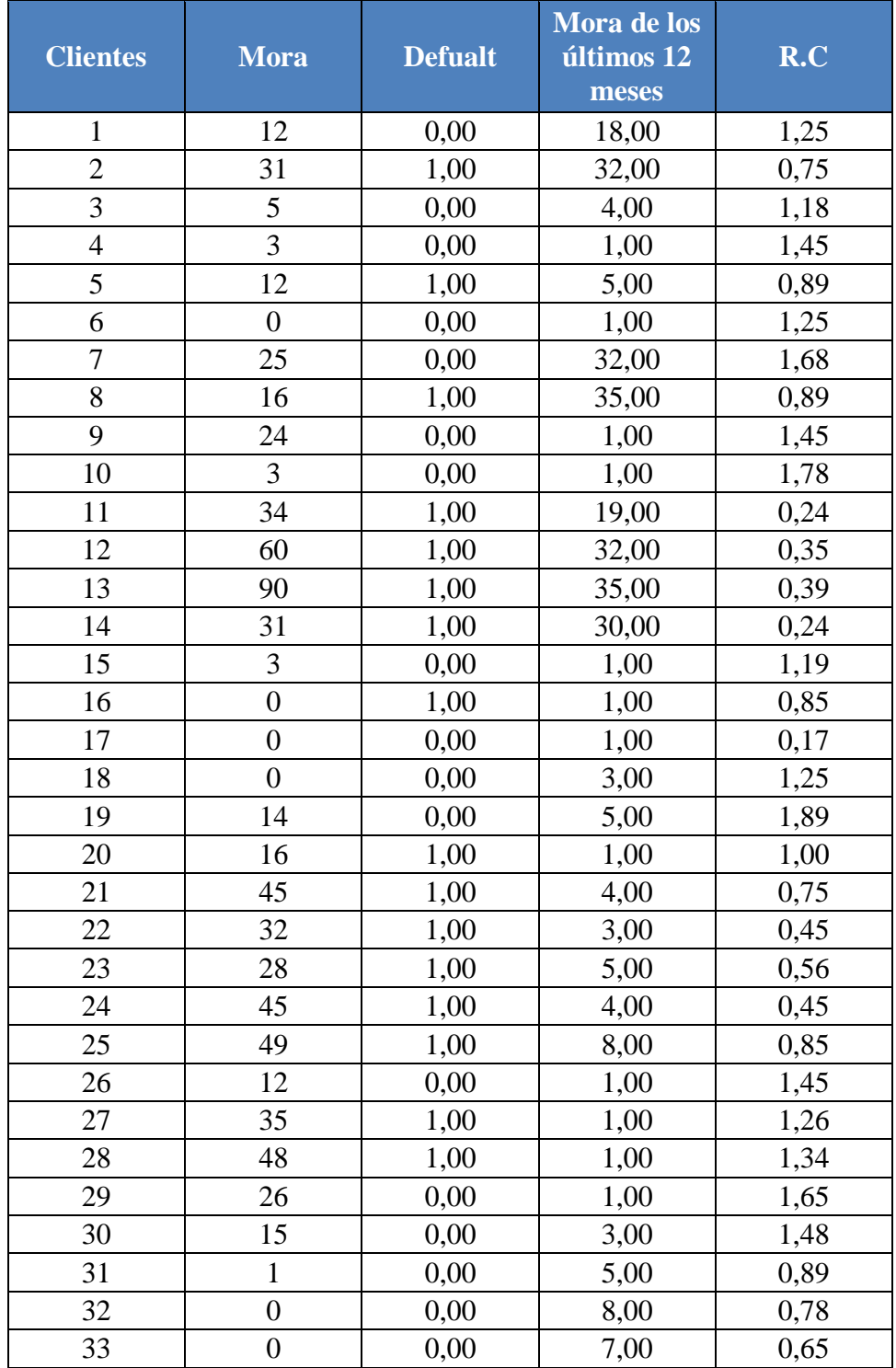

# **Tabla 6.32 Datos**

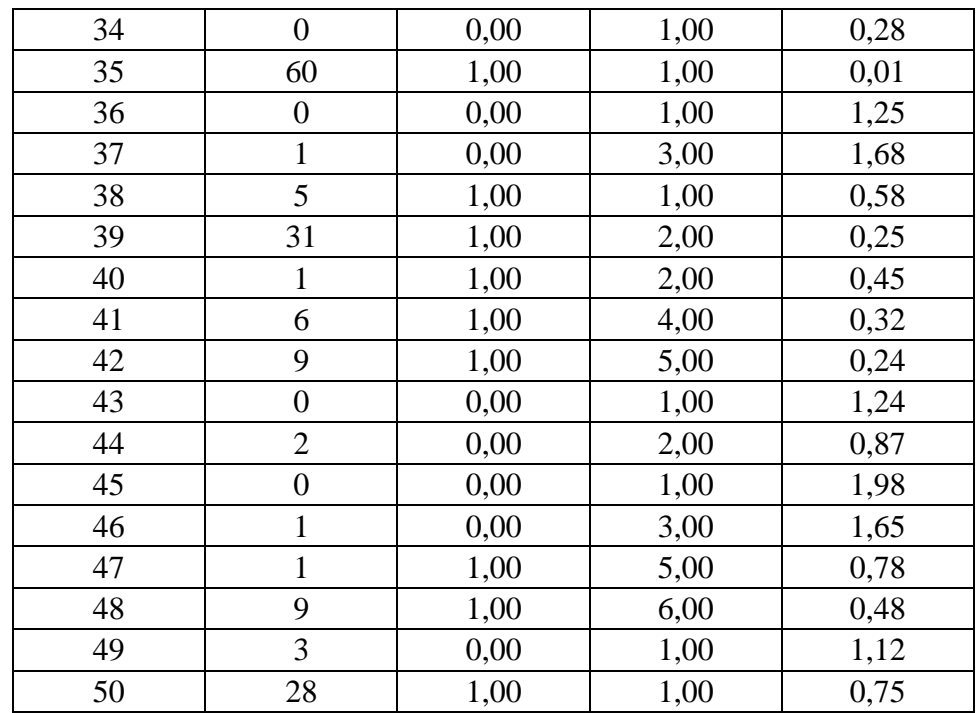

Como se puede apreciar en la tabla de datos la variable Edad fue excluida del modelo debido a que la misma no cumple con las expectativas de los niveles críticos lo que significa que sus variaciones no son significativas en las variaciones de nuestra variable default.

### **Tabla 6.33 Datos de regresión**

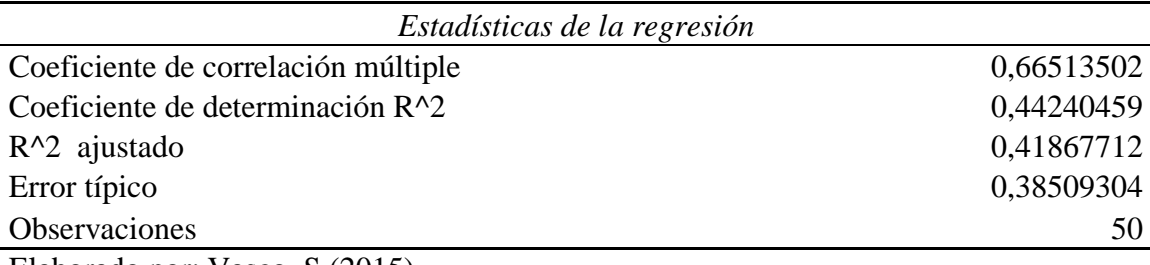

Elaborado por: Vasco, S (2015)

La tabla muestra la correlación existente entre las variables es de 67% lo que significa que la variable dummy se encuentra correlacionada de manera directa en un 67% con las variables que pretenden explicar las variaciones existentes. Además el Coeficiente de determinación toma un valor inferior a 0,5.

#### **Tabla 6.34 Análisis de varianzas**

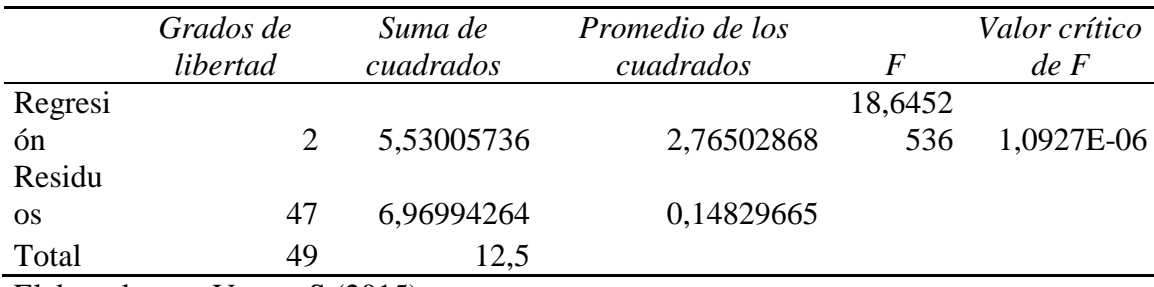

Elaborado por: Vasco, S (2015)

Como se puede apreciar el valor de crítico de F es por debajo del valor de significancia propuesta para el modelo que es de 0,05, lo que significa que en el modelo que se diseña al menos una explica la variable dependiente.

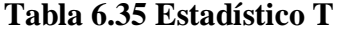

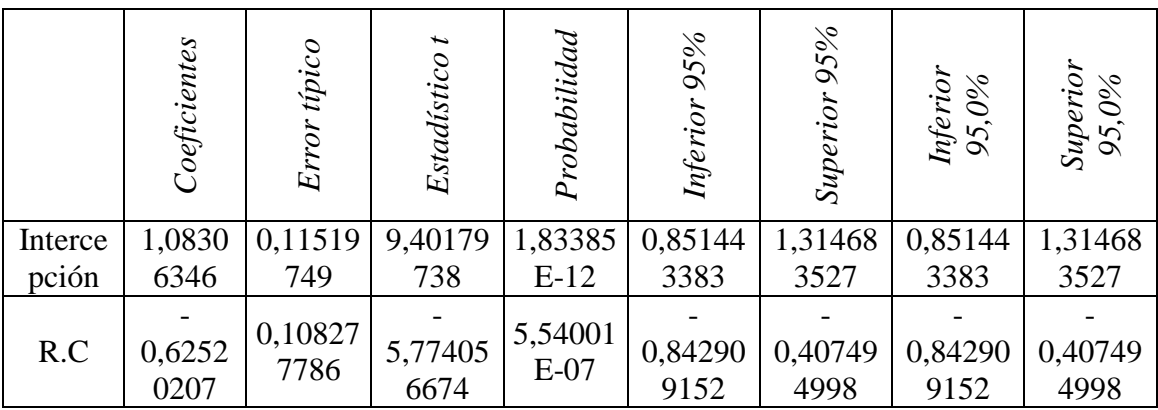

Elaborado por: Vasco, S (2015)

El estadístico T permite verificar el nivel de probabilidad que se encuentran por encima del nivel de significancia mayor al valor crítico propuesto que en nuestro caso es del 5% y cómo podemos observar en el cuadro de variables la variable que se encentra por debajo del valor critico es la Razón Corriente por ende es la única que nos sirve para ejecutar el modelo.

#### **Constante a cero**

Es de vital importancia que los interceptos que se pueden mirar en los análisis de regresión lineal, sean constantes a cero debido a que esto demuestra que la recta que expresa el modelo de regresión lineal pasa por el origen

## **Tabla 6.36 Constante a cero**

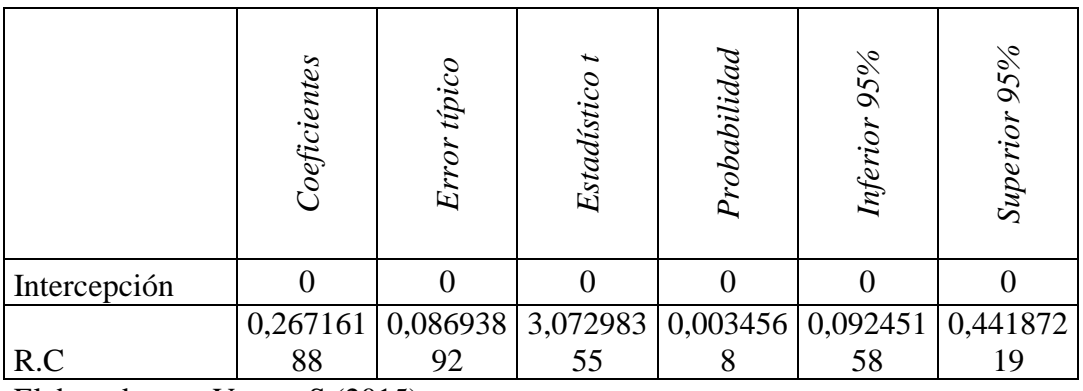

Elaborado por: Vasco, S (2015)

## **Datos para construcción de la ecuación de recta**

### **Default**

0 si no se encuentra en default y 1 si se encuentra en default,

## **Coeficiente**

Rc= 0.26716188

### **Entonces;**

Y estimado =  $0.26716188$ (Rc)+0

### **Supuestos**

Si los sujetos de crédito presentan las siguientes razones corrientes:

# **Tabla 6.37 Supuestos**

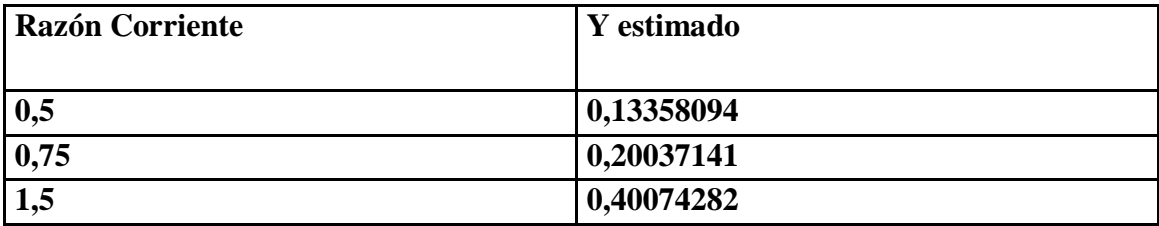

Elaborado por: Vasco, S (2015)

# **Análisis de residuales**

El análisis de residuo nos permite pronosticar en puntajes la posibilidad de caer de default de los clientes de Megaprofer que conforman nuestra base de datos

| Observación    | Pronóstico Default | Residuos       |
|----------------|--------------------|----------------|
| 1              | 0,301560861        | $-0,301560861$ |
| 2              | 0,614161899        | 0,385838101    |
| 3              | 0,345325007        | $-0,345325007$ |
| $\overline{4}$ | 0,176520446        | $-0,176520446$ |
| 5              | 0,526633608        | 0,473366392    |
| 6              | 0,301560861        | $-0,301560861$ |
| 7              | 0,032723969        | -0,032723969   |
| 8              | 0,526633608        | 0,473366392    |
| 9              | 0,176520446        | $-0,176520446$ |
| 10             | -0,029796238       | 0,029796238    |
| 11             | 0,933014957        | 0,066985043    |
| 12             | 0,864242729        | 0,135757271    |
| 13             | 0,839234646        | 0,160765354    |
| 14             | 0,933014957        | 0,066985043    |
| 15             | 0,339072986        | -0,339072986   |
| 16             | 0,551641691        | 0,448358309    |
| 17             | 0,976779102        | -0,976779102   |
| 18             | 0,301560861        | $-0,301560861$ |
| 19             | $-0,098568467$     | 0,098568467    |
| 20             | 0,45786138         | 0,54213862     |
| 21             | 0,614161899        | 0,385838101    |
| 22             | 0,801722521        | 0,198277479    |
| 23             | 0,732950293        | 0,267049707    |
| 24             | 0,801722521        | 0,198277479    |
| 25             | 0,551641691        | 0,448358309    |
| 26             | 0,176520446        | $-0,176520446$ |
| 27             | 0,295308841        | 0,704691159    |
| 28             | 0,245292675        | 0,754707325    |
| 29             | 0,051480031        | $-0,051480031$ |
| 30             | 0,157764384        | $-0,157764384$ |
| 31             | 0,526633608        | $-0,526633608$ |
| 32             | 0,595405837        | -0,595405837   |
| 33             | 0,676682106        | $-0,676682106$ |

**Tabla 6.38 Análisis de Residuales**

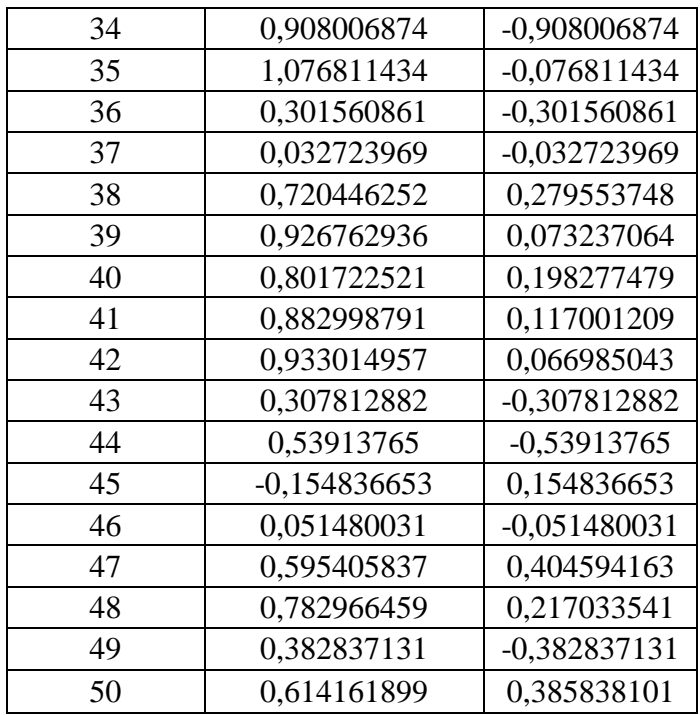

Las estimaciones presentadas en la tabla 6.40 no corresponde a una probabilidad de Default, sino más bien son puntajes que se deben convertir en probabilidades en este orden de ideas procedemos a cambiar a probabilidades.

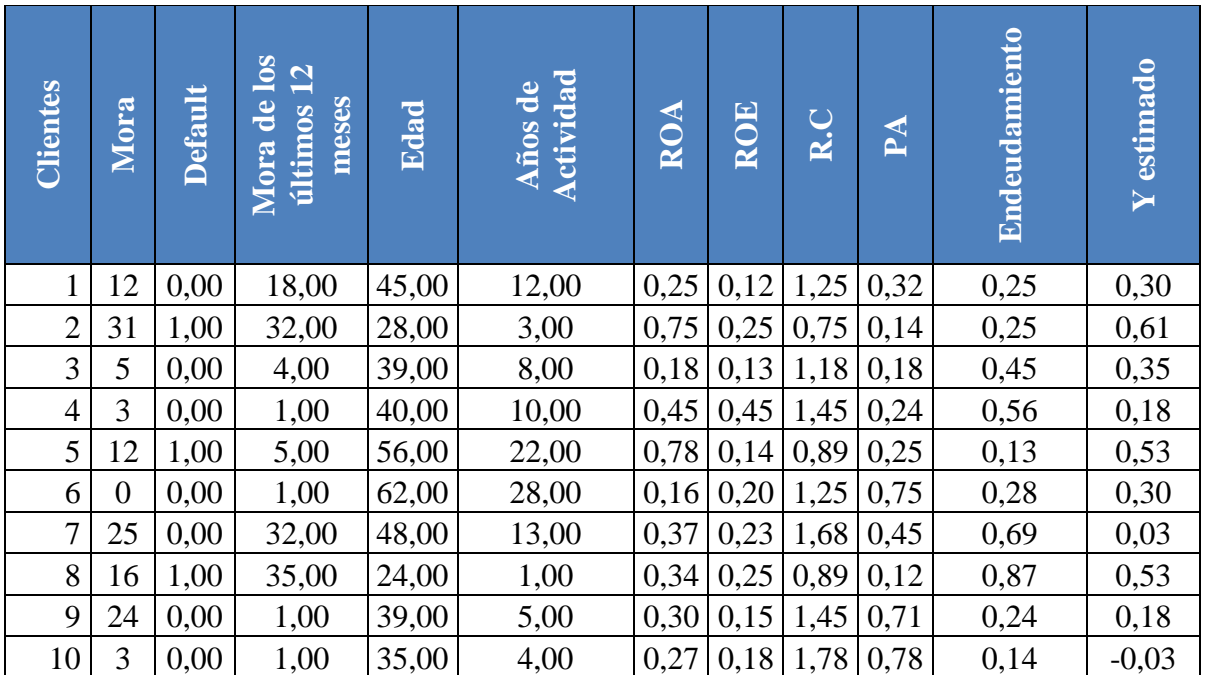

# **Tabla 6.39 Y estimado**

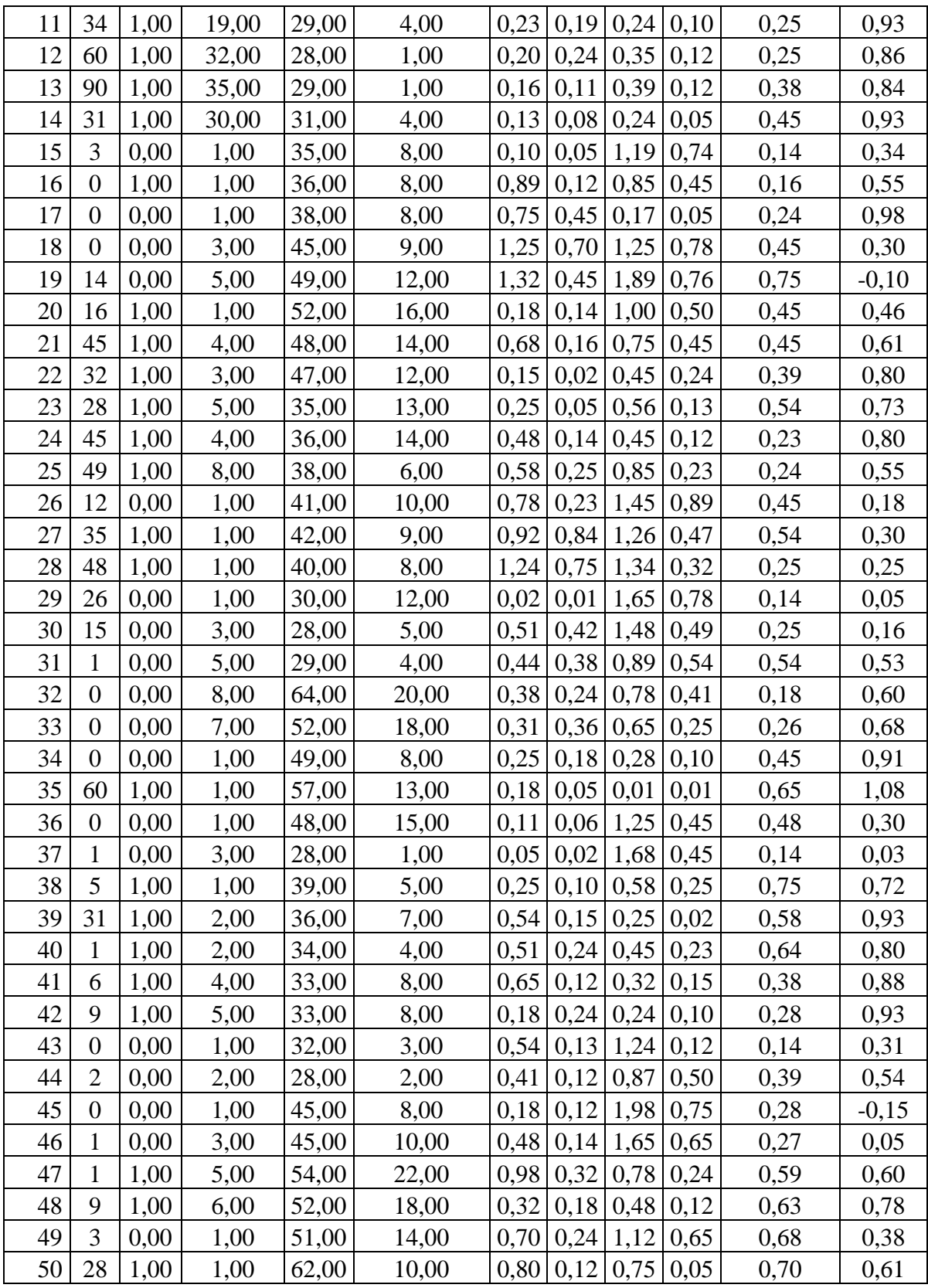

## **Validación del modelo**

Y estimados deben asociarse directamente a la variable default, los puntajes mínimos corresponden al puntaje 0 mientras que el los estimados más elevados se encuentran en los valores de los clientes que se encuentran en default, mediante este instrumento podemos encontrar el puntaje estimado por el cual se toma la referencia de clientes nuevos que desean ser sujetos de crédito.

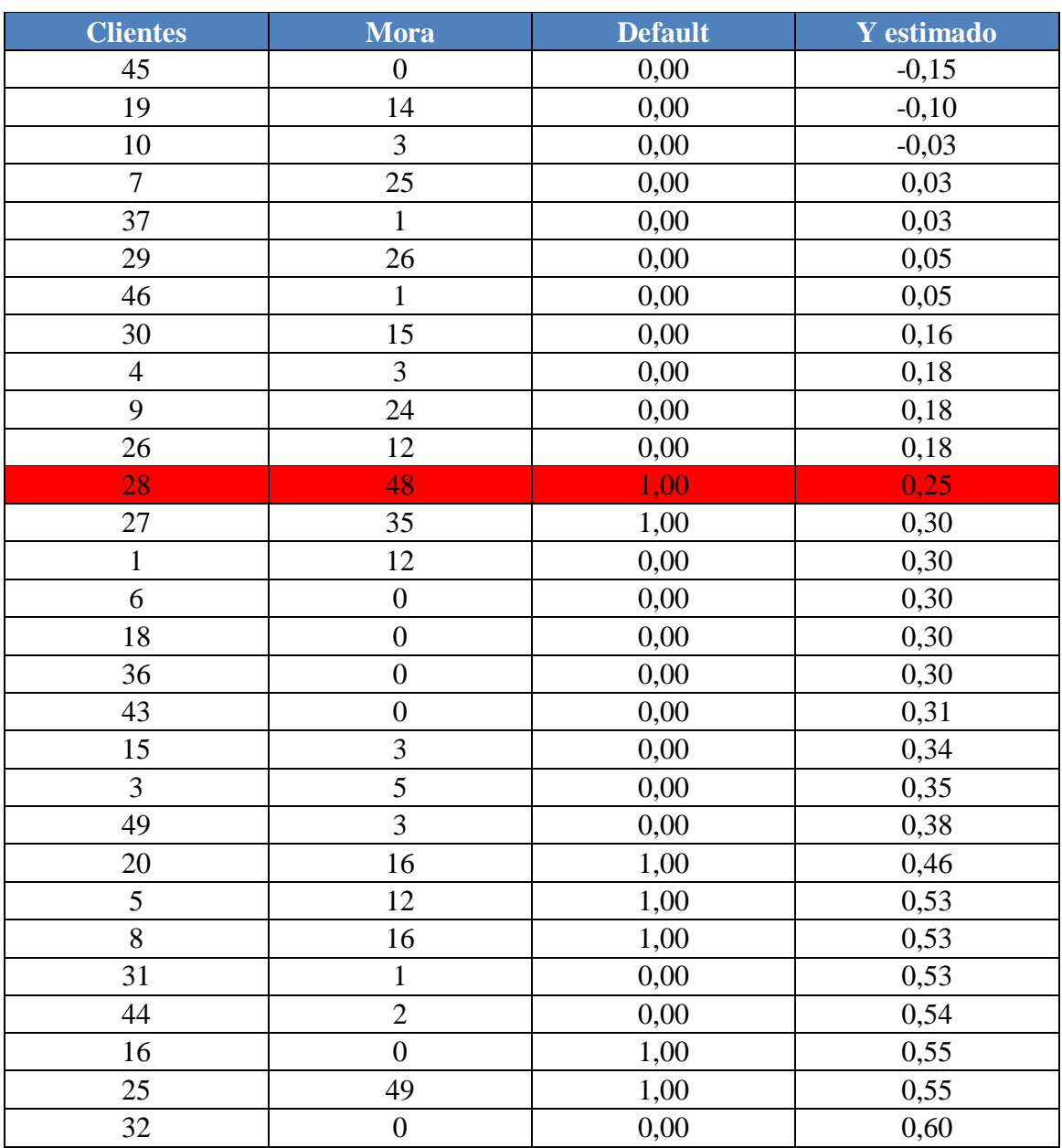

#### **Tabla 6.40 Punto de equilibrio**

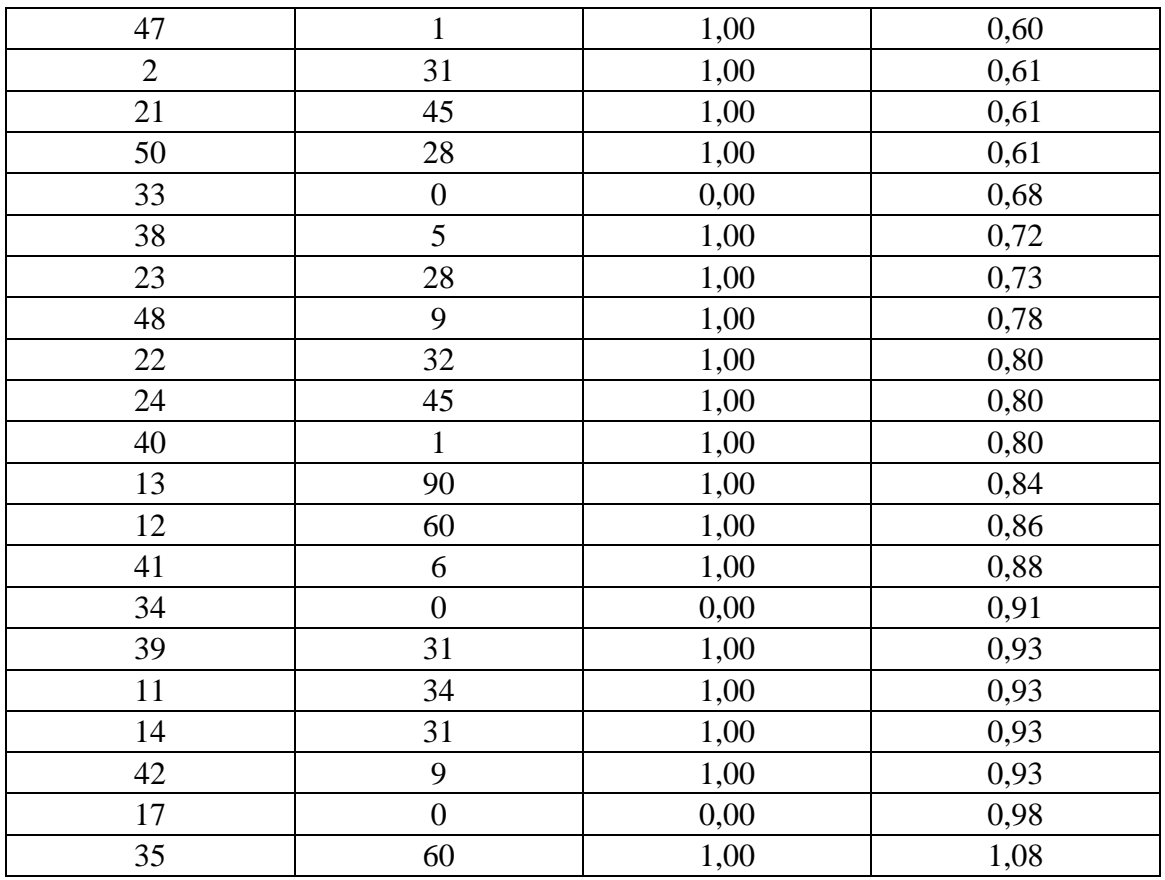

El punto de equilibrio se encuentra en el punto y Estimado 0.25 lo que significa que todos los valores por encima de 0.25 serán sujetos de crédito, o que presentan las condiciones para serlo, reduciendo de esta manera la exposición a riesgo de crédito por la deficiente evaluación de los potenciales clientes.

## **Prueba del modelo**

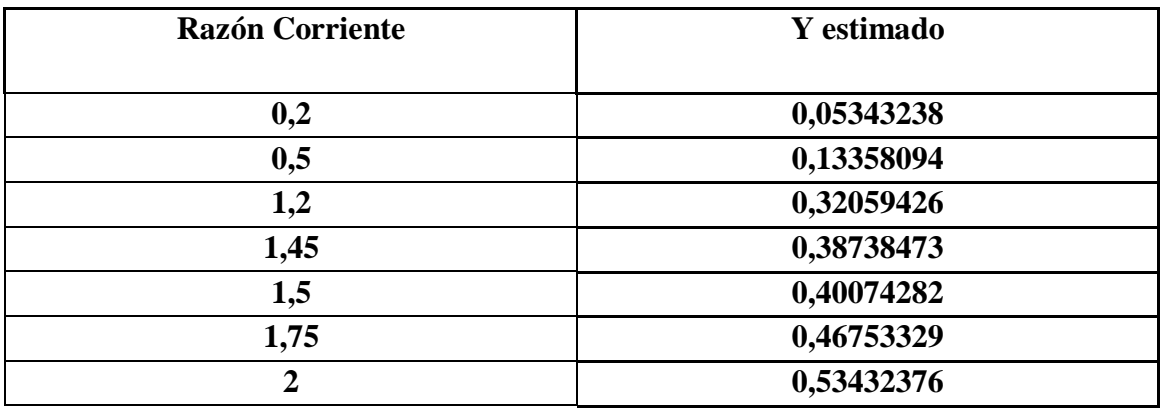

#### **6.8 Administración**

La administración de la presente propuesta estará a cargo del jefe de crédito del grupo ferretero Megaprofer, el mismo que se encuentra en la facultad de realizar los cambios que creyere necesario a la metodología propuesta debido a que no nos consideramos dueños de la verdad absoluta, además de diseñar la estrategia de socialización entre los departamentos que integran la fuerza de ventas, cobranza, y facturación dentro de la organización, con el fin de que los agentes vendedores posean una capacidad mayor al momento de pre aprobar las operaciones de crédito debido a que se deben identificar los colaterales y el estudio técnico basado en un *scoring* de crédito que identifique las variables categóricas de las cuáles también depende la realización de las operaciones de crédito.

#### **6.9. Previsión de la Evaluación**

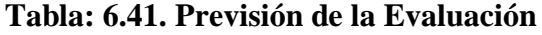

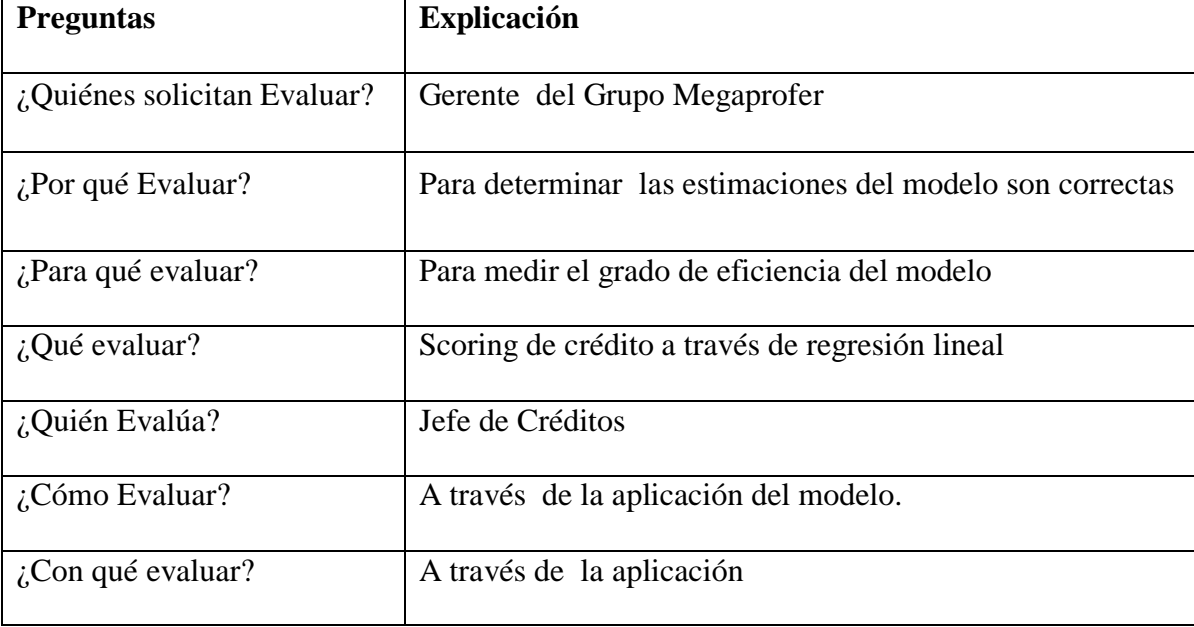

Elaborado por: Vasco, S (2015